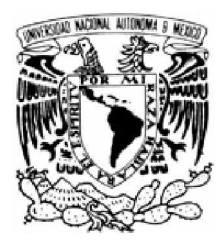

## **UNIVERSIDAD NACIONAL AUTONOMA DE MÉXICO**

FACULTAD DE INGENIERÍA

**"APOYO TOPOGRÁFICO PARA EL PROYECTO DE UNA LÍNEA DE CONDUCCIÓN DE AGUA POTABLE EN EL MUNICIPIO DE SANTA CRUZ ATIZAPAN, EDO. MÉXICO"**

# **T E S I S**

QUE PARA OBTENER EL TÍTULO DE INGENIERO TOPÓGRAFO Y GEODÉSTA

PRESENTA **EDGAR KARIM LUGO GUERRERO**

ASESOR DE TESIS **ING. ADOLFO REYES PIZANO**

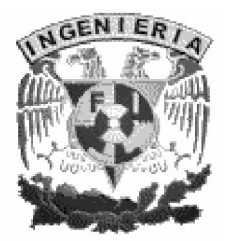

MÉXICO, D.F. NOVIEMBRE 2007

#### **AGRADECIMIENTOS**

- ü A Dios, aunque no lo demuestro siempre esta en primer lugar en todo lo que hago.
- ü A Mis Padres por depositar su confianza en mí y darme ese apoyo incondicional que se vio reflejado no solo en comprensión y aliento para seguir adelante sino también en fomento de superación, cariño, ejemplo y un orgullo oculto que hasta ahora se hace presente, por darme la vida y la seguridad de que darían todo por mí. No pude tener más suerte al tener a los mejores. Los amo.
- ü A mi papá por ser un ejemplo a seguir, que a pesar de ser muy difícil de superar, deposita toda su confianza en mí, por estar orgullosos de mí a pesar de no decirlo, por enseñarme algo que la universidad no hizo que es emprender un proyecto de vida para alcanzar tus metas y sueños. Te amo y admiro.
- ü A mi mamá por dar su vida entera a nosotros sus hijos, por dar tanto amor sin esperar nada a cambio, por hacer suyas mis alegrías y tristezas, triunfos y fracasos, desvelos y preocupaciones demostrando así que aun tocando fondo ella estará ahí a tu lado para escalar nuevamente a la cima y sacarte de ahí tan solo con amor, por demostrarme cuanto amor es capas de dar el ser humano, por ser mi cómplice en tantas y tantas cosas en mi vida y ser lo mejor de ella. Espero me alcance la vida para demostrarte lo agradecido que estoy de tenerte. Te amo infinita e incondicionalmente.
- ü A mi familia por ser el pilar más importante que existe en mi vida, por demostrarme que nuestra sangre nos une por sobre todas las cosas y que cualquier adversidad será librada mientras estemos juntos, por ser mi fuente de inspiración y por permitir que de cada uno de ustedes aprenda lo mejor que tienen y así tratar de forjar mi vida. Adoro ser parte de ella, es una bendición que me tocara la mejor.
- ü A mi hermano Francisco por permitirme demostrarle cuanto lo amo, por ser una fuente de inspiración y una de las personas que más admiro, por enseñarme a "capotear" la vida y a obtener lo mejor de ella, por enseñarme a seguir mis sueños hasta alcanzarlos, por demostrarme su cariño y amor así como respeto y lealtad, sé que daría todo por mi y espero que siempre estemos juntos. Te admiro, respeto, amo infinitamente y agradezco el haber fungido como tantos personajes a la vez en mi vida.
- ü A mi hermano Alfredo por ser otra de las personas que más admiro, por demostrarme la capacidad de aprender y adaptarse en cualquier situación, por enseñarme a tener serenidad ante algunos problemas así como a resolverlos, por hacerme orgulloso de elegirlo a él antes que a cualquier otra persona para pedir auxilio y saber que nunca me ha fallado, saber que siempre estará ahí para apoyarme y saber que esta orgulloso de mí, por enseñarme cuan incansable puede ser uno en el trabajo y por ser una fuente de inspiración para siempre estar dinámico y trabajar para lograr mis metas, por amarme como lo hace. Estoy orgullosos de ti, admiro tu lealtad y entrega y sé que siempre contare contigo. Te amo.
- ü A la familia Vázquez Lucas por protegerme y por dar todo lo que me han dado, por convertirse en mi segunda familia, los amo. A Aldo principalmente por ser mi mejor amigo, por enseñarme que los sueños no deben de olvidarse y que hay que aferrarse a ellos, por ser una pieza fundamental en mi destino, por estar el día que mi vida cambio de rumbo para ubicarme donde me encuentro y por ser la influencia principal para, ese día, elegir la maravillosa carrera que estudie. A la señora Yolanda y al señor Gerardo por verme como a uno más de sus hijos y por apoyarme y aconsejarme en tantas ocasiones también por ser francos conmigo y resaltar mis errores o decirme lo que no les parece de mí actuar. A Nancy por ser una de las personas que más me entiende y escucha, por ser mi confidente y por tener el valor suficiente para tomar las riendas de su vida. A Karen y Edgar por convertirse también en mis mejores amigos, por darme el ejemplo de cuanto amor puede existir en una pareja, por la tenacidad de Karen y por la entrega, responsabilidad y adaptación de Edgar. A Fernando por enseñarme como debes de reconocer los cambios en tu vida y adaptarte a las nuevas prioridades. A Cinthya por enseñarme que es bueno tratar de disfrutar la vida al máximo.
- ü Infinitamente gracias Jazmín, probablemente eres la persona de la que más he aprendido además de ser las cosas más importantes las que aprendí a tu lado, por todo el apoyo que obtuve de tu parte tanto en conocimiento y aprendizaje como en empuje y ejemplo para tratar de ser una mejor persona cada día, también por estar al pendiente de mí, por guiarme y preocuparte por mí, te debo gran parte de este logro, estoy orgulloso de ti y de los días que pase a tu lado, por enseñarme el significado del amor y provocar en mí el poder de demostrárselo a las personas que amo, por ser como eres y enseñarme que los sueños tienen que perseguirse, por compartir tu vida conmigo y por amarme como lo hiciste, eres una mujer maravillosa, te amo, respeto y admiro.

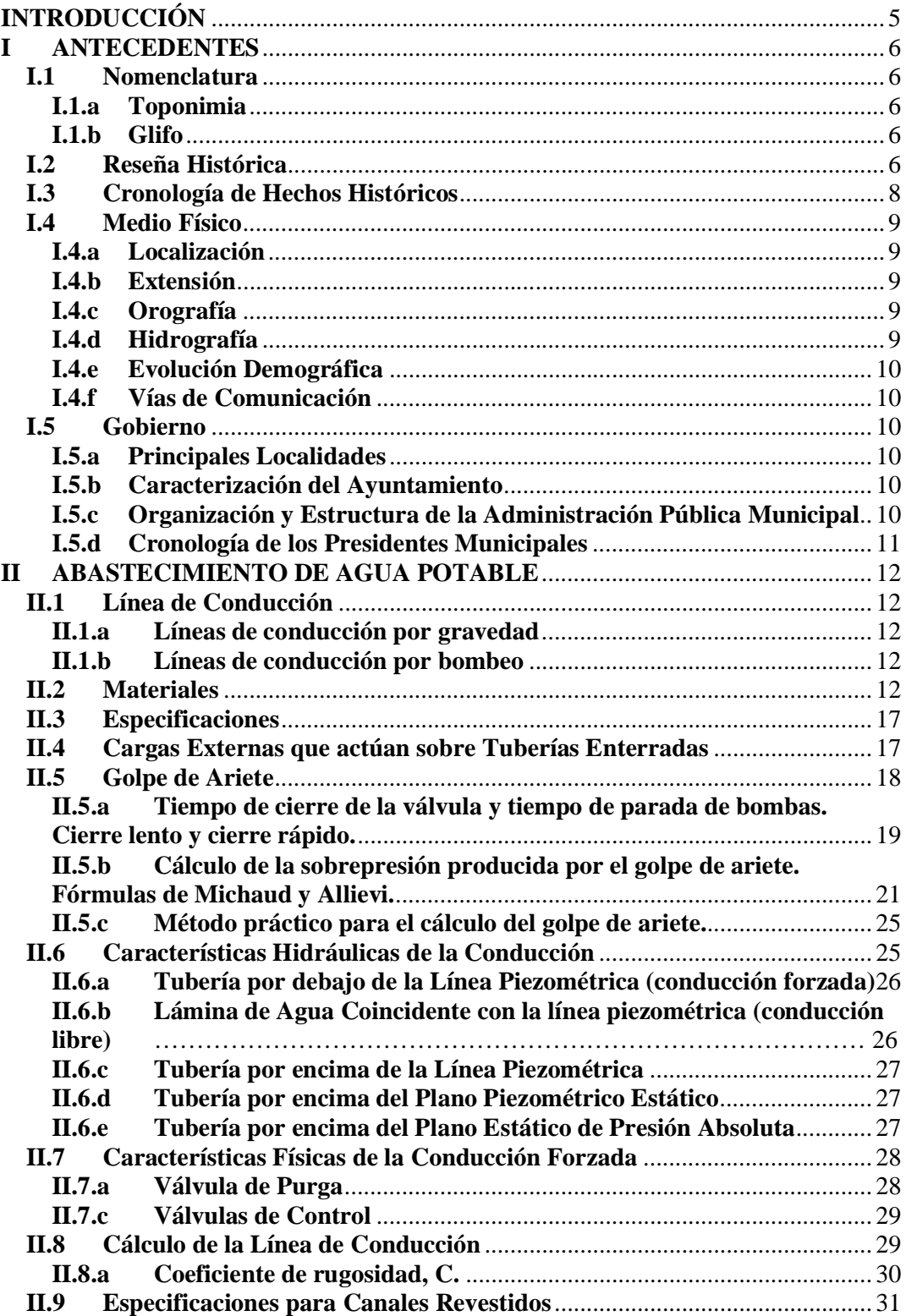

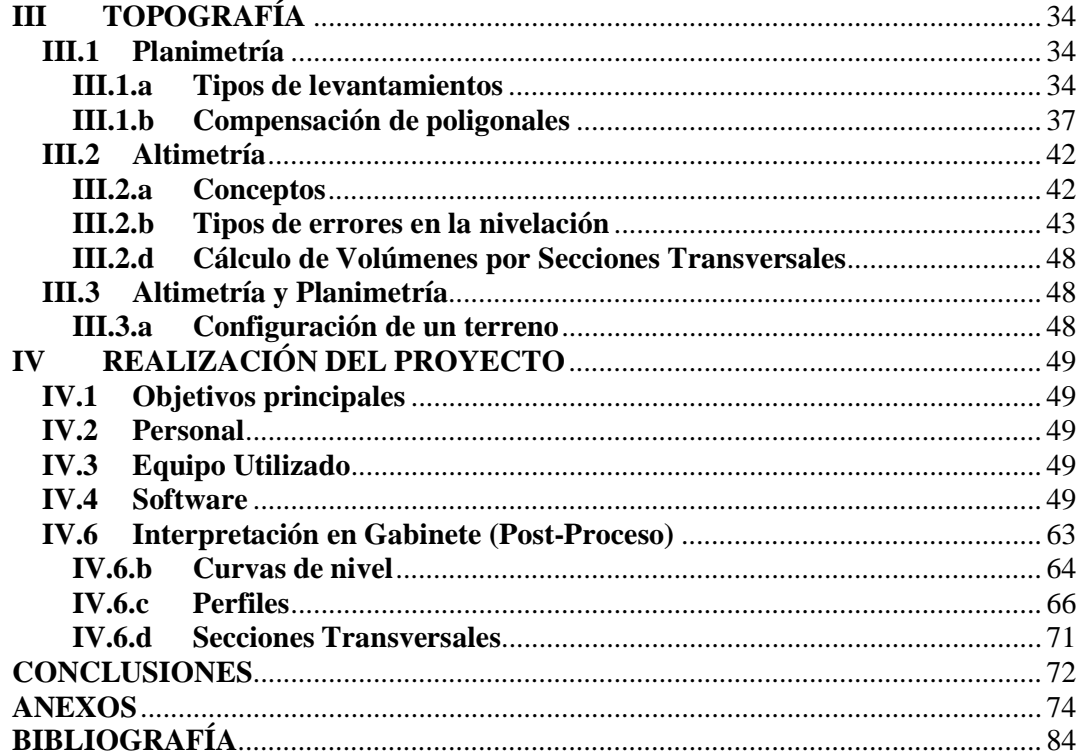

## **INTRODUCCIÓN**

Es de vital importancia el empleo de la topografía para todos aquellos que desean realizar estudios de ingeniería en cualquiera de sus ramas, así como para proyectos arquitectónicos, ya que siempre que se quiera plasmar un proyecto sobre la superficie de la tierra o para recopilar datos de la topografía de un terreno y plasmarlos en un plano para su mejor estudio siempre será de primordial utilidad los conocimientos que proporciona esta técnica que es la unión de diferentes ramas de las matemáticas y que al ser de vital importancia y de un sinnúmero de aplicaciones es posible especializarse en su estudio como es el caso de la ingeniería topográfica.

En nuestra vida diaria y conforme vamos adquiriendo conocimientos desde pequeños dentro y fuera de la escuela, es fácil darse cuenta que la topografía es muy bondadosa en cuestión de conocimientos y aplicaciones que se pueden adquirir de ella, es el caso de una orientación con la posición del sol a simple vista o de dar una referencia de distancia calculada a ojo, así como saber manejar, entender o interpretar una carta, mapa o croquis para localizar algún lugar. Dentro de sus aplicaciones es bueno adentrarse en ellas ya que es posible mantener una relación directa de los conocimientos teóricos que tenemos de aritmética y geometría llevados a la práctica, obteniendo así un conocimiento aplicado en nuestra vida diaria.

El ser humano siempre ha tenido inquietudes y ha desarrollado su intelecto para dar una solución ingeniosa las necesidades. Dentro de estas siempre ha tenido la necesidad de poder ubicarse en la tierra y paralelamente determinar las dimensiones de sus propiedades. Igualmente, por las diferentes necesidades que ha tenido el hombre tanto de supervivencia como de desarrollo e incluso de culto, se ha visto necesidad de construir obras civiles que desde siempre tenido una relación directa con alguna o todas las áreas que la topografía aporta.

Dentro de las necesidades primordiales que el ser humano tiene, por el simple instinto de supervivencia, está el dotarse de un suministro de agua para consumo propio ya que dicho líquido es vital para preservar la vida. Es por esto que dentro de las obras civiles el hombre construye para satisfacer una necesidad están las obras de abasto de dicho líquido, en este trabajo se pretende establecer la importancia de la topografía para realizar dichos obras utilizando el caso concreto de una línea de conducción de agua potable.

Debemos de tomar en cuenta que no se pretende enaltecer la importancia de la topografía con respecto a otros ramas de ingeniería que se especializan en dicha labor, sino solamente, puntualizar que es un factor primordial conocer la topografía de terreno entre el punto de suministro y la localización a la cual se pretende abastecer para así plasmar y diseñar los elementos necesarios para lograr el objetivo.

Como ya se mencionó, todas y cada una de las áreas de la topografía en conjunto con muchísimas ramas profesionales son imprescindibles en la vida del ser humano, es por eso que en este trabajo se pretende mostrar que la armonía entre esta y otras ramas de la ingeniería lograr el desarrollo y satisfacción de comunidades enteras al mismo tiempo que se da solución a las necesidades que esta presenta.

## **I ANTECEDENTES**

## **I.1 Nomenclatura**

## **I.1.a Toponimia**

El primer nombre que se conoce que ostentaba el pueblo en sus orígenes fue Tepozoco, "en la arena porosa". Tiempo después: Atizapán.

Atizapán es una palabra de origen náhuatl, que se compone de atl, "agua"; tizatl, "tierra o cosa blanca"; y pan, "en o sobre", y significa "en el agua blanca", "en la tierra blanca".

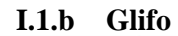

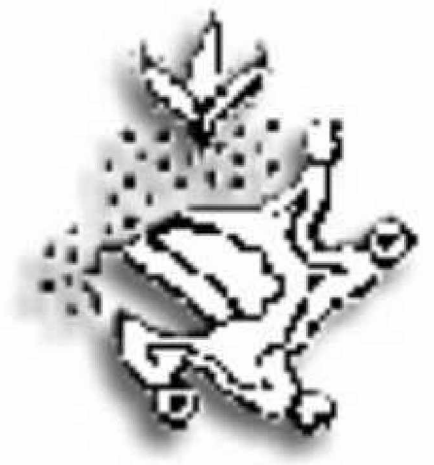

*Fig. I.1. Glifo.*

Se integra combinando tres glifos. En la parte superior, se presenta el vocablo tizatl, o tíxitl, representado por puntos formando tres semicírculos; en la parte media el mismo simbolismo, pero dentro de un tepoxácli, "piedra porosa", para indicar que el terreno es de fina piedra blanca y porosa, "en la tierra de tixa o tizan"; rodeando a este glifo, se halla el símbolo de atl, "agua". La piedra, quizá para representar a Tepozoco, "en el tepoxal" (sitio donde estuvo el primer asentamiento). Se conservan en el subsuelo hasta el paraje denominado Pantépetl, vestigios arqueológicos que atestiguan este hecho: "en el agua blanca", "donde hay tierra tiza".

## **I.2 Reseña Histórica**

Atizapán en la época prehispánica era conocido como Tepozoco, "cerro boludo de piedra porosa", los vestigios arqueológicos atestiguan la presencia de asentamientos humanos con una antigüedad aproximada de 2,000 años.

Los otomíes arcaicos, Matlatzincas y mazahuas estaban en el Valle de Toluca desde la época teotihuacana y tolteca, por lo menos del siglo VI d.C., o antes. Los matlatzincas, también denominados "los abuelos", se establecieron y construyeron las cuatro pirámides de Tepozoco, en Atizapán.

Se dedicaban a la pesca, explotaban el tule para fabricar esteras y otros útiles para sus hogares; fueron agricultores expertos, formaban chinampas y milpas, cultivaban maíz, frijol hortalizas y calabaza; eran diestros en el manejo del arco y la flecha.

En el sitio hubo asentamiento de grupos de matlatzincas, hacia el año 640 d. C., pero se ignora con que nombre denominaban a su pueblo. El pueblo prehispánico de Atizapán, se localiza en una pequeña elevación de lo que fue la gran laguna de Chicnahuapan formando parte de los embarcaderos o playas prehispánicas de la zona lacustre denominada Tepozoco, cerca de los cerros de La Campana y del Tepeolo. En la actualidad este sitio quedó dentro de la propiedad particular del rancho Santa Clara.

En documentos novo hispanos aparece el nombre de Atizapam o Atizapán y los evangelizadores agregaron al pueblo el apellido de Santa Cruz.

En 1552, el licenciado Gutiérrez Altamirano, esposo de Juana Cortés, prima del conquistador, construyó la enorme hacienda de Atenco, que fue la primera ganadera de América Latina, que estuvo dentro del territorio del municipio; producía toros de lidia.

En 1592, Santa Cruz Atizapán a pesar de estar evangelizado, no era reconocido por la Corona española; fue el cacique principal del pueblo, Bartolomé Miguel a quien el virrey Luís de Velasco le otorgó los títulos primordiales de su pueblo.

Durante la Época Colonial, hubo grandes disputas con los pueblos vecinos por la posesión de las tierras y aguas de Santa Cruz Atizapán, sobre todo con los condes de Santiago Calimaya.

El 29 de octubre de 1810, durante el movimiento independentista de México, Atizapán permitió el paso del ejército de Miguel Hidalgo por el puente de Atenco, para facilitarle la llegada al monte de Las Cruces. Al paso del ejército se agregaron al ejército muchos atizapenses para combatir durante la gloriosa batalla, que fue la más importante contienda de la gesta de nuestra Independencia donde salió triunfante el ejército de Hidalgo.

A partir del 20 de marzo de 1847, cuando fue erigido como municipalidad Almoloya del Río del partido de Tenango del Valle, los pueblos de San Pedro Techuchulco y Santa Cruz Atizapán formaron parte de esa cabecera municipal.

Durante la Intervención Francesa, se suscitaron injusticias que cometían las autoridades de Almoloya del Río en contra de sus sujetos, los naturales del pueblo de Atizapán; por mínimas faltas administrativas se aplicaban severas sanciones y trabajos pesados, como empedrar las calles o pagar onerosas multas. Estos acontecimientos dieron origen a que los atizapenses hicieran las gestiones correspondientes ante el congreso de la entidad para que Santa Cruz fuera municipio.

En esos días el licenciado Benito Juárez era perseguido por los conservadores y, fue cuando pasó por el pueblo de Atizapán, los vecinos del lugar le recibieron con júbilo. Le relataron sobre los acontecimientos mencionados, y el les invitó a trabajar por su pueblo para lograr su erección como municipalidad.

El 18 de octubre de 1870, Santa Cruz Atizapán se erigió como municipio del Estado de México.

Durante la Revolución Mexicana se instaló en Tenango del valle el cuartel principal de los carrancistas que combatían arduamente a los zapatistas que merodeaban en los pueblos de la comarca.

El atizapense Antonio Hernández Mejía, se unió a las tropas del general Emiliano Zapata e impidió junto con otros ciudadanos de este pueblo, que el ejército federal penetrara en la cabecera municipal y tomara en su poder al pueblo.

Después del movimiento revolucionario volvió la tranquilidad a los pueblos y la reconstrucción, sin embargo, no se sabe por qué Atizapán no fue dotado de tierras de la hacienda de Atenco para formar su ejido; a la fecha se siguen considerando las tierras como comunales, con el mismo régimen implantado por los aztecas.

## **I.3 Cronología de Hechos Históricos**

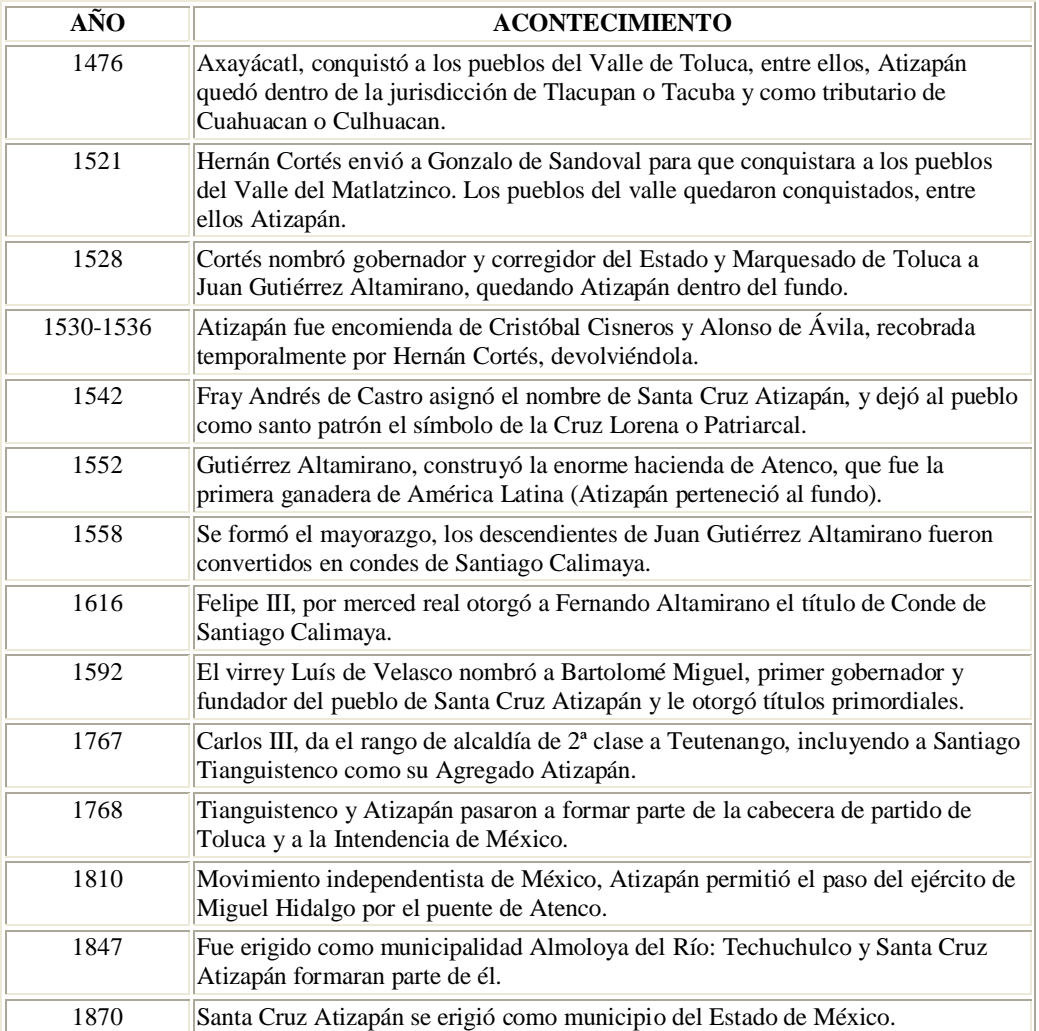

## **I.4 Medio Físico**

## **I.4.a Localización**

Las coordenadas extremas de la municipalidad son: Latitud norte: del paralelo 19° 09' 42", al paralelo 19° 11' 13", longitud oeste del meridiano de Greenwich: del meridiano 99° 28' 29", al meridiano 99° 31' 10"; Atizapán es uno de los 122 municipios que conforman el Estado de México, pertenece a la Región I: Toluca, y al distrito judicial y rentístico de Tenango del Valle.

Limita al norte con Santiago Tianguistenco, al sur con Almoloya del Río y San Antonio la Isla, al este con Tianguistenco y al oeste con San Antonio la Isla.

## **I.4.b Extensión**

Tiene la municipalidad una extensión territorial de 8.42 km2; el límite de mayor longitud es de 4.02 kilómetros con Almoloya del Río, y el menor de 1.02 kms., con San Antonio la Isla.

## **I.4.c Orografía**

La región es llana, a excepción de dos pequeñas elevaciones que no sobrepasan los treinta metros de altura, denominadas el Tepiolol o Tepiololco y La Loma; la cabecera se encuentra ubicada a una altitud de 2,590 msnm. La altura máxima del cerro de Tepiolol o de La Campana es de 2,640 msnm, ubicado al poniente de la cabecera municipal.

## **I.4.d Hidrografía**

El río Lerma atraviesa a la municipalidad por su parte poniente, pero a causa de la construcción del enorme acueducto que conduce el agua potable hacia la ciudad de México, su caudal ha mermado; la cabecera municipal utiliza como medio de desfogue de aguas negras el arroyo que cruza por la parte norte y que antaño alimentaba al jagüey, pero a causa de la alta contaminación de sus aguas se suspendió su introducción; en el jagüey también hubo aguas termales (la temperatura del agua era de 27°C), pero ahora están contaminadas y sólo son aprovechadas como ornato de la moderna unidad deportiva.

Desde el punto de vista hidrológico la municipalidad de localiza en la región denominada "cuenca alta del río Lerma" y al sistema hidrológico "Lerma-Chapala-Santiago", comprendida en la cuenca Almoloya del Río, subcuenca río Almoloya-Otzolotepec; este sistema está integrado por el río Lerma que pasa por el oriente del municipio, presenta un alto grado de contaminación por desechos de aguas negras y de las industrias que son arrojadas desde los pueblos de Almoloya del Río, Texcalyacac, Techuchulco, Capulhuac, Tianguistenco, Santa Cruz Atizapán y Metepec.

Antes de la desecación de la laguna existían más de veinte manantiales, pero con el objeto de contribuir al programa de abastecimiento de agua potable para el Distrito Federal todo su caudal fue entubado, quedando el abasto de Atizapán a cargo de los pozos perforados y de tanques de almacenamiento con líneas de distribución del Sistema de Agua Potable y para evitar una mayor contaminación, las aguas negras son conducidas por una red de drenaje que tiene una extensión de 3,500 metros en el centro de la cabecera y 1,800 metros en las zonas periféricas; en 1992, la infraestructura hidráulica estaba integrada por 13 pozos, un arroyo, un acueducto y ahora con una planta tratadora de aguas residuales.

## **I.4.e Evolución Demográfica**

En 1995, de acuerdo al Censo General de Población y Vivienda efectuado por el INEGI la población era de 7,147 habitantes, de los cuales 3,512 son hombres y 3,635 son mujeres.

Es importante señalar que para el año 2000, de acuerdo con los resultados preliminares del Censo General de Población y Vivienda efectuado por el INEGI, para entonces existían en el municipio un total de 8,134 habitantes, de los cuales 3,978 son hombres y 4,156 son mujeres; esto representa el 49% del sexo masculino y el 51% del sexo femenino.

## **I.4.f Vías de Comunicación**

En 1995, la longitud de la red carretera pavimentada se encontraba conformada por 5.25 kilómetros.

## **I.5 Gobierno**

## **I.5.a Principales Localidades**

Pueblo de Santa Cruz Atizapán (cabecera municipal), las colonias la Libertad, San José Tepozoco, el Tepeolol, y como barrio de la cabecera Agua Azul.

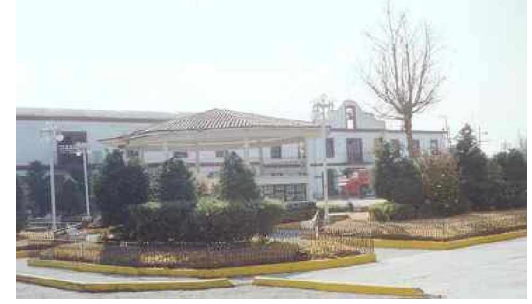

*Fig. I.2. H. Ayuntamiento de Santa Cruz Atizapán.*

## **I.5.b Caracterización del Ayuntamiento**

Cuenta con un presidente municipal de elección popular con funciones de tres años, y su cuerpo edilicio o cabildo, formado por un secretario, un tesorero, un síndico procurador y los regidores.

## **I.5.c Organización y Estructura de la Administración Pública Municipal**

Organigrama del Ayuntamiento de Santa Cruz Atizapan

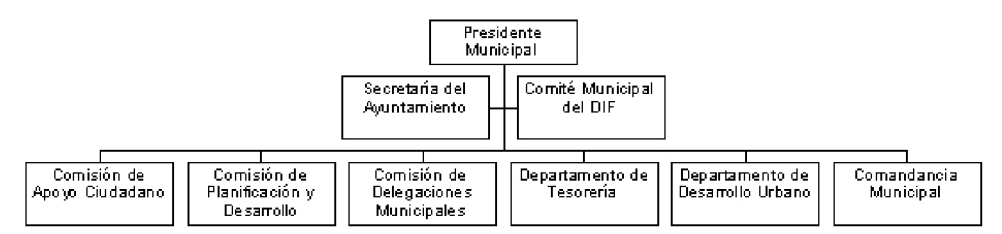

El organigrama estructural del ayuntamiento constitucional está representado por el presidente municipal de quien dependen el Comité Municipal del DIF; los Consejos de Colaboración o de Apoyo Ciudadano, la Comisión de Planificación y Desarrollo, las delegaciones municipales y la Secretaría del Ayuntamiento; a su vez el Departamento de Tesorería, el Departamento de Desarrollo Urbano, Obras y Servicios Públicos, la Sección Administrativa y la Comandancia.

## **I.5.d Cronología de los Presidentes Municipales**

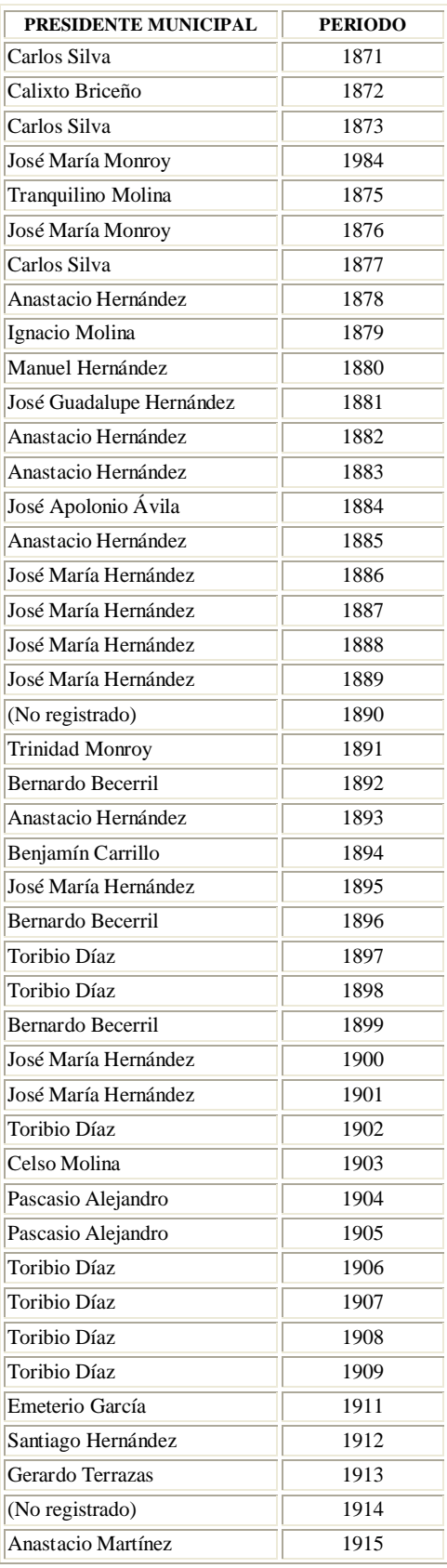

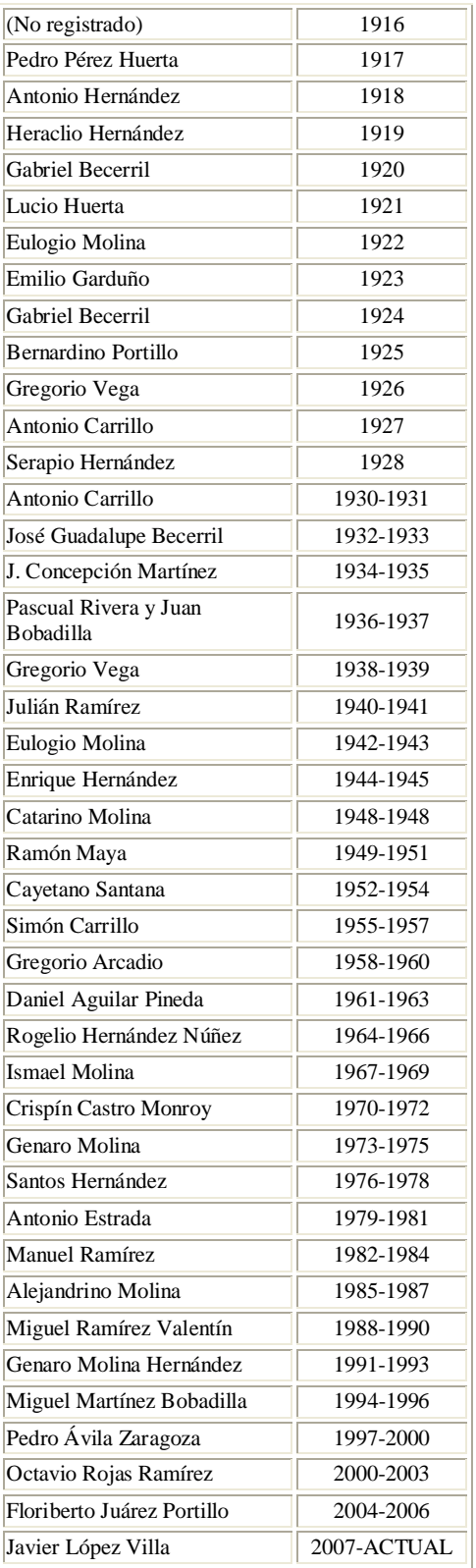

## **II ABASTECIMIENTO DE AGUA POTABLE II.1 Línea de Conducción**

Se denomina línea de conducción a la parte del sistema constitutivo por el conjunto de ductos y accesorios destinados a transportar el agua desde donde se encuentra en estado natural hasta un punto que puede ser un tanque de almacenamiento o bien una planta potabilizadora; la capacidad de está línea debe calcularse con el gasto máximo diario.

Las líneas de conducción las podemos dividir en dos tipos: las líneas de conducción por gravedad y líneas de conducción de bombeo.

#### **II.1.a Líneas de conducción por gravedad:**

Se le da este nombre cuando para abastecer a una población, además de planta potabilizadora se construye un tanque elevado que por la propia caída del agua debido a la fuerza de gravedad provea a toda la red.

#### **II.1.b Líneas de conducción por bombeo:**

Se le conoce como línea de conducción por bombeo cuando para abastecer de agua a la población no es posible conducir el agua por gravedad así que necesitara la ayuda de un sistema de bombeo que provoque que el agua pueda llegar a su destino.

Las tuberías se definen como los ductos por los cuales pueden circular un líquido o bien un gas. Las tuberías empleadas en los sistemas de abastecimiento de agua son.

- a. Tubería de fierro.
- b. Tubería de asbesto-cemento (ac)
- c. Tubería de policloruro de vinílico (PVC).

#### **II.2 Materiales**

Las tuberías de asbesto cemento se clasifican en clases, así tenemos:

(A-0); (A-2.5); (A-5); (A-14); (A-20); (A-especial); los números 0, 2.5, 5, 10, 14, 20 indican la presión de trabajo de la tubería.

El aire en las tuberías puede causar serias dificultades de operación incluyendo menor capacidad debido a la reducción del área de la sección transversal y variación en el flujo producido por la expansión y contracción del aire en la línea, pueden establecerse a través de sobre-presiones por éstas variaciones de flujo que producen movimientos súbitos de aire de una posición a otra seguidos por el golpe de agua.

#### **Tuberías enterradas.**

La función de una tubería es recibir el fluido y trasladarlo de un sitio a otro, excepto en el caso de los electroductos que sirven de alojamiento y protección a cables eléctricos, telefónicos o de televisión.

El fluido que se traslada puede ser líquido o gaseoso. En la mayoría de los casos se trata de líquidos; de estos es el más común es el agua en diferente forma de uso:

Agua potable.- A partir de los abastecimientos, se conduce en tuberías, generalmente de grandes diámetros y disminuyen éstos en las redes de distribución dentro de las poblaciones, terminando en la llamada toma domiciliaria.

Aguas pluviales.-En este caso a diferencia del anterior, la variación de los diámetros es de menor a mayor, ya que las bajadas de azoteas pueden ser desde 75 mm de diámetro y en la parte enterrada, dentro de las construcciones es de 100 mm como mínimo, mientras que la parte "municipal" tiene diámetros desde 150 mm hasta de dimensiones tales que permitirían el paso de vehículos en su interior.

Aguas negras.- Funcionan en forma similar a las pluviales. En México generalmente se conducen ambas en las mismas tuberías, pero desde luego es preferible su separación y está deberá efectuarse en cuanto sea posible, para preservar la pureza de las aguas pluviales que se pueden aprovechar directamente.

Aguas en zonas industriales.- En estas zonas la tubería enterrada puede ser, además de conductora de agua potable, (generalmente a presión) de agua que sirva contra incendios; en muchos casos se conducen en la misma tubería por lo que debe elevarse la presión usual en agua potable para satisfacer las exigencias de los reglamentos para conducciones de agua contra incendio (en U.S.A. 150 p.s.i. 10 kgf/cm<sup>2</sup> mínimo). Aguas negras provenientes de los servicios sanitarios humanos. Aguas de desecho de diferentes operaciones, no deben unirse a las pluviales o negras (Ley del 11 de marzo de 1972 sobre la contaminación del medio ambiente y su reglamentación).

Resumiendo lo antes expuesto, podemos considerar una variedad de servicios que prestan las tuberías enterradas en atención a sus diferentes funciones y que clasificaremos como sigue:

- a) Por los fluidos que conducen: Tuberías para líquidos y para gases.
- b) Para líquidos: agua(s) y otros líquidos (petróleo y derivados).
- c) Para agua: Potable y contra incendio (juntas ó separadas); para riego; aguas negras y pluviales (juntas ó separadas); aguas de desecho; agua de servicio (la usada para enfriamiento, limpieza de equipo etc.)
- d) Pueden también dividirse en conducciones con presión interior y sin presión. Son conducciones con presión, las de trayecto con fuertes desniveles, las de bombeo, las aguas para combatir incendios, las de distribución de agua potable; y, pueden o no ser a presión las tuberías para aguas negras o de alcantarilla.
- e) Si se toma en cuenta la función de una tubería enterrada, el material que la constituya deberá ser tal que resista: los esfuerzos físicos a que será sometida, tanto desde el interior, como los derivados del medio que la rodea. La acción de ondas electromagnéticas pueden traducirse también en corrosión química o dilataciones térmicas.
- f) Otras condiciones que deberán tomarse en cuenta son las topográficas, pues por ejemplo, en las conducciones por gravedad la profundidad de la tubería debe ser suficiente para recibir el flujo de las fuentes y suficiente también para que la velocidad del flujo sea igual o mayor de 60 cm/s a fin de evitar la sedimentación de sólidos. En las conducciones a presión se tratará de evitar lomos donde se formen bolsas de aire, etc.
- g) El tipo de juntas de los tubos, su versatilidad para conectarse a partes necesarias para el servicio como son las válvulas, reducciones, cambios de dirección, derivaciones, cajas rompedoras de presión, bombas etc.
- h) La seguridad, facilidad de manejo tanto en la instalación como en el uso (mantenimiento).
- i) La experiencia y conocimiento del material constitutivo de los tubos, tanto en su fabricación como en el uso continuado.
- j) La tersura de las paredes interiores, tanto inicial del material nuevo, como al cabo de los años.
- k) Las condiciones económicas en el costo de adquisición, instalación operación y amortización.
- l) Las consideraciones del tipo social-humano que pueden modificar profundamente las económicas, cuando tienen naturaleza política.

Por otra parte, podemos decir que los principales factores a considerar para una selección de tuberías, atendiendo al material con que se están fabricadas son las siguientes.

- 1. Carácter del fluido a transportar.
- 2. Gasto o cuantía del fluido por transportar. Aquí hay que hacer consideraciones sobre los datos pretéritos, presentes y sobre todo futuros.
- 3. Topografía del terreno y estructura químico-geológica del o de los suelos donde ha de alojarse la tubería.
- 4. Coeficientes de fricción. Características del flujo.
- 5. Vida probable. Experiencia en el uso.
- 6. Facilidad de manejo de instalación.
- 7. Disponibilidad en los tamaños requeridos.
- 8. Tipo de junta. Hermeticidad y facilidad de ensamblaje.
- 9. Disponibilidad y facilidad de instalación de los accesorios.
- 10. Resistencias mecánicas. Aplastamiento, presión, flexión, impacto, etc.
- 11. Resistencia térmica (por la dilatabilidad).
- 12. Resistencia a la erosión.
- 13. Resistencia química (corrosión).
- 14. Resistencia eléctrica.
- 15. Costo del material, manejo e instalación.

Tomando en consideración todos los factores antes enumerados llegamos a la conclusión de que no hay prácticamente un material que satisfaga plenamente todos los requisitos o condiciones enumeradas u otros que puedan presentarse en el diseño de una línea o red de conducción. Por lo tanto el proyectista debe seleccionar el material más a propósito para la aplicación particular que lo ocupa, pudiendo también escoger diferentes materiales y partes para un mismo proyecto.

Los plásticos han iniciado su debut con gran éxito en las conducciones enterradas debido a una serie de características altamente deseables como son: su baja densidad; facilidad de manejo e instalación, excelente coeficiente de escurrimiento por su gran tersura; su gran resistencia química etc. Sin embargo como se dijo antes, no hay ningún material que satisfaga todas las exigencias y el plástico no escapa a ello, ya que, si bien sus ventajas son numerosas, también son muchas sus limitaciones; entre éstas tenemos: La degradación del plástico por migración molecular, su flexibilidad, que siendo una ventaja llega a ser desventaja al producirse grandes deformaciones ante esfuerzos relativamente pequeños; su falta de resistencia a los cambios térmicos, tanto desde el punto de vista estructural, como el orden químico por susceptibilidad a acciones químicas que a temperatura normal no se presentan; a la acción de ciertos solventes; al efecto erosionante; a la falta de una más prolongada experiencia en fabricación y comportamiento, etc.

En conclusión, podemos decir que la elección del material deberá ser producto de un juicioso análisis de los más importantes factores:

- 1. Peso propio del tubo.
- 2. Peso del fluido conducido por el tubo.
- 3. Presión interior ejercida por le fluido transportado.
- 4. La presión o sub-presión hidrostática del manto de agua en el cual puede estar situado el tubo.
- 5. El peso de los terraplenes que cubren al tubo.
- 6. Las cargas superimpuestas que puedan tener estos terraplenes.
- 7. Las sobrecargas móviles o de tráfico de vehículos.
- 8. Las variaciones de temperatura y humedad.
- 9. Las reacciones de apoyo de los tubos, tales como; atraques, cambios de dirección, empotramientos etc.

La resistencia que el ducto debe soportar ya instalado, dividida entre un adecuado factor de seguridad, debe ser igual o exceder las cargas impuestas (externas internas o combinadas) sobre él.

Se dispone de métodos para la determinación de las cargas máximas probables debidas a la gravedad de la tierra y a cargas superimpuestas, móviles o fijas. Dichos métodos se aplican a las condiciones más comunes de instalación o sea: en zanja, en terraplén o en túnel.

La resistencia de los tubos enterrados es una función tanto de las condiciones de instalación, como de la resistencia inherente del tubo mismo. La determinación de esta resistencia para los tubos enterrados en el campo, esta basada en el conocimiento que de los tubos fabricados han proporcionado ensayos de laboratorio.

Por lo que respecta a las condiciones de instalación es obvio que se deban tomarse muy en cuenta, tanto en el diseño de las redes o conducciones, como en su ejecución en el campo; no se escatimado la minuciosa supervisión que siempre debe tenerse.

Existen recomendaciones sobre los requisitos mínimos a seguir en una instalación, como la desarrollada por la Comisión Panamericana de Normas Técnicas (Co. Pa. N. T.). "Normas de instalación de tubos de presión" y "Normas de instalación de tubos de alcantarillado"; Pero en México no hay norma oficial, aunque tanto el D.D.F. y R.H. tienen sus reglamentos al respecto.

#### **Tubos de asbesto-cemento.**

El asbesto-cemento es un material típicamente moderno. Sus constituyentes principales son cemento Pórtland, fibras de asbesto sílice y agua.

Son suficientemente conocidas las cualidades y aplicaciones del cemento Pórtland para extendernos en explicaciones sobre el mismo. Se puede decir que no cabe una concepción del mundo moderno sin considerar en principalísimo lugar este producto. Ni edificios, ni sistemas sanitarios, pavimentos, puentes, presas, puertos, canales, serían hoy concebibles sin su empleo.

El asbesto (amianto) es una fibra de origen mineral. Es un silicato hidratado de magnesia de textura fibras. Una parte de la magnesia está a veces sustituida por cal y en ocasiones por fierro.

Es un material incombustible con la propiedad de "deshacerse" en fibras finísimas y con una resistencia diez veces superior a la del acero dulce ordinario.

Resiste a la tensión hasta treinta mil kilogramos por centímetro cuadrado.

De la asociación de estos dos materiales (en forma parecida a la compresión), alta resistencia a la tracción, incombustibilidad, impermeabilidad, son anticorrosivos, normalmente dieléctricos y no propician el albergue de colonias bacterianas.

Tanto por razones de textura como por otras razones de orden físico-químico, las superficies obtenidas (especialmente en las superficies interiores en tubos) presentan menos resistencia al flujo de fluido, agua por ejemplo, que otros materiales metálicos que además de tener una aspereza mayor, están sujetos a corrosión y/o incrustaciones.

Tanto en materiales de construcción (láminas de distintos tipos) como en conducciones de agua y otros fluidos (tubos) el asbesto-cemento se ha colocado en lugar prominente a través de los años y en progresión creciente a medida que el tiempo demuestre en forma incontrovertible que sus resultados exceden las previsiones originales.

Como toda industria, el progreso constante ofrece perfeccionamientos continuos que se traducen (a través de nuevas técnicas) en productos mejores, más económicos y altamente especializados

## **II.3 Especificaciones**

Se deberá probar en fábrica cada tubo y cada cople con un coeficiente de seguridad de 3.5 veces la presión de trabajo especificado, incluyendo a los de la clase A-especial; la prueba se llevará a cabo durante cinco segundos. Cada tubo y cada cople se probará de acuerdo con los valores de la tabla II.1.

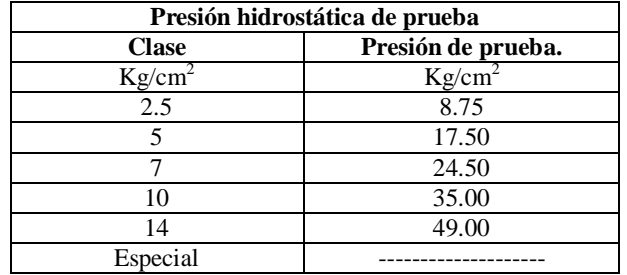

## **Tabla II.1**

## **II.4 Cargas Externas que actúan sobre Tuberías Enterradas**

## **1º. Condiciones de instalación- tipos de cargas- condiciones de apoyo.**

Una tubería enterrada soporta el peso del material que la cubre debido a la fuerza de gravedad de la tierra. El valor de esta carga (carga muerta), así como el de las sobrecargas originadas por paso de vehículos (carga viva dinámica) o por acumulación de materiales ajenos al relleno (carga viva estática), depende de la densidad del propio material del relleno y de su comportamiento o reacción a estás cargas de acuerdo con las condiciones en que se enterró la tubería, es decir, de las "condiciones de instalación" y también de la forma en que la tubería está asentada sobre el terreno a sea sus "condiciones de apoyo".

Como primer paso en nuestro análisis consideraremos las condiciones de instalación y que se integran los tres grupos más generalizados: zanjas, terraplén y túnel; se analizarán y deducirán los valores de las cargas muertas y vivas que se originan en cada condición y posteriormente, de acuerdo con diferentes "condiciones de apoyo", se deducirá la clase que debe usarse en tuberías de asbesto-cemento.

#### **Fórmula general para valorizar las cargas muertas.**

La teoría más generalmente aceptada para encontrar estas cargas es la de Anson Marston y establece que: las cargas muertas son producidas por el peso del prisma de tierra que actúa directamente encima de las tuberías ó- los esfuerzos fricciónales opuestos por los prismas adyacentes, cuyo valor, magnitud y dirección, están en función del asentamiento relativo entre los prismas interior y adyacentes.

La forma general de la teoría es la siguiente:

 $W_1 = CwB$  o bien  $W_1 = CwD$ 

En la que  $W_1$ . Es la carga vertical por metro lineal que actúa sobre el tubo debida a la fuerza de la gravedad de la tierra y que se desarrollará cuando ocurre el último asentamiento; se expresa en kgf/m<sup>3</sup>.

w. Es el peso específico del material sobre el tubo en  $\text{kgf/m}^3$ 

B y D. Son el ancho de la zanja y el diámetro exterior del tubo, respectivamente, dependiendo usar el valor de uno u otro, de las condiciones de instalación; se expresa en m.

C. es un coeficiente que depende de varios factores:

- a) La relación entre la altura de relleno y el ancho de la zanja.
- b) El esfuerzo cortante entre los prismas de tierra interior y adyacentes, computado de acuerdo con la teoría de Rankine.
- c) La dirección y cantidad del asentamiento relativo entre los prismas interior y adyacentes.
- d) El efecto de cohesión, considerado solo en las condiciones de instalación en túnel.

La aplicación de ésta fórmula en cada una de las condiciones de instalación, no da valores de  $W_1$  en cada caso como se analizará posteriormente; como se observa el coeficiente "C", es el que nos origina mayores procesos de deducciones y aplicación de teorías para obtener su valor, por lo que prescindiendo del desarrollo de teorías y deducciones, daremos los valores de "C" bien sea tabulados o en gráficas de fácil interpretación. Por razones similares omitimos los análisis de la instalación en túnel y también por considerar que su uso es casi nulo.

#### **Instalación de tuberías en Zanja.**

Un tubo está enterrado en condiciones de zanja, cuando el ancho de la excavación en la parte superior del tubo y la altura desde este punto al terreno natural satisface una de las dos siguientes condiciones:

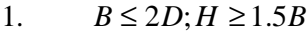

2.  $2D < B < 3D; H \ge 3.5B$  (se recomienda B=D+0.5 m.)

El valor de la carga vertical producida por el peso del relleno se calcula por la fórmula: Wet  $= Ct wB$ 

Donde:

Wet = Es la carga vertical sobre el tubo en  $\text{kgf/m}$ 

- W = Es el peso unitario del terreno en kgf/m<sup>3</sup> (ver tabla II.1)
- B = Es el ancho de la zanja en la cresta cuyos valores están en función de la relación H/B y para diferentes clases de rellenos, según sus coeficiente de fricción interna.

#### **II.5 Golpe de Ariete**

Un factor muy importante para la determinación de la clase de tubería a usarse es el golpe de Ariete.

Un golpe de ariete se define como una fuerza dinámica adicional que se superimpone a la presión estática normal que existe en una tubería de conducción.

Esta fuerza dinámica es el resultado de una transformación súbita de la energía cinética producida por la masa móvil del agua, en energía de presión. Esta transformación se produce generalmente por el cierre de algún artefacto instalado en la terminal de la línea, válvula, bomba, etc., creándose de inmediato una onda de presión que tiene cierta velocidad y que oscila de uno a otro extremo de la tubería de conducción.

## **II.5.a Tiempo de cierre de la válvula y tiempo de parada de bombas. Cierre lento y cierre rápido.**

Se define el tiempo (T) como el intervalo entre el inicio y el término de la maniobra, sea cierre o apertura, total o parcial, ya que durante este tiempo se produce la modificación del régimen de movimiento del fluido. Este concepto es aplicable tanto a conducciones por gravedad como a impulsiones, conociéndose en el primer caso como tiempo de cierre de la válvula y como

tiempo de parada en el segundo.

El tiempo de cierre de una válvula puede medirse con un cronómetro, es un tiempo físico y real, fácilmente modificable, por ejemplo, con desmultiplicadores, cambiando la velocidad de giro en válvulas motorizadas, etc.

Por el contrario, en el caso de las bombas, el tiempo de parada no puede medirse de forma directa y es más difícil de controlar.

En resumen, en las conducciones por gravedad, el cierre de la válvula se puede efectuar a diferente ritmo, y por tanto, el tiempo T es una variable sobre la que se puede actuar, pero en las impulsiones el tiempo de parada viene impuesto y no es posible actuar sobre él, salvo adicionando un volante al grupo motobomba o un sistema similar.

Mendiluce propone la siguiente expresión para el cálculo del tiempo de parada:

$$
T = C + \frac{K \cdot L \cdot v}{g \cdot H_m}
$$

Siendo: *L*: Longitud de la conducción (m) *v*: Velocidad de régimen del agua (m/s) *g*: Aceleración de la gravedad, 9.81 m/s2 *Hm*: Altura manométrica proporcionada por el grupo de bombeo *p* 

$$
H_m = H_g + h_T = \Delta Z + \frac{P}{\gamma} + h_T
$$

 *C* y *K*: Coeficientes de ajuste empíricos

La altura geométrica o presión estática (Hg) se mide siempre inmediatamente aguas arriba de la bomba, por lo que la profundidad del agua en el pozo debe tenerse en cuenta en el caso de bombas sumergidas.

El coeficiente C (ver figura II.1) es función de la pendiente hidráulica (m), siendo *L*  $m = \frac{H_m}{H}$ . Toma el valor C=1 para pendientes hidráulicas crecientes de hasta el 20%, y

se reduce progresivamente a partir de este valor hasta hacerse cero para pendientes del 40%. Pendientes superiores al 50% implican paradas muy rápidas, aconsejándose considerar el golpe de ariete máximo de Allievi en toda la longitud de la tubería.

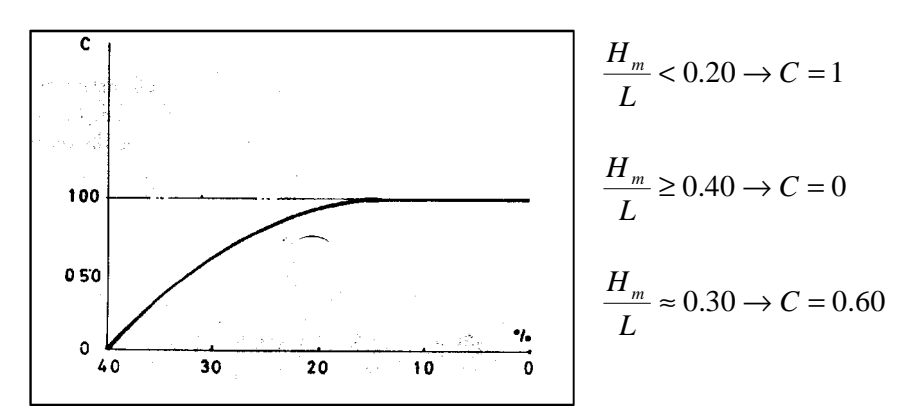

*Fig. II.1. Valores del coeficiente C según Mendiluce.*

El coeficiente K depende de la longitud de la tubería y puede obtenerse a partir de la gráfica (figura II.2) o de la tabla II.2, propuestas por Mendiluce. Este autor recomienda la utilización de los valores de K redondeados recogidos en la tabla, ya que ha comprobado que las pequeñas diferencias respecto a la gráfica tienen una repercusión despreciable en el golpe de ariete y siempre del lado de la seguridad, y es de más sencillo manejo.

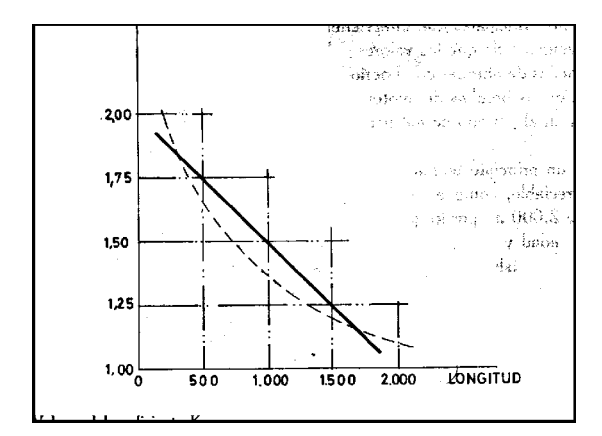

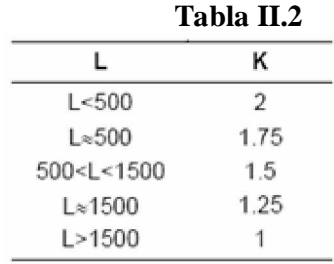

*Fig. II.2. Valores del coeficiente K según Mendiluce.*

Puesto que L es la longitud de la tubería y la celeridad a es la velocidad de propagación de la onda de presión, *a* 2 ⋅ *L* será el tiempo que tarda la onda de presión en dar una oscilación completa. Por lo tanto, si *a*  $T < \frac{2 \cdot L}{L}$ , la maniobra ya habrá concluido cuando se produzca el retorno de la onda de presión y tendremos un *cierre rápido*, alcanzándose la sobre presión máxima en algún punto de la tubería. Sin embargo, si *a*  $T > \frac{2 \cdot L}{L}$ , estaremos ante un *cierre lento* y ningún punto alcanzará la sobre presión máxima, ya que la primera onda positiva reflejada regresa antes de que se genere la última negativa.

$$
T < \frac{2 \cdot L}{a}; \text{ Cierre Rápido}
$$
\n
$$
T > \frac{2 \cdot L}{a}; \text{ Cierre Lento}
$$

El caso más desfavorable para la conducción (máximo golpe de ariete) es el cierre instantáneo (T≈0). En la práctica esto sólo ocurre en impulsiones de gran pendiente hidráulica, no siendo lo habitual.

Como a mayor tiempo T menor sobre presión, si podemos controlar T limitaremos en gran medida los problemas en tuberías, siendo éste el caso de los abastecimientos por gravedad.

## **II.5.b Cálculo de la sobre presión producida por el golpe de ariete. Fórmulas de Michaud y Allievi.**

Una vez conocido el valor del tiempo T y determinado el caso en el que nos encontramos (cierre lento o cierre rápido), el cálculo del golpe de ariete se realizará de la forma siguiente:

#### a) Cierre lento.

A finales del siglo XIX, Michaud propuso la primera fórmula para valorar el golpe de ariete:

$$
\Delta H = \frac{2 \cdot L \cdot v}{g \cdot T}
$$

Siendo: Δ*H*: sobre presión debida al golpe de ariete (mca)

- *L*: Longitud de la tubería (m)
- *v*: Velocidad de régimen del agua (m/s)
- *T*: Tiempo de parada o de cierre, según el caso (s)
- *g*: Aceleración de la gravedad, 9.81 m/s2

Para deducir esta ecuación, Michaud no tuvo en cuenta ni la compresibilidad del agua ni la elasticidad de la tubería (figura II.3).

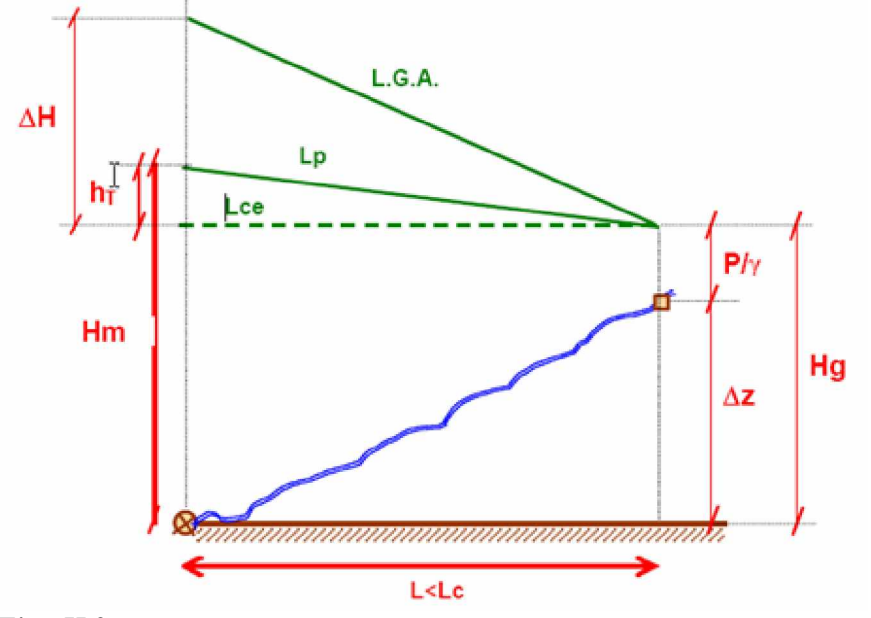

*Fig. II.3. Deducción de la ecuación de Michaud.*

El límite mínimo de ΔH se produce cuando L es muy pequeño frente a T, y entonces:  $g \cdot T$  $H = \frac{L \cdot v}{L}$ ⋅  $\Delta H = \frac{L \cdot v}{L}$  que es la ecuación de Jouguet, establecida en la misma época que la de Michaud, y se deduce analíticamente igualando el impulso que experimenta el agua en el interior de la tubería a la variación de su cantidad de movimiento.  $I = \Delta Q$  $F \cdot T = m \cdot \Delta v$ 

$$
m = \rho \cdot V = \rho \cdot S \cdot L = \frac{\gamma}{g} \cdot S \cdot L
$$

$$
F \cdot T = \frac{\gamma}{g} \cdot S \cdot L \cdot \Delta v
$$

Y puesto que la presión *S*  $P = \frac{F}{g}$   $y = \Delta H$ γ

Quedaría  $g \cdot T$  $H = \frac{L \cdot \Delta v}{T}$ ⋅  $\Delta H = \frac{L \cdot \Delta}{2}$ 

En caso de cierre parcial, la velocidad final será menor que la inicial pero no nula, con lo que Δ*v* < *v*. El caso más desfavorable para la conducción se produce cuando Δ*v* = *v*, es decir, cuando la velocidad final es cero, correspondiendo con el cierre total de la válvula. Entonces:

$$
\Delta H = \frac{L \cdot v}{g \cdot T}
$$

que es la fórmula de Jouguet.

Sin embargo, Michaud, partiendo de distintos supuestos, comprobó que la sobre presión alcanzaba valores del doble de la establecida por Jouguet.

En realidad, Jouguet se aproxima más al principio de la sobre presión y Michaud al final, ya que las disminuciones de la velocidad no son lineales con el tiempo, decreciendo más suavemente al principio del transitorio que al final, pero puesto que siempre se alcanzará en algún punto de la tubería un golpe de ariete igual al dado por Michaud, es ésta la fórmula que habrá que aplicar en el cálculo de la sobre presión con

un tiempo de cierre lento  $|T> \frac{2}{r}$  $\overline{\phantom{a}}$  $\left(T>\frac{2\cdot L}{L}\right)$ l  $\left( T>\frac{2}{\epsilon }\right)$ *a*  $T > \frac{2 \cdot L}{L}$ .

b) Cierre rápido.

Como ya comentamos anteriormente, al cerrar la válvula C, el agua se detiene y comienza a comprimirse en sus proximidades.

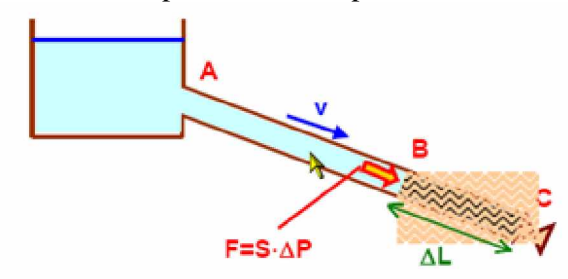

*Fig. II.4. Cierre rápido.*

Si S es la sección transversal de la tubería y ΔP es la presión ejercida por la rodaja de agua considerada, la fuerza que soporta dicha sección será:  $F = S \cdot \Delta P$ 

El impulso (I) de dicha fuerza durante el tiempo T que tarda en pararse el fluido contenido en el segmento BC de tubería, de longitud ΔL, será:

$$
I = F \cdot T = S \cdot \Delta P \cdot \frac{\Delta L}{a}
$$

siendo a la celeridad de la onda de presión.

Como el impulso ha de ser igual a la variación de la cantidad de movimiento (ΔQ):  $I = \Delta Q = m \cdot \Delta v$ 

A su vez, la masa (m) de la porción de líquido considerado es:  $m = \rho \cdot V = \rho \cdot S \cdot \Delta L$ 

Luego:

$$
S \cdot \Delta P \cdot \frac{\Delta L}{a} = \rho \cdot S \cdot \Delta L \cdot \Delta v
$$

$$
\frac{\Delta P}{a} = \rho \cdot \Delta v
$$

Considerando el caso más peligroso para la tubería, es decir, el cierre total de la válvula:

$$
\Delta V = v
$$
  
\n
$$
\frac{\Delta P}{a} = \rho \cdot v
$$
  
\n
$$
\Delta P = \rho \cdot a \cdot v
$$
  
\ny como  $\gamma = \rho \cdot g \rightarrow \rho = \frac{\gamma}{g}$ 

Llamando ΔH al valor de la sobre presión, es decir, γ  $\Delta H = \frac{\Delta P}{\Delta H}$ , se obtiene:

*g*

$$
\Delta P = \frac{\gamma}{g} \cdot a \cdot v
$$

$$
\frac{\Delta P}{\gamma} = \frac{a \cdot v}{g}
$$

$$
\Delta H = \frac{a \cdot v}{g}
$$

expresión que dedujo *Allievi* en 1904, con la que se calcula el valor máximo del golpe de ariete que puede producirse en una conducción.

Puede observarse cómo el valor de la sobre presión es independiente de la longitud de la tubería.

Representando gráficamente las ecuaciones de Allievi y de Michaud, se observa que, si la conducción es lo suficientemente larga, las dos rectas se cortan en un punto, denominado punto crítico. La longitud del tramo de tubería regido por la ecuación de Michaud se conoce como longitud crítica (Lc), y su valor se obtiene, lógicamente, igualando las fórmulas de Michaud y Allievi.

$$
\frac{2 \cdot L_c \cdot v}{g \cdot T} = \frac{a \cdot v}{g}
$$

$$
Lc = \frac{a \cdot T}{2}
$$

Excepto en el caso de ser la pendiente hidráulica mayor del 50%, en que se recomienda considerar la sobre presión de Allievi en toda la conducción, el valor así calculado lo soportará el tramo de tubería de longitud Lm, siendo Lm=L-Lc.

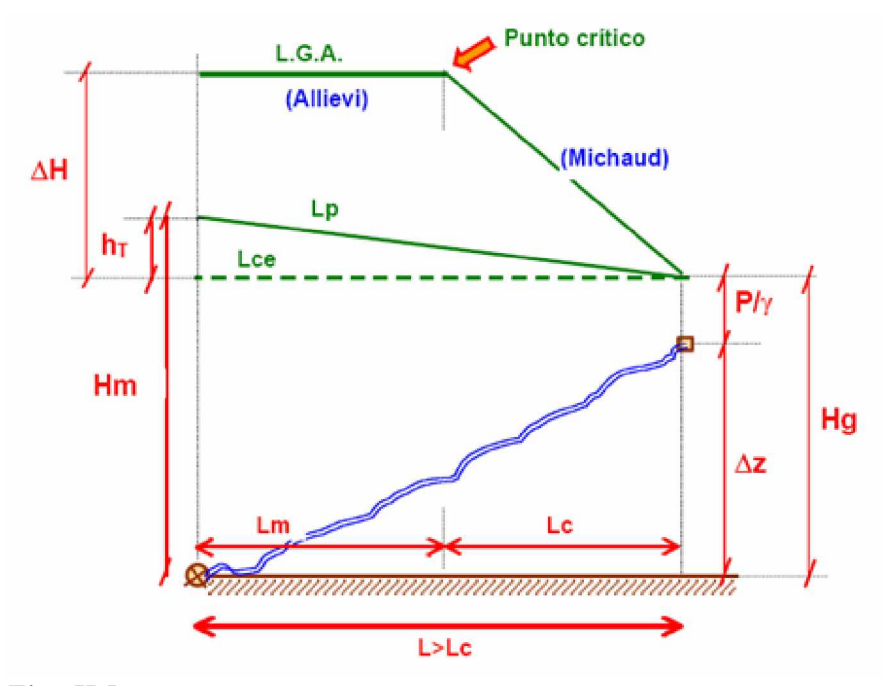

*Fig. II.5. Punto crítico y longitud del tubo que lo soporta.*

Basándonos en el concepto de longitud crítica, se tiene que:

- ü Si L<Lc, se trata de una impulsión (conducción) corta, que se correspondería con un cierre lento, calculándose el golpe de ariete mediante la fórmula de Michaud.
- ü Si L>Lc, entonces la impulsión (conducción) es larga y el cierre rápido, siendo el valor del golpe de ariete el dado por Allievi desde la válvula hasta el punto crítico y por Michaud en el resto.

|                    |                    |            | 1 аша 11.9    |         |                           |
|--------------------|--------------------|------------|---------------|---------|---------------------------|
| L <l<sub>c</l<sub> | Impulsión<br>corta | 2 - L<br>а | Cierre lento  | Michaud | $2 \cdot L \cdot V$<br>a٠ |
| L > L <sub>c</sub> | Impulsión<br>larga | 2.1<br>а   | Cierre rápido | Allievi | $a \cdot v$               |

**Tabla II.3**

#### **II.5.c Método práctico para el cálculo del golpe de ariete.**

Necesitamos calcular previamente la velocidad del agua y, en impulsiones, la altura manométrica del grupo de bombeo.

> ü Se obtiene el tiempo de parada con la ecuación de Mendiluce. En el caso de abastecimientos por gravedad, el tiempo de cierre de la válvula será conocido.

$$
T = C + \frac{K \cdot L \cdot v}{g \cdot H_m}
$$

ü Se calcula la celeridad "a" con la fórmula de Allievi o se consultan las tablas para calcular la sobre presión mediante la fórmula adecuada.

$$
a = \frac{9900}{\sqrt{48.3 + K \cdot \frac{D}{e}}}
$$

ü Se calcula la longitud crítica "Lc", que es la distancia que separa el final de la impulsión del punto crítico o de coincidencia de las fórmulas de Michaud y Allievi. En la Lc rige la fórmula de Michaud.

$$
L_c = \frac{a \cdot T}{2}
$$

ü Se comparan las longitudes L y Lc. **Tabla II.4**

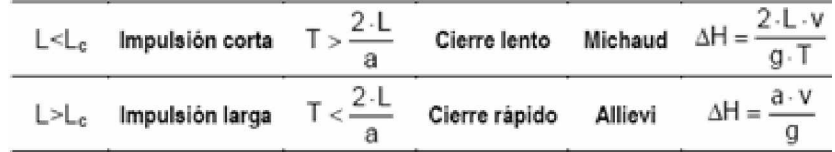

El tipo de cierre, lento o rápido, también puede conocerse comparando el tiempo de parada de la bomba o el de cierre de la válvula con el tiempo que tarda la onda de presión en dar una oscilación completa, es decir, con *a*  $2 \cdot L$ 

> ü En impulsiones, se colocan las válvulas de retención necesarias para mantener la línea de sobre presión debida al golpe de ariete por debajo de la línea piezométrica. Con las válvulas de retención se desplaza la línea de máximas presiones del golpe de ariete.

#### **II.6 Características Hidráulicas de la Conducción**

.

Debido a las características de esta conducción, se considera ésta como una conducción a presión. Este tipo de conducción resulta ser más corta que una conducción por escurrimiento libre, ya que no requiere seguir una línea de pendiente determinada.

Al estudias el trazado de la tubería, se debe tener en cuenta la posición de ésta en relación con la línea piezométrica. De acuerdo con la topografía existente, se obtendrán diferentes esquemas de trazados. Algunos de ellos son:

#### **II.6.a Tubería por debajo de la Línea Piezométrica (conducción forzada)**

En este caso ideal, el cual debe procurase siempre que sea posible.

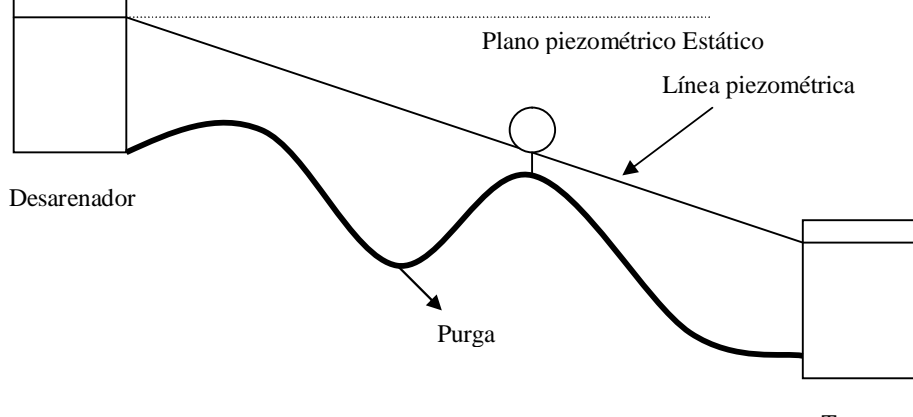

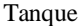

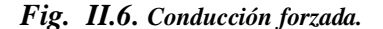

En esta conducción se deben instalar accesorios especiales como válvulas de purga en los puntos bajos para realizar las labores de limpieza periódica, y válvulas de expulsión de aire (ventosas) en los puntos altos. La descripción del funcionamiento y de las especificaciones de estos accesorios se hace más adelante.

## **II.6.b Lámina de Agua Coincidente con la línea piezométrica (conducción libre)**

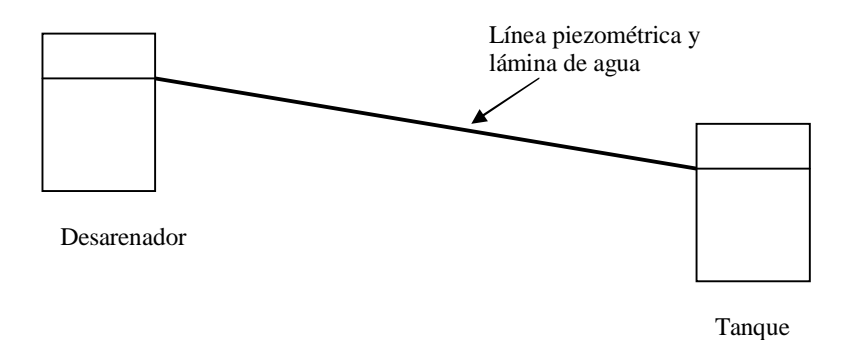

*Fig. II.7. Conducción libre.*

En este caso se trata de una tubería fluyendo a tubo lleno o parcialmente lleno. Este caso no tiene tampoco problemas desde el punto de vista hidráulico pero es raro de encontrar en este tipo de conducción.

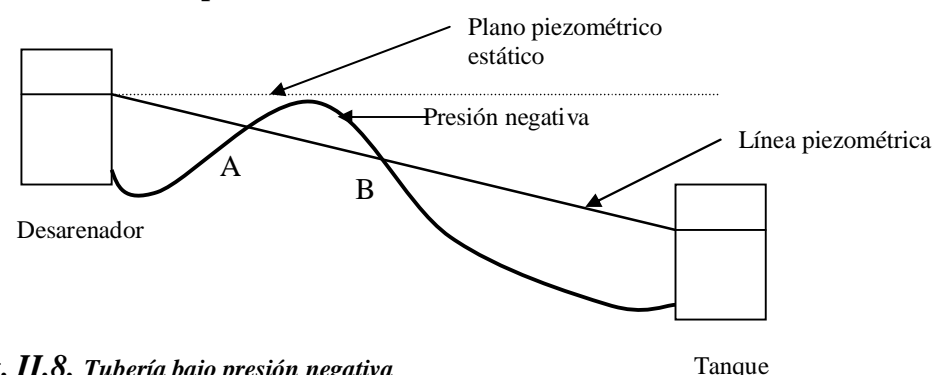

**II.6.c Tubería por encima de la Línea Piezométrica**

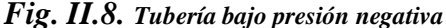

En este caso el tramo A-B indicado en la figura II.8 estará en condiciones de presión negativa, con lo cual sería difícil evitar la entrada de aire a la tubería. La presión entre los puntos A-B es menor que la presión atmosférica y por lo tanto no se puede instalar ventosas.

#### **II.6.d Tubería por encima del Plano Piezométrico Estático**

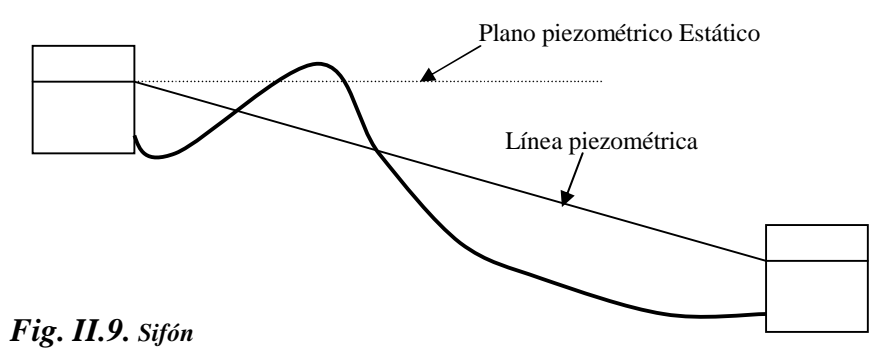

Si la tubería se encuentra por encima del plano piezométrico estático y por debajo del plano piezométrico estático más la presión atmosférica total, se constituye un sifón y por lo tanto habrá necesidad de la instalación del equipo necesario para cebar el sifón.

#### **II.6.e Tubería por encima del Plano Estático de Presión Absoluta**

Como se observa en la figura II.10. en este caso es imposible el flujo por gravedad y será necesaria la utilización de bombeo.

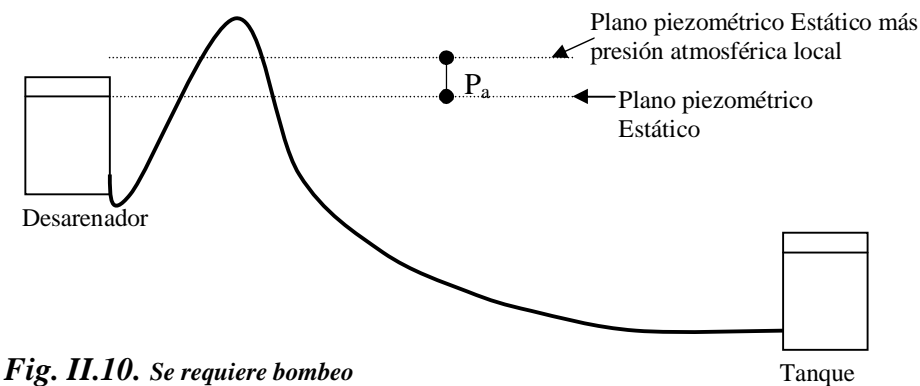

## **II.7 Características Físicas de la Conducción Forzada II.7.a Válvula de Purga**

Son válvulas instaladas lateralmente, en todos los puntos bajos del trazado, (no deben ubicarse en tramos planos), como se indica en las figuras II.8 y II.11, donde haya posibilidad de obstrucción de la sección de flujo por acumulaciones de sedimentos, facilitando así las labores de limpieza de la tubería.

La derivación se hace por medio de una te cuyo diámetro mínimo es de 2" (5cm).

En la tabla II.5 se indican los diámetros de dicha derivación según el diámetro de la tubería principal, la cual se basa en el criterio de ¼ de diámetro principal.

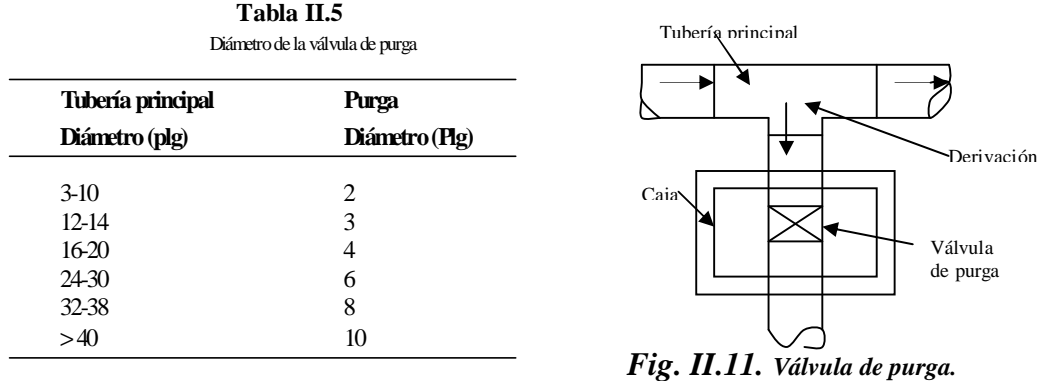

#### **II.7.b Ventosas**

Las ventosas son válvulas de expulsión o admisión de aire, de funcionamiento automático, que deben ubicarse en los puntos altos de la conducción, siempre que la presión en dicho punto no sea muy alta o menor que la presión atmosférica.

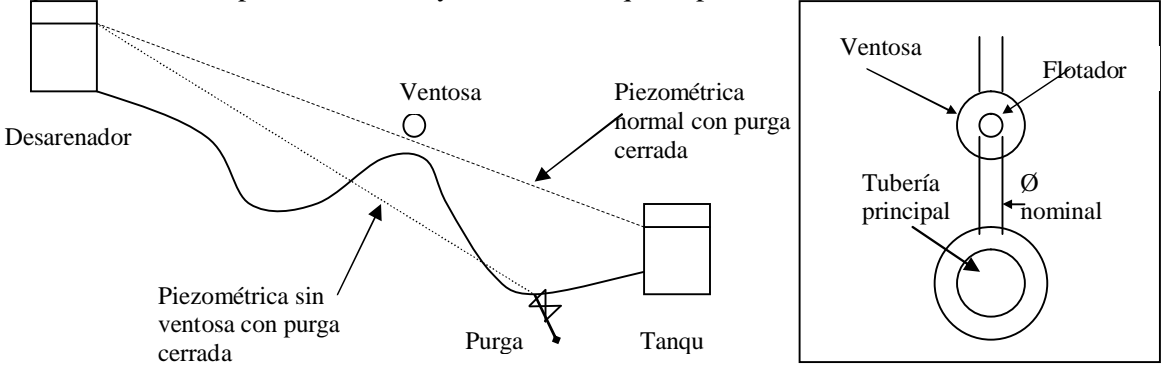

*Fig. II.12. Ubicación de la ventosa y detalle de la válvula.*

Estas válvulas tienen varias funciones:

 1) expeler el aire de dentro de la tubería durante su llenado; 2) expulsar el aire que tiende a acumularse en los puntos altos, y 3) admitir aire en el caso de operación de una válvula de purga que pueda crear presiones negativas en la tubería (ver figura II.12). Como criterio general, el diámetro de la ventosa es ½ del diámetro de la tubería principal y en todo caso mayor de ½".

#### **II.7.c Válvulas de Control**

Además de los elementos vistos anteriormente, se deberán instalar válvulas de control al comienzo de la conducción, al final y cada 1000 metros. Mediante estas válvulas se podrán aislar tramos de tubería en caso de rotura de ésta.

Cuando la presión en un punto determinado del trazado sobrepasa la presión máxima de trabajo, se pueden dar diferentes soluciones a saber:

- a) Modificación del trazado de la tubería. En ocasiones resulta más conveniente cambiar el alineamiento horizontal de la tubería con el fin de salvar el accidente topográfico causante del problema. En ocasiones puede resultar una longitud de tubería mucho mayor que no compensa el sobrecosto de aumentar la clase de la tubería.
- b) Cambiar la "clase" de la tubería o material de ésta. En este caso se deberá cambiar el tramo que se encuentre con presiones extremadamente altas, se deberá emplear tubería de acero que puede llegar a resistir presiones del orden de los 80 kg/cm<sup>2</sup> . En la figura 10.8 se ilustra un trazado bajo estas condiciones, en el cual se hace necesario cambiar la clase de la tubería en los puntos 1, 2 y 3  $(figura II.13)$ .
- c) Construcción de cámaras de quiebre de presión. Estas cámaras construidas en los puntos A y B (en el caso del ejemplo de la figura II.13), modifican la línea piezométrica logrando en estos puntos una presión igual a la presión atmosférica y reduciendo la presión en los puntos críticos. Este tipo de cámaras se ilustra en la figura II.13.

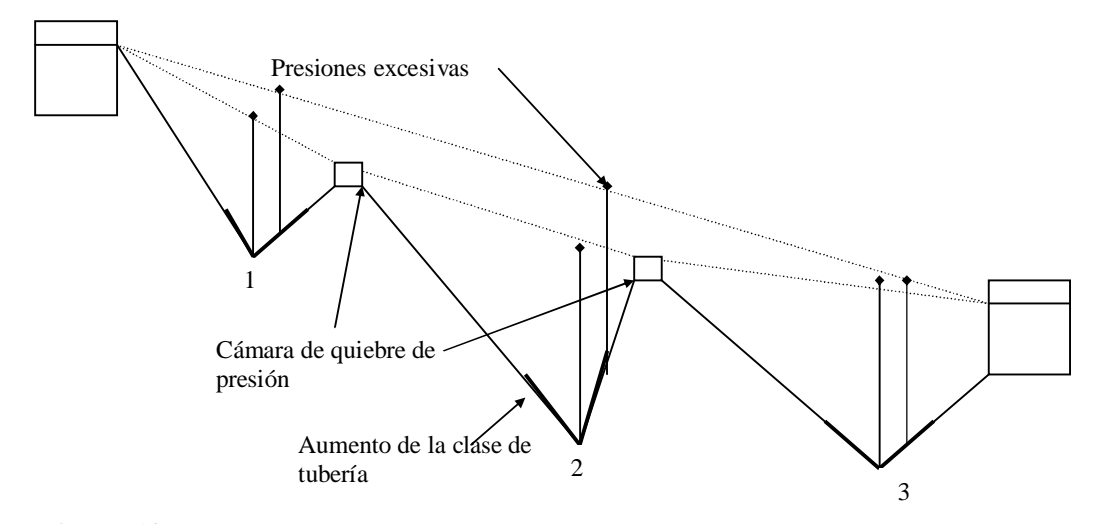

*Fig. II.13. Presiones de trabajo.*

## **II.8 Cálculo de la Línea de Conducción**

Una de las fórmulas más empleadas para en el cálculo de tuberías forzadas es la de Hazen –Williams. Ésta es una fórmula empírica resultante del análisis estadístico de una gran cantidad de datos experimentales. Es aplicada satisfactoriamente para cualquier material entre 0.05 m y 3.50 m de diámetro. Su formulación es la siguiente:

 $Q=0.2785$   $CD^{2.63}J^{0.54}$ 

En donde:  $Q =$ Caudal  $(m^3/s)$ D = Diámetro interno de la tubería (m)  $J = P$ érdidas de carga unitaria (m/m de conducción)  $C =$  coeficiente de rugosidad de Hazen-Williams.

#### **Coeficiente de rugosidad, C.**

El coeficiente de rugosidad es una función principalmente del material de la tubería y del estado de las paredes del tubo. Con el tiempo se presentarán incrustaciones de calcio y magnesio (contenidos en el agua) en las paredes de la tubería, modificando su rugosidad; este fenómeno es especialmente crítico para tuberías de acero o hierro fundido, En la figura II.14 caso (b). Los tubos de concreto, asbesto-cemento, cobre y plástico mantienen por un mayor período de tiempo sus características originales de rugosidad. Otro factor de la rugosidad es la corrosión de la tubería, la cual se manifiesta por medio de "tubérculos" que aparecen en la superficie interna como en el caso (c).

Este fenómeno es más controlable que el de la incrustación, ya que es posible revestir adecuadamente la superficie interna de la tubería.

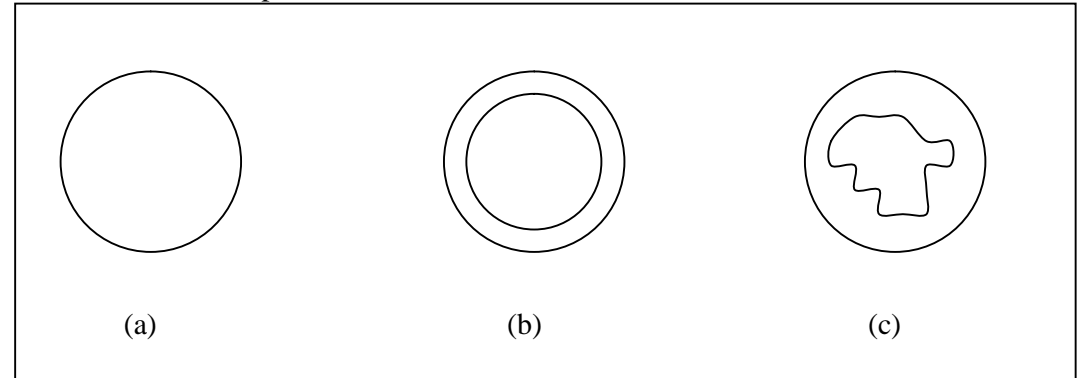

*Fig. II.14. Estado de las paredes internas del tubo*

La tabla II.6. presenta la alteración que sufren las tuberías de acero y hierro fundido con el tiempo. Como se puede observar, estos materiales son muy susceptibles de alteración y por lo tanto se recomienda diseñar la tubería con un valor de C de la tubería en uso, aun cuando el valor de C original es de interés para conocer el caudal inicial.

**Tabla II.6.** Reducción porcentual de las características de rugosidad para acero y hierro fundido, según Hazen-Williams

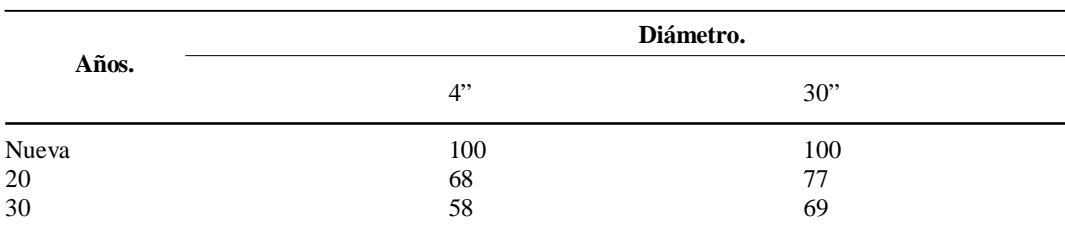

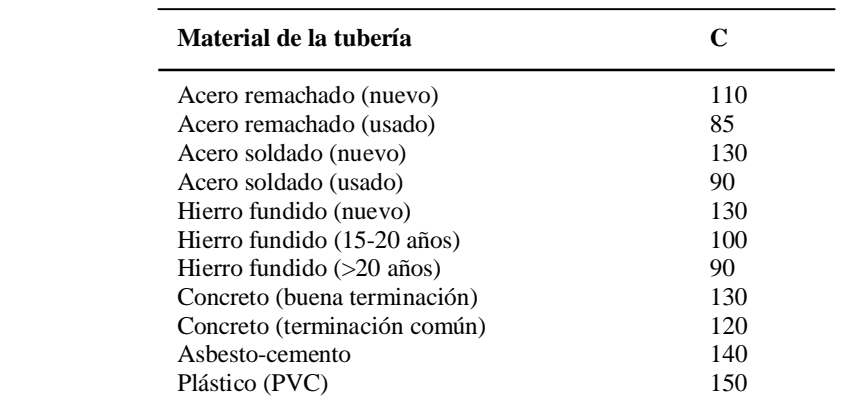

La tabla II.7. indica algunos valores comunes de C para diferentes materiales; allí también se observa la reducción gradual del coeficiente de rugosidad con el tiempo. **Tabla II.7.**

Coeficientes de rugosidad típicos

#### **II.9 Especificaciones para Canales Revestidos**

#### *Conductos cerrados a superficie libre.*

Este tipo de conducciones tienen las mismas ventajas y desventajas que las conducciones abiertas con excepción de la posible contaminación externa del agua. Los conductos pueden ser prefabricados o construidos en el sitio. El método de cálculo es similar y solo difiere en cuanto a las recomendaciones de velocidad y pérdidas.

#### *Conductos prefabricados.*

Comúnmente se trata de tuberías fabricadas en diferentes materiales y diámetros como por ejemplo:

- Tubería de gres.
- Tubería de cemento.
- Tubería PVC.

La tubería de gres y la cemento se fabrican de hasta 36" (91 cm) de diámetro y la unión entre la campana y el espigo se hace por medio de mortero 1:2, unión asfáltica o anillo de caucho.

Tubería de concreto reforzado.

La tubería de concreto reforzado se fabrica desde 1.0 m de diámetro en adelante y su unión consiste en general en anillos de caucho.

## *Velocidad mínima.*

La velocidad mínima especificada es de 0.6 m/s a tubo lleno. Esta norma satisface la necesidad de obtener una velocidad que sea capaz de permitir el arrastre de material sedimentario.

## *Velocidad máxima.*

La velocidad máxima depende del material de la tubería y se específica por la erosión del material de ésta. Tubería de gres: 5 m/s Tubería de concreto. 4 m/s Diámetro mínimo: 6" (0.15 m)

## *Pérdidas por exfiltración.*

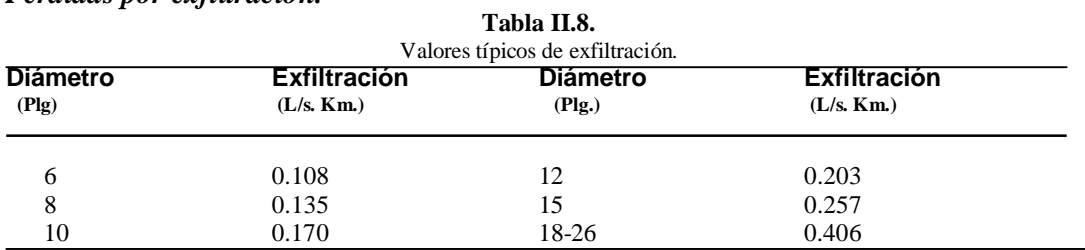

## *Ecuación de diseño.*

Tradicionalmente, la ecuación de diseño para conductos con flujo por gravedad ha sido la ecuación de Manning:

$$
Q = \frac{AR^{\frac{2}{3}}S^{\frac{1}{2}}}{n}
$$
   
 Ecuación (1)

en donde:

$$
Q = \text{Caudal (m}^3/\text{s}).
$$
  
\n
$$
A = \text{Área de la sección de flujo (m}^2).
$$
  
\n
$$
R = \text{Radio Hidráulico} = R = \frac{A}{P} = \frac{\pi D^2}{4\pi D} = \frac{D}{4}
$$

- $P =$  Perímetro mojado (m).
- *D* = Diámetro de la tubería (m).
- $S =$  Pendiente de la tubería (m/m).
- $N =$  Coeficiente de rugosidad de Manning.

$$
Q = \frac{\left(\frac{\pi D^2}{4}\right)\frac{D}{4}\right) S \frac{1}{2}}{n} = 0.312 \left(\frac{D^{\frac{8}{3}} S^{\frac{1}{2}}}{n}\right) \quad \text{Ecuación (2)}
$$

y despejando el diámetro de la tubería, se tiene:

$$
D = 1.548 \left(\frac{nQ}{S^{\frac{1}{2}}} \right)^{3/8}
$$
 Ecuación (3).

Al calcular el diámetro de la tubería por medio de la ecuación (3), se tiene que seleccionar el diámetro comercial superior (mínimo de 6" ó 15 cm). Con este nuevo valor del diámetro comercial, se calcula el caudal a tubo lleno, Q<sub>0</sub>, utilizando la ecuación (2) y la velocidad a tubo lleno,  $V_0$ , dividiendo el caudal a tubo lleno por el área de la sección del diámetro comercial.

Obtenida la relación de  $Q/Q_0$ , se entra a la tabla II.9. de donde se obtienen las relaciones V/V0 y d/D, donde *v* es la velocidad real de la tubería y *d* la lámina de agua en ésta.

| $Q/Q_0$ | ReL.                                 | 0.00  | 0.01  | 0.02  | 0.03  | 0.04  | 0.05  | 0.06  | 0.07  | 0.08  | 0.09  |
|---------|--------------------------------------|-------|-------|-------|-------|-------|-------|-------|-------|-------|-------|
| $0.0\,$ | $V/V_0$                              | 0.000 | 0.292 | 0.362 | 0.400 | 0.427 | 0.453 | 0.473 | 0.492 | 0.505 | 0.520 |
|         | $\mathrm{d}/\mathrm{D}$              | 0.000 | 0.092 | 0.124 | 0.148 | 0.165 | 0.182 | 0.196 | 0.210 | 0.220 | 0.232 |
|         | $R/R_0$                              | 0.000 | 0.239 | 0.315 | 0.370 | 0.410 | 0.449 | 0.481 | 0.510 | 0.530 | 0.554 |
| 0.1     | $V/V_0$                              | 0.540 | 0.553 | 0.570 | 0.580 | 0.590 | 0.600 | 0.613 | 0.624 | 0.634 | 0.645 |
|         | d/D                                  | 0.248 | 0.258 | 0.270 | 0.280 | 0.289 | 0.298 | 0.308 | 0.315 | 0.323 | 0.334 |
|         | $R/R_0$                              | 0.586 | 0.606 | 0.630 | 0.650 | 0.668 | 0.686 | 0.704 | 0.716 | 0.729 | 0.748 |
| $0.2\,$ | $V/V_0$                              | 0.656 | 0.664 | 0.672 | 0.680 | 0.687 | 0.695 | 0.700 | 0.706 | 0.713 | 0.720 |
|         | d/D                                  | 0.346 | 0.353 | 0.362 | 0.370 | 0.379 | 0.386 | 0.393 | 0.400 | 0.409 | 0.417 |
|         | R/R <sub>0</sub>                     | 0.768 | 0.780 | 0.795 | 0.809 | 0.824 | 0.836 | 0.848 | 0.860 | 0.874 | 0.886 |
| 0.3     | $V/V_0$                              | 0.729 | 0.732 | 0.740 | 0.750 | 0.755 | 0.760 | 0.768 | 0.776 | 0.781 | 0.787 |
|         | d/D                                  | 0.424 | 0.431 | 0.439 | 0.447 | 0.452 | 0.460 | 0.468 | 0.476 | 0.482 | 0.488 |
|         | $R/R_0$                              | 0.896 | 0.907 | 0.919 | 0.931 | 0.938 | 0.950 | 0.962 | 0.974 | 0.983 | 0.992 |
| 0.4     | $V/V_0$ .                            | 0.796 | 0.802 | 0.806 | 0.810 | 0.816 | 0.822 | 0.830 | 0.834 | 0.840 | 0.845 |
|         | d/D                                  | 0.498 | 0.504 | 0.510 | 0.516 | 0.523 | 0.530 | 0.536 | 0.542 | 0.550 | 0.557 |
|         | R/R <sub>0</sub>                     | 1.007 | 1.014 | 1.021 | 1.028 | 1.035 | 1.043 | 1.050 | 1.056 | 1.065 | 1.073 |
| 0.5     | $V/V_0$ .                            | 0.850 | 0.855 | 0.860 | 0.865 | 0.870 | 0.875 | 0.880 | 0.885 | 0.890 | 0.895 |
|         | d/D                                  | 0.563 | 0.570 | 0.576 | 0.582 | 0.588 | 0.594 | 0.601 | 0.608 | 0.615 | 0.620 |
|         | R/R <sub>0</sub>                     | 1.079 | 1.087 | 1.094 | 1.100 | 1.107 | 1.113 | 1.121 | 1.125 | 1.129 | 1.132 |
|         |                                      | 0.900 | 0.903 | 0.908 | 0.913 | 0.918 | 0.922 | 0.927 | 0.931 | 0.936 | 0.941 |
| 0.6     | $V/V_0$ .<br>$\mathrm{d}/\mathrm{D}$ | 0.626 | 0.632 | 0.639 | 0.645 | 0.651 | 0.658 | 0.666 | 0.672 | 0.678 | 0.686 |
|         | $R/R_{\rm 0}$                        | 0.136 | 1.139 | 1.143 | 1.147 | 1.151 | 1.155 | 1.160 | 1.163 | 1.167 | 1.172 |
| 0.7     |                                      |       |       |       |       |       |       |       |       |       |       |
|         | $V/V_0$ .                            | 0.945 | 0.951 | 0.955 | 0.958 | 0.961 | 0.965 | 0.969 | 0.972 | 0.975 | 0.980 |
|         | ${\rm d/D}$                          | 0.692 | 0.699 | 0.705 | 0.710 | 0.719 | 0.724 | 0.732 | 0.738 | 0.743 | 0.750 |
|         | $R/R_0$                              | 1.175 | 1.179 | 1.182 | 1.184 | 1.188 | 1.190 | 1.193 | 1.195 | 1.197 | 1.200 |
| $0.8\,$ | $V/V_0$ .                            | 0.984 | 0.987 | 0.990 | 0.993 | 0.997 | 1.001 | 1.005 | 1.007 | 1.011 | 1.015 |
|         | d/D                                  | 0.756 | 0.763 | 0.770 | 0.778 | 0.785 | 0.791 | 0.798 | 0.804 | 0.813 | 0.820 |
|         | R/R <sub>0</sub>                     | 1.202 | 1.205 | 1.208 | 1.211 | 1.214 | 1.216 | 1.219 | 1.219 | 1.215 | 1.214 |
| 0.9     | $V/V_0$ .                            | 1.018 | 1.021 | 1.024 | 1.027 | 1.030 | 1.033 | 1.036 | 1.038 | 1.039 | 1.040 |
|         | d/D                                  | 0.826 | 0.835 | 0.843 | 0.852 | 0.860 | 0.868 | 0.876 | 0.884 | 0.892 | 0.900 |
|         | $R/R_0$                              | 1.212 | 1.210 | 1.207 | 1.204 | 1.202 | 1.200 | 1.197 | 1.195 | 1.192 | 1.190 |
| 1.0     | $V/V_0$ .                            | 1.041 | 1.042 | 1.042 | 1.042 |       |       |       |       |       |       |
|         | d/D                                  | 0.914 | 0.920 | 0.931 | 0.942 |       |       |       |       |       |       |
|         | $R/R_0$                              | 1.172 | 1.164 | 1.150 | 1.136 |       |       |       |       |       |       |

**Tabla II.9.** Relaciones hidráulicas para conductos circulares (no/n variable)

En donde:

 $Q =$ Caudal de diseño

 $Q_0$  = caudal a tubo lleno

 $V =$  Velocidad de diseño

 $V_0$  = Velocidad a tubo lleno

 $d =$ Lámina de agua en la tubería.

- D = Diámetro comercial de la tubería.
- $R$  = Radio hidráulico al caudal de diseño.

 $R_0$  = Radio hidráulico a tubo lleno.

n = Número de Manning a caudal de diseño

 $n_0$  = Número de Manning a tubo lleno.

## **III TOPOGRAFÍA**

Lo topografía es una disciplina de vital importancia en todos los procesos relacionados con cualquier ingeniería y para desarrolló de muchísimos proyectos, sobre todo para el desarrollo de infraestructura en cualquier ámbito. Tanto es así que es común encontrar topografía como asignatura en la gran mayoría de las carreras técnicas y de ingeniería en nuestro país. Es bien sabido que para casi cualquier tipo de proyecto o estudio, es necesario contar con un modelo a escala del terreno donde se desarrollarán este. Posteriormente, la topografía también será una de las herramientas más importantes para materializar en el terreno todo aquello que se ha proyectado.

 Queda claro que es de vital importancia, para todos los futuros ingenieros, conocer las técnicas y métodos disponibles para modelizar el terreno y plasmar algún proyecto en el mismo.

 Dicho lo anterior, es necesario comprender la división que tiene la topografía que consta de dos partes. La primera encargada de obtener, por diferentes métodos, la proyección horizontal sobre un plano, la cual es denominada *planimetría*. La segunda parte será la encargada de obtener las cotas necesarias de puntos sobre el terreno y es denominada *altimetría*.

#### **III.1 Planimetría**

#### **III.1.a Tipos de levantamientos**

#### • **Levantamientos por poligonal**

Para representar gráficamente la superficie de un terreno levantado es necesario apoyarse en figuras geométricas, puntos, líneas, coordenadas, curvas, etc. En este sentido podemos apoyarnos en poligonales abiertas o cerradas, desde las cuales podamos obtener las medidas angulares y longitudinales que nos permitan representar gráficamente la porción del terreno con todos sus detalles.

#### o *Poligonal envolvente*

En algunas ocasiones la forma del terreno no nos permite hacer el levantamiento sobre sus linderos al presentar ciertos obstáculos o por no poder colocar el aparato dentro de los límites como en un lago o las orillas de un río, para ello utilizamos una poligonal que envuelva la porción del terreno a levantar como se muestra a continuación.

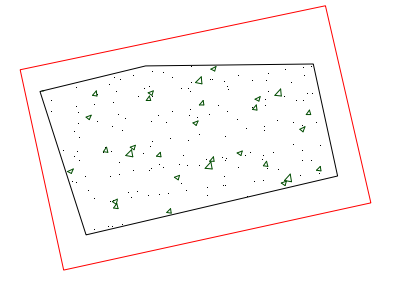

 *Fig. III.1. Poligonal envolvente.*

#### o P*oligonal interior o inscrita*

En el mejor de los casos al hacer un levantamiento se pretendería obtener los datos forma directa colocando cada vértice de nuestra poligonal en los vértices de la poligonal del terreno, no obstante es muy difícil caer en uno de estos casos incluso en ocasiones tampoco se puede utilizar una poligonal envolvente y es necesario apoyarse de una poligonal inscrita desde dentro del terreno.

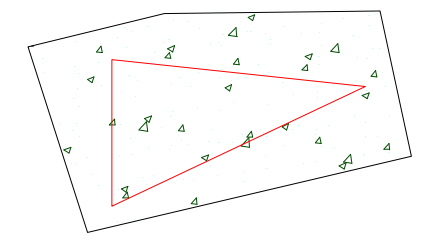

*Fig. III.2. Poligonal interior.*

#### o *Poligonal mixta*

Esta es una combinación de las dos anteriores un y se aplica cuando por caprichos naturales obstáculos al medir es necesario tomar algunos puntos desde interior del terreno y otros por afuera de este llevando una poligonal que atraviesa el terreno y se encuentra afuera y dentro en algunas partes.

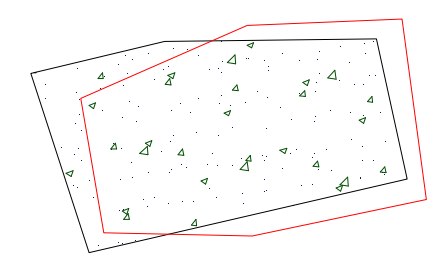

*Fig. III.3. Poligonal mixta.*

#### o *Poligonal coincidente*

Al tener visibilidad en la poligonal del terreno desde cada vértice a su anterior y próximo con toda libertad y por lo tanto la poligonal de apoyo coincide ser la poligonal del terreno.

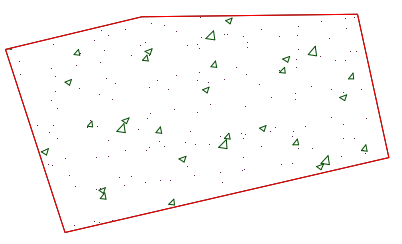

*Fig. III.4. Poligonal coincidente.*
# • **Levantamiento por radiación**

Estos se aplican cuando desde un punto y con una referencia tomamos las medidas angulares y distancias horizontales hacia cada punto o detalles del terreno.

### o *Levantamiento polar*

Cuando la referencia tomada es siempre el norte y los ángulos tomados en realidad son azimut's hacia los detalles del terreno.

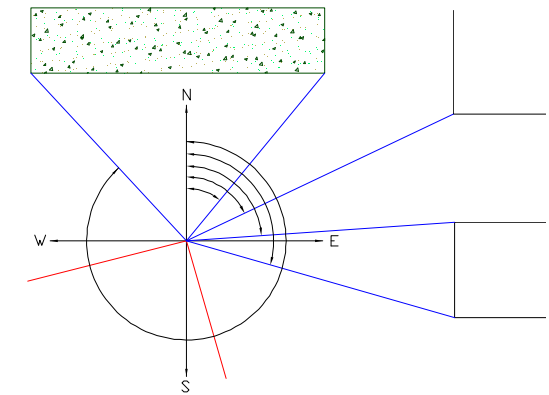

*Fig. III.5. Levantamiento polar.*

Si el punto base tiene coordenadas, es posible propagarlas y dar coordenadas a los puntos radiados con la referencia al "N" con las siguientes fórmulas:

$$
Tan\theta = \frac{X_2 - X_1}{Y_2 - Y_1} = dist_{1-2}
$$

$$
dist_{1-2} = \sqrt{(X_2 - X_1)^2 + (Y_2 - Y_1)^2}
$$

Como conocemos  $\theta$  y (X<sub>1</sub>,Y<sub>1</sub>) es posible encontrar los coordenadas del nuevo punto.

o *Radiaciones desde vértices de poligonal y con referencia a los lados de la misma*

En este caso la línea de referencia no es hacia el norte si no visando al vértice anterior o siguiente de la poligonal.

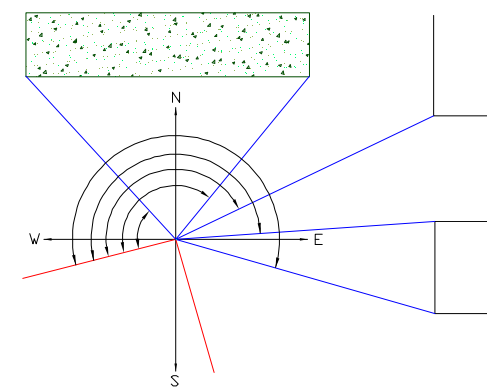

*Fig. III.6. Radiaciones desde vértices de la poligonal.*

# • **Levantamientos por intersección de líneas**

se utiliza cuando es inaccesible o de difícil acceso al punto que se necesita tomar, logrando ubicarlo al tomar las medidas angulares desde dos vértices de una poligonal abierta o cerradas hacia el punto inaccesible. Un ejemplo de este caso podría ser al ubicar bien un objetivo del lado opuesto de un río difícil de atravesar.

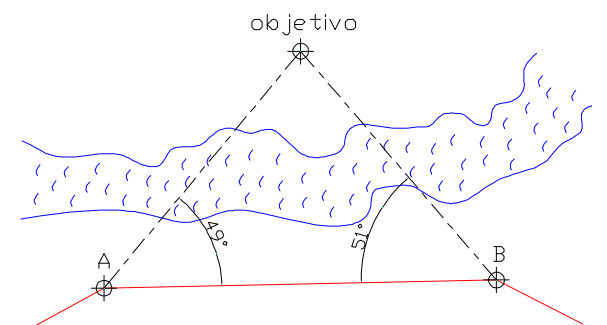

*Fig. III.7. Levantamiento por intersección de líneas.*

### **III.1.b Compensación de poligonales**

Es evidente que las poligonales siempre tendrán un error de cierre por más pequeño que sea éste y con una compensación se pretende eliminar dicho error y convertir dicha poligonal en una figura geométrica perfecta. Existen dos tipos de compensación, una para un cierre angular y otra para cierre lineal, siempre siguiendo los siguientes criterios:

- Si el error es  $\leq a$  la tolerancia, el trabajo se ejecutó correctamente y se compensa el error de cierre.

 - Si el error es < a la tolerancia, el trabajo se ejecutó incorrectamente. Se rectifica o se repite el trabajo.

### • **Cierre angular**

Primeramente hay que tomar en cuenta lo siguientes: En un polígono cerrado,  $\sum Z_{int} = 180^\circ (n-2)$ ,  $\sum Z_{ext} = 180^\circ (n+2)$  y  $\sum \Delta = 360^\circ$ Una vez tomando en cuenta esto, se obtiene cual fue el error angular y este puede ser compensado aplicando una corrección en cada ángulo tomado obtenida al dividir el error angular entre el número de agua tomado ya que se considera que todos fueron tomados bajo las mismas condiciones.

Para comparar el error angular con su tolerancia se propone:

$$
Em = \pm \left(\frac{a}{2}\right) : para un ángulo
$$

Para (n) ángulos…

$$
Et = Em\sqrt{n} = \pm \left(\frac{a}{2}\right)\sqrt{n} \quad : y
$$
  
*Tolerancia* =  $2\left[\pm \left(\frac{a}{2}\right)\sqrt{n}\right]$  : por lo general se toma:  
*Tolerancia* =  $\pm a\sqrt{n}$ 

Donde :

a = aproximación del aparato

n = número de ángulos medidos del polígono.

# • **Cierre lineal**

Existe una condición para que un polígono cierre linealmente se trata de que la suma algebraica de las proyecciones de sus lados sobre dos ejes rectangulares sea nula.

Convenientemente se adoptan los ejes como los que interconectan los puntos cardinales siendo N-S el eje vertical y E-W el horizontal y se habla de una suma algebraica ya que se toman los valores en N y E como positivos (+) y en S y W como negativos (-).

Para obtener una compensación en general de la poligonal se utiliza el método gráfico, que es el más práctico pero menos preciso o el método analítico que se divide a su vez en el método de la brújula y el del tránsito.

# o **Método de la brújula**

Esta basado en las siguientes hipótesis.

- 1. En que los errores en el levantamiento son accidentales y varían con respecto a la raíz cuadrada de la longitud de los lados, por lo que se corrige proporcionalmente a la longitud de los lados.
- 2. También en que los errores angulares tienen efectos semejantes a los de cadenamiento.

Con los datos obtenidos en campo, rumbos y distancias se obtienen las proyecciones correspondientes y coordenadas correspondientes consiguiendo así la tabla siguiente: **Tabla III.1**

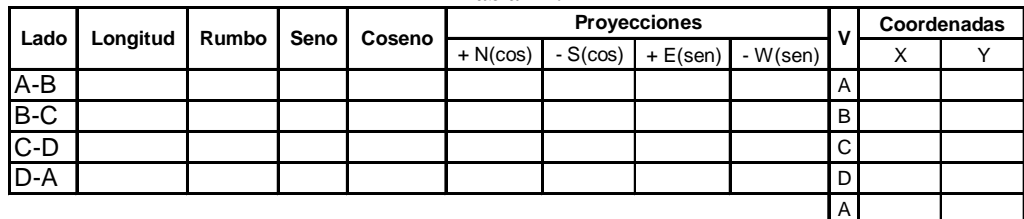

Las coordenadas iniciales y finales no coinciden debido al error es por eso que se genera un factor de corrección para las proyecciones en X y para las proyecciones en Y de la siguiente manera.

Parcialmente se obtiene el error en Y (Ey) y el error en X (Ex).

$$
Ey = \sum N - \sum S
$$
 
$$
Ex = \sum E - \sum W
$$

Error Total Lineal  $Et = \sqrt{Ex^2 + Ey^2}$ 

Precisión

$$
P = \frac{1}{\left[\frac{perímetro}{Et}\right]}
$$

De lo anterior se tiene que:

**Corrección a la proyección**

\n**Error**

\n**Yy**

\n
$$
= \frac{\text{Longitud del lado}}{\text{Long. Total}}
$$

\n
$$
\frac{Cx}{Ex} = \frac{Lx_1}{LTx} \therefore \frac{Cx}{Ex} = \frac{Lx_1}{\sum \text{Proy}E + \sum \text{Proy}W} \therefore Cx = \frac{Ex}{\sum E + \sum W} Lx_1
$$

También:

$$
\frac{Cy}{Ey} = \frac{Ly_1}{LTy} \therefore \frac{Cy}{Ey} = \frac{Ly_1}{\sum Pr \, oyN + \sum Pr \, oyS} \therefore Cy = \frac{Ey}{\sum N + \sum S} Ly_1
$$

Donde:

$$
Kx = \frac{Ex}{\sum E + \sum W}
$$
  $y$   $Ky = \frac{Ey}{\sum N + \sum S}$ 

Siendo estas unas constantes que se multiplicarán por las correcciones parciales y que se sumaran o restaran a las proyecciones originales para obtener una proyecciones corregidas.

El signo de la corrección será "+" o "-" dependiendo cual se sus sumatorias parciales sea mayor, es decir:

Si  $\Sigma$ N> $\Sigma$ S entonces las correcciones aplicadas a las proyecciones en N serán negativas ya que el objetivo es nivelar los valores en las sumatorias para que los errores de los ejes sean nulos, aplicando de igual manera esta regla a las proyecciones en el eje de las X.

#### • **Compensación de una poligonal abierta**

Este método de compensación está basado en el triángulo del error.

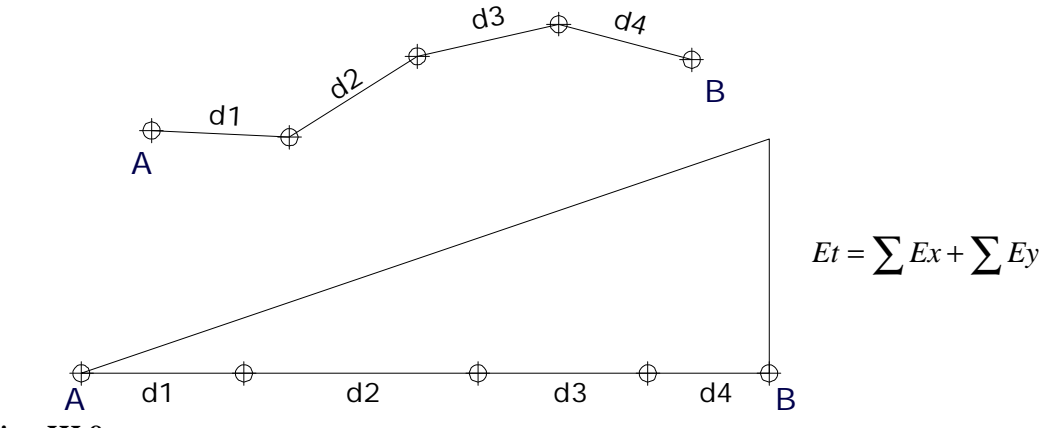

*Fig. III.8. Triángulo del error.*

Los errores y las distancias se acumulan para obtener el error total. Este error total se distribuye proporcionalmente entre todos los lados de la poligonal.

Para compensar la poligonal abierta tenemos primero que tener una poligonal cerrada y compensada.

La poligonal cerrada contiene coordenadas fijas, ya que fue compensada y se eliminaron los errores que pudiese tener. De la poligonal cerrada establecemos dos puntos, los errores que pudiese tener. De la poligonal cerrada establecemos dos puntos, los cuales servirán como coordenadas de partida y las coordenadas de llegada de la poligonal abierta, cabe mencionar que estos puntos de la poligonal abierta se han establecido de manera que puedan ligar las dos poligonales, teniendo en común estos puntos para ambas poligonales, pero considerando como fijas las coordenadas de la poligonal cerrada y como coordenadas a compensar las coordenadas de la poligonal abierta.

Las coordenadas de inicio para ambas poligonales son las mismas, pero las coordenadas de llegada serán diferentes, ya que las coordenadas de la poligonal cerrada son fijas, y éstas han sido compensadas, mientras que las de la poligonal abierta contienen errores en sus coordenadas y esta poligonal no está cerrada, por lo que es necesario compensarla.

Comparando las coordenadas de llegada de las poligonales cerrada y abierta encontraremos su diferencia que es el error total. Si éste cae dentro de la tolerancia permitida se procederá a repartir el error para compensar la poligonal, estableciendo proporciones entre la distancia recorrida y el error total.

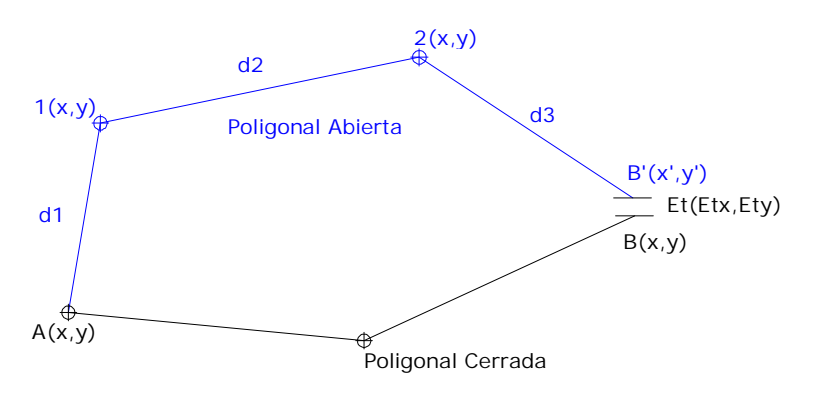

*Fig. III.9. Error de cierre.*

De lo que:

 $Dt = \sum dI_{y}$ , *dn*; a la distancia total recorrida entre los puntos A y B.

B; Coordenadas de partida.

A; Coordenadas de llegada.

*d1, d2, d3, d4,…, dn;* distancia entre los puntos intermedios de poligonal abierta, que se encuentran entre los puntos A y B y los cuales se van acumulando. *Et*; error total de la comparación de coordenadas.

C1, C2, C3; correcciones a las coordenadas de los puntos intermedios 1, 2, 3.

o Para el eje X tenemos:

$$
\left(\frac{C1x}{C2x}\right) = \left(\frac{d1}{d2}\right)
$$

Y la corrección será proporcional a la distancia entre cada punto y el punto de partida.

Si establecemos la proporción:

$$
\left(\frac{Dt}{Et}\right) = \left(\frac{d1}{C1x}\right)
$$
encontramos que:

Como el error se va acarreando, en el segundo punto debemos considerar las distancias *d1* y *d2* (que son las distancias acumuladas) de manera que:

$$
\left(\frac{Dt}{Et x}\right) = \left(\frac{[di + d2]}{C2x}\right); \text{ por lo tanto}
$$

$$
C2x = \frac{[Et x(d1 + d2)]}{Dt}
$$

Siendo ésta la corrección del punto 2, de igual forma:

$$
\left(\frac{Dt}{Et x}\right) = \left(\frac{[d1 + d2 + d3]}{C3x}\right); \text{quedando}
$$

$$
C3x = \frac{[Et x(d1 + d2 + d3)]}{Dt}
$$

Que es la corrección del punto 3.

Y así sucesivamente según el número de puntos que se tengan, aplicando en cada caso el signo correspondiente a la corrección, en función del signo que resulta en el error.

o Para el eje Y tenemos:

Se obtiene la razón:

$$
\left(\frac{C1y}{C2y}\right) = \left(\frac{d1}{d2}\right)
$$

Y la corrección será proporcional a la distancia entre cada punto y el punto de partida. Si establecemos la proporción:

$$
\left(\frac{Dt}{Ety}\right) = \left(\frac{d1}{C1y}\right); \text{ encontramos que}
$$

$$
C1y = \frac{[Ety(d1)]}{Dt} \text{ ésta es la corrección del punto 1.}
$$

Como el error se va acumulando, en el segundo punto debemos considerar las distancias *d1* y *d2* (que son las distancias acumuladas) de manera que:

$$
\left(\frac{Dt}{Et y}\right) = \left(\frac{[d1+d2]}{C2 y}\right) \text{por lo tanto,}
$$

$$
C2 y = \frac{[Et y(d1+d2)]}{Dt}
$$

Siendo esta la corrección del punto 2 , en igual forma:

$$
C3y = \frac{\left[\frac{Dt}{Ety}\right] = \left(\frac{[d1+d2+d3]}{C3y}\right) \text{con lo que;}
$$
  

$$
C3y = \frac{[Ety(d1+d2+d3)]}{Dt} \text{ que es la corrección del punto 3.}
$$

Las correcciones se van realizando sucesivamente según el número de puntos que se tengan, se aplica la corrección con su correspondiente signo para eliminar el error. Al final se eliminarán los errores y la poligonal quedará cerrada y compensada como se muestra en la siguiente figura.

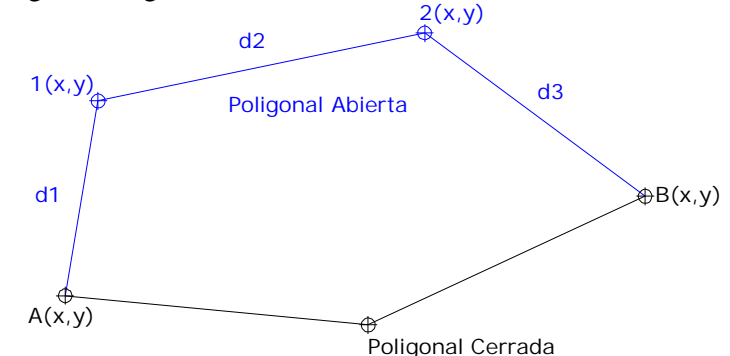

*Fig. III.10. Poligonal ajustada.*

# **III.2 Altimetría III.2.a Conceptos**

ALTIMETRÍA- Altimetría es la parte de la topografía que tiene por objeto estimar las elevaciones de puntos respecto a una superficie de nivel; el nivel medio de las aguas del mar es la superficie que se toma como referencia y se le denomina dátum. En la práctica, cuando no interesa o no se tiene a la mano algún punto referido al nivel del mar, se puede elegir discrecionalmente.

SUPERFICIE DE NIVEL- La superficie de nivel es la curva que en cada uno de sus puntos, es perpendicular a la vertical. El agua tranquila o en reposo es un ejemplo de una superficie a nivel.

PLANO HORIZONTAL- El plano horizontal es perpendicular a la dirección de la gravedad y es tangente a una superficie de nivel en un solo punto, y una línea horizontal es una recta tangente a una superficie de nivel.

NIVELACIÓN – Nivelación es la operación por medio de la cual se determina la diferencia de nivel entre dos o más puntos o, lo que es lo mismo, las distancias verticales entre ellos. Los instrumentos que se emplean son el nivel de anteojo y una mira graduada que se coloca verticalmente y en la que se pueden leer decímetros y centímetros, e incluso dobles milímetros si el trabajo necesita gran precisión. La nivelación se emplea para determinar la elevación o cota exacta (distancia vertical) de puntos determinados, que se denominan puntos topográficos de referencia, sobre un nivel de comparación (plano de referencia); estos puntos se utilizan para colocar las rasantes en carreteras, alcantarillados, edificios y otros trabajos de construcción. La nivelación se emplea también para obtener datos con los que trazar el perfil de una línea dada o determinar la forma de la superficie terrestre por medio de curvas de igual elevación (llamadas curvas de nivel).

Contrariamente al teodolito, el nivel no tiene por que colocarse en estación sobre un punto determinado; se coloca en cualquier sitio desde el cual se pueda ver y leer la mira fácilmente. De aquí que no lleve ninguna cadena con gancho para atar la plomada.

Los instrumentos utilizados para evaluar las diferencias de nivel, se denominan altímetros.

### **III.2.b Tipos de errores en la nivelación**

Instrumento desajustado: El ajuste del nivel es muy importante. El instrumentista experimentado siempre realiza constantes chequeos para constatar que el nivel está ajustado, inclusive es necesario verificar dicho ajuste en el instrumento antes de realizar cualquier nivelación para no provocar errores.

Burbuja de nivel no centrada: Si la burbuja del nivel no está centrada al tomar las lecturas, éstas tendrán errores. Una persona no experimentada frecuentemente comete errores, puede tropezar en el aparato, el triple puede hundirse en el suelo, desnivelar el aparato al girar el telescopio. En tal sentido, el observador debe ser muy cuidadosos y verificar la burbuja antes y después de cada lectura.

Cuando la mira no está vertical: El observador cuando visualiza la mira puede ver si está inclinada hacia un lado u otro por medio del hilo vertical del telescopio y si es necesario puede señalarle al estadalero que lo alinee. Por otro lado, como el observador no puede ver si la mira está vertical, el estadalero debe oscilar la mira hacia el instrumento y hacia atrás y anotar la lectura más pequeña que se observe a través del telescopio.

Hundimiento de la mira: El estadalero debe colocar la mira en puntos firmes, los cuales no se hundan y sean realmente identificables. Sobre suelo ordinario, sin la posibilidad de asentamientos, se puede colocar la mira sobre una estaca o algún rasgo natural como una roca firme.

Longitudes erróneas de la mira: Si las longitudes graduadas en la mira son erróneas, las lecturas tendrán errores. En tal sentido, las longitudes de las miras se deben verificar con una cinta de acero.

Telescopio desenfocado: El observador debe enfocar el lente del objetivo hasta que la imagen y los hilos de la retícula estén en el mismo plano, esto es, hasta que ellos no se muevan a mover el ojo.

Onda de calor: Cuando las ondas de calor son intensas causan errores en las lecturas de la mira. Estos se pueden minimizar reduciendo las visuales de la mira pero siempre es mejor realizar la nivelación sin la intensidad del calor.

Viento: Ocasionalmente los vientos fuertes causan errores accidentales al presionar el instrumento que provoca movimientos de la burbuja. Las visuales más cortas pueden reducir estos errores.

Lectura equivocada en la mira: El observador puede leer la mira incorrectamente, por ejemplo, puede leer 0. 72 m. en lugar de 1. 72 m. Esta equivocación ocurre frecuentemente cuando la visual está parcialmente obstruida por hojas, ramas, cerca del suelo, etc., por esto, es mejor si no se pueden ver las marcas, decirle al estadalero, el levante la mira hasta que se ha una de las marcas.

Mover los puntos intermedios: Un estadalero descuidado puede causar serias equivocaciones cuando mueve el estatal de la toma de la lectura en un punto intermedio o cuando se cambia de posición el instrumento para continuar una nivelación. Un buen estadalero previene estas equivocaciones, usando puntos intermedios bien definidos o mancándolos muy bien.

Equivocaciones en las anotaciones de campo: Estos errores se cometen cuando el observador anota valores incorrectos o cuando se equivoca en las operaciones de suma y resta de las lecturas. Para prevenir estos, conviene que el observador anuncie las lecturas cuando las toma y cuando las escribe.

### **III.2.c Tipos de nivelación**

Es importante conocer el conjunto de métodos u operaciones que tienen por objeto determinar las altitudes de los diversos puntos del terreno referidos a un mismo plano horizontal de referencia.

Los métodos de nivelación son:

- 1. Diferencial o Geométrica.
- 2. trigonométrica.
- 3. Barométrica.

#### • **Nivelación Diferencial**

La nivelación diferencial puede ser simple o compuesta, siendo la primera aquella en la cual se puede determinar el desnivel entre dos puntos, con una sola estación y la compuesta cuando es necesario para determinar el desnivel entre dos puntos, dividir la sección, en cierto número de tramos. La nivelación diferencial se emplea solo cuando se desea determinar el desnivel entre dos puntos del terreno.

En la **nivelación diferencial simple**, se hace estación en medio de los puntos cuya altura se desea determinar, se nivela el aparato y con el telescopio girando azimutalmente se toman aproximando al milímetro, las lecturas de los estadales colocados verticalmente en cada uno de los puntos. En la **nivelación diferencial compuesta**, el desnivel de varios tramos de la sección nos dará el desnivel total.

A continuación se ilustra el modelo de registro para una nivelación diferencial compuesta. En la primera columna se anota el punto observado, en la segunda columna la lectura de atrás (+), en la tercera la lectura de adelante (-).

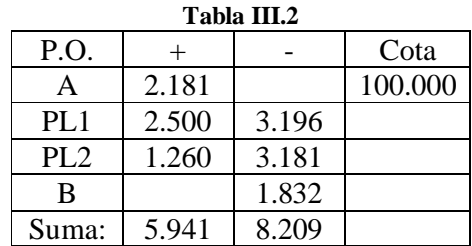

Dn.  $= +5.941 - 8.209 = -2.268$  m.

Para obtener el desnivel total entre los dos puntos A y B, se suman las lecturas (+) y se restan de la suma de las lecturas (-). Si la suma de las lecturas positivas resulta mayor que las negativas, el desnivel será positivo y si es el contrario, el desnivel será negativo.

**Nivelación de perfil** es aquella donde independientemente de conocer las cotas de puntos sobre el terreno también se conocen las distancias horizontales entre ellos, así podemos representar el relieve en un perfil o proyectarlo en un plano.

#### o **Métodos de comprobación de una nivelación**

Durante una nivelación se cometen errores que dependiendo de su magnitud pueden corregirse o también pueden reflejar en forma notable el resultado. Como ya se trato anteriormente el motivo de estos errores puede ser de carácter natural, personal o instrumental por lo que es necesaria una comprobación para conocer la magnitud del error y saber si es tolerable y posteriormente compensarlo.

Para conocer dicha magnitud de los errores es necesario aplicar en campo una comprobación y a continuación se describen algunos métodos.

Para comprobar la nivelación, ésta se repite de regreso (conocida como nivelación de circuito). Si el tramo es largo, es preferible llevar una doble nivelación, ya sea con doble puesta de aparato o doble punto de liga (PL).

La tolerancia en una nivelación debe ser igual a 1cm/K, generalmente, siendo K el número de kilómetros recorridos. Al término de la nivelación, ésta debe comprobarse con la tolerancia, de resultar mayor, debe repetirse la nivelación.

Comprobación:

| Tabla III.3     |       |       |             |  |
|-----------------|-------|-------|-------------|--|
| P.O.            |       |       | <b>COTA</b> |  |
|                 | 2.16  |       |             |  |
| PL <sub>1</sub> | 2.483 | 3.43  |             |  |
| PL <sub>2</sub> | 1.162 | 3.018 |             |  |
|                 |       | 1.618 |             |  |
| SUMA:           | 5.805 | 8.066 |             |  |

**Tabla III.3**

 $Dn = +5.805 - 8.066 = -2.261$  m.

Dn: primera nivelación = -2.268 m. No. de Km. Recorridos  $= 2$ Tolerancia:  $1 \text{ cm}/2 = 0.014 \text{ m}$  $Error = 2.268 - 2.261 = 0.007$  m ∴ Error < Tolerancia.

La cota del punto B será igual a la cota del punto  $A \pm el$  desnivel, en nuestro ejemplo la cota de B =  $100.00 - 2.264 = 97.736$ 

### ü **Comprobación por nivelación de circuito.**

Se parte desde un banco de nivel o punto fijo cuya cota sea conocida hasta llegar a un banco de nivel del cual se quiere conocer la cota, una vez finalizada esta nivelación se repite el procedimiento pero partiendo de este ultimo banco de nivel y recorriendo un camino diferente. La diferencia de niveles entre estas dos nivelaciones, la de ida y la de regreso, deben de coincidir en no más de una tolerancia  $T = 0.01\sqrt{K}$ . De no ser así se tendrá que repetir el trabajo.

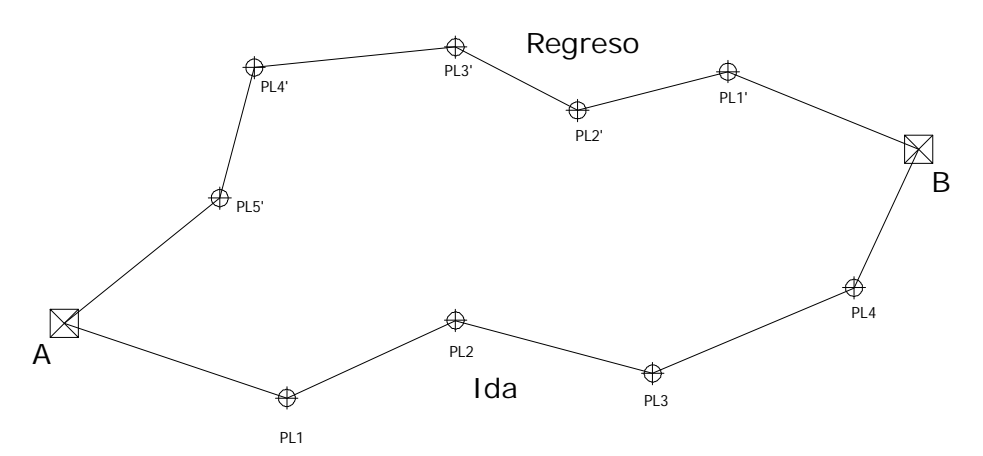

*Fig. III.11. Nivelación de circuito.*

# ü **Comprobación por doble altura de aparato.**

Esta nivelación se lleva acabo solo de ida pero en cada punto de liga (PL) se repiten las lecturas después de colocar el aparato nuevamente y siendo que en muy difícil que se coloque exactamente en la misma posición y con la misma altura pues obtendremos unas lecturas diferentes que de hecho ese es el objetivo y que aun siendo diferentes nos deben de llevar al mismo resultado en no mas de una tolerancia  $T = 0.02\sqrt{K}$ . Un beneficio de esta nivelación es que se puede ir comprobando en el trayecto realizando las operaciones pertinentes.

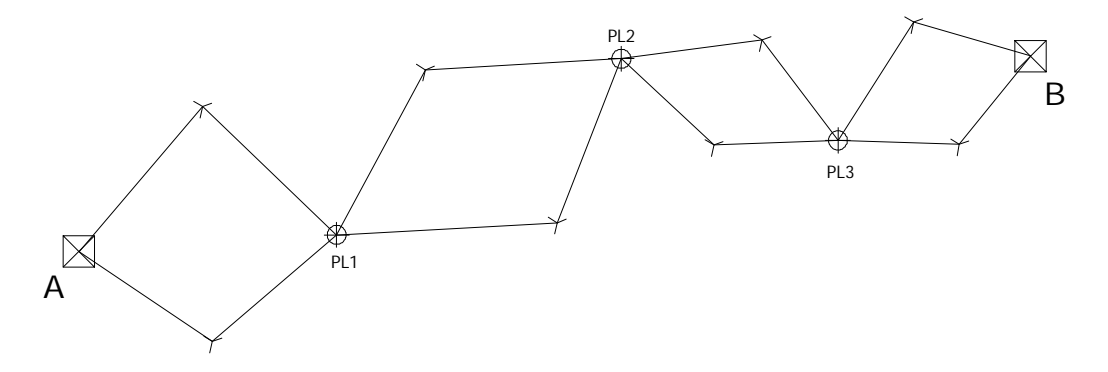

*Fig. III.12. Doble altura de aparato.*

# ü **Comprobación por doble punto de liga.**

Es parecido el este método al anterior ya que solo se hace de ida pero aquí solo se lleva una puesta de aparato desde el cual se toman las lecturas de dos puntos de liga y al pasar a la siguiente puesta de aparato se tomaran las lecturas a dichos puntos hacia atrás(+). La diferencia de cotas entre el banco de nivel inicial y el final debe de ser no mayor que una tolerancia de  $T = 0.15\sqrt{K}$ .

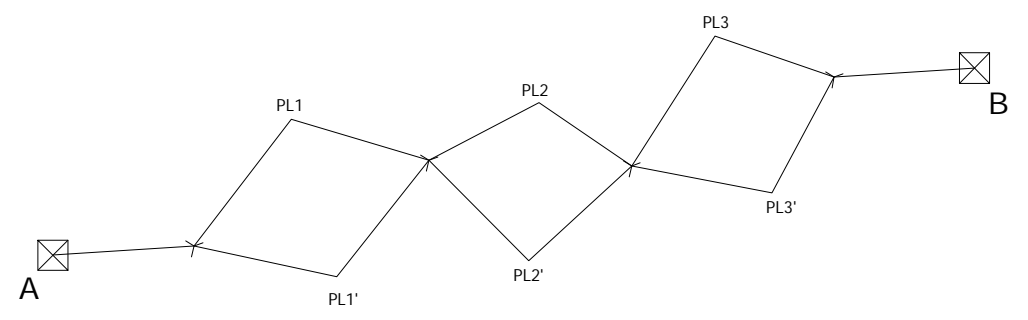

*Fig. III.13. Doble punto de liga.*

### • **Nivelación Trigonométrica**

Para este método es importante basarnos en la resolución de un triángulo rectángulo situado en un plano vertical ya que en este caso no se trabaja exclusivamente en un plano horizontal para conoce el desnivel sino la resolución mediante funciones trigonométricas de dicho triángulo del cual se obtiene un ángulo vertical medido desde la visual en nuestro punto cuya cota conocemos y el punto del cual se desea conocer su cota y conociendo o determinando una de las distancias de los lados de dicho triángulo.

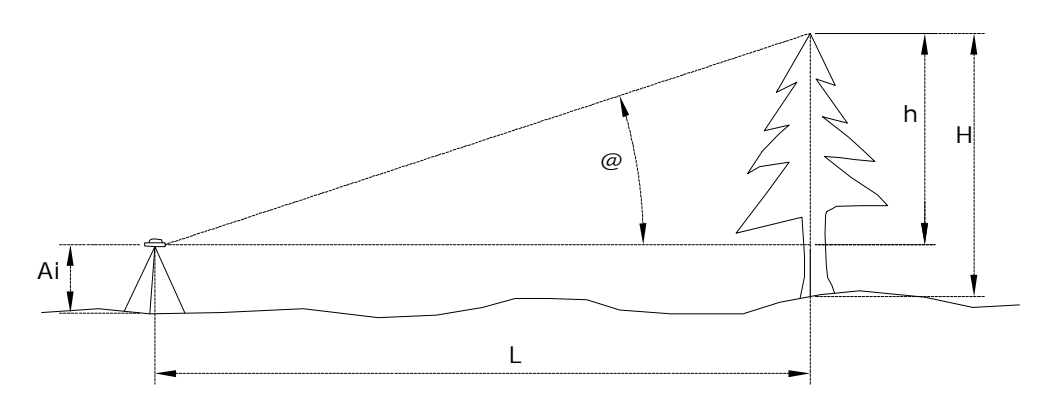

*Fig. III.14. Nivelación trigonométrica.*

### • **Nivelación Barométrica**

Sí se requiere conocer el desnivel entre dos puntos se puede determinar tomando en cuenta que dichos puntos son localizados bajo la atmósfera y que la columna de esta por encima de ellos nos ayudara a determinar, tras una serie de correcciones, el desnivel entre dichos puntos.

El principio general de este método esta basado en los experimentos realizados por Torricelli.

# **III.2.d Cálculo de Volúmenes por Secciones Transversales**

Como ya se mencionó anteriormente es posible obtener el perfil de un eje conociendo los desniveles entre puntos sobre el mismo y las correspondientes distancias horizontales entre ellos y por comodidad es preferible que sean uniformes llamando a dichos puntos cadenamientos.

Tomando esto en cuenta, para calcular el volumen contenido en un tramo de terreno, se puede obtener el perfil de las secciones transversales en cada uno de estos cadenamientos y una vez teniendo los datos de dichas secciones no resulta difícil calcular el área de cada una de estas. Sí observamos por tramos el perfil del eje con sus secciones transversales obtenemos un prisma cuyas áreas de las bases son las correspondientes a las secciones transversales y la altura del prisma es la distancia entre cadenamientos con lo que obtenemos el volumen parcial entre dos cadenamientos y acumulados todos tendremos el volumen total de la porción del terreno que se desea calcular.

# **III.3 Altimetría y Planimetría III.3.a Configuración de un terreno**

Las **Curvas de Nivel** son las líneas que describen la intersección de planos horizontales con la superficie terrestre por lo que también se puede describir como la línea que unes aquellas puntos sobre el terreno natural que tienen la misma cota y que al ser representados por dichas líneas en un plano conseguimos la representación del relieve del terreno.

Las características principales de las curvas de nivel son:

- ü Las curvas de nivel definen la morfología del terreno.
- ü Cualquiera de los puntos de una curva de nivel están a la misma elevación.
- ü Todas las curvas de nivel son cerradas.
- ü Las curvas de nivel nunca se cortan, solo en casos de voladizos o socavones.
- ü La distancia horizontal entre curvas de nivel es inversamente proporcional a la pendiente, así pues, entre más pronunciada sea la pendiente menor será la distancia horizontal ya que el desnivel entre curvas de nivel es constante.
- ü Las curvas de nivel en una superficie plana son rectas paralelas.
- ü Las curvas de nivel no se bifurcan.
- ü En los cortes verticales las curvas de nivel se confunden pero no se pierden.

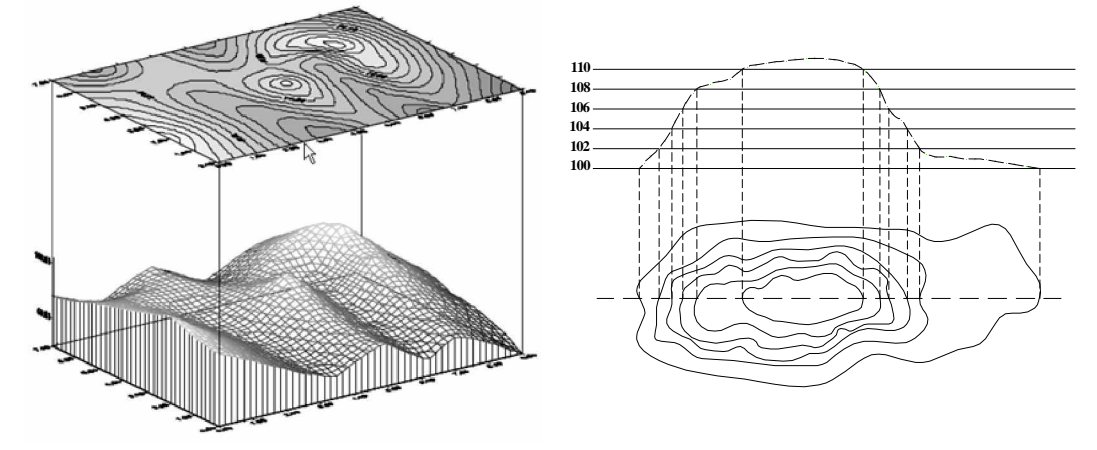

*Fig. III.15. Configuración del terreno (Curvas de nivel).*

# **IV REALIZACIÓN DEL PROYECTO**

# **IV.1 Objetivos principales**

- ♣ Llevar a la práctica los conocimientos adquiridos por los alumnos de la carrera de Ingeniería Topográfica y Geodésica.
- ♣ Desarrollar un poco de experiencia para enfrentar diferentes problemáticas en el ámbito profesional.
- ♣ Fomentar un buen trabajo en equipo por parte de dichos estudiantes y tener la capacidad de intercambiar ideas para obtener la mejor solución al problema.
- ♣ Satisfacer las expectativas de trabajo requeridas por el solicitante para formar vínculos profesionales y de trabajo.

# **IV.2 Personal**

- ♣ 1 Ingeniero Topógrafo
- ♣ 6 Auxiliares de topografía
- ♣ 1 Chofer

# **IV.3 Equipo Utilizado**

- ♣ 1 estación total TC600.
- ♣ 1 estación total TC605
- ♣ 1 estación total topcon GTS226
- ♣ 4 prismas.
- ♣ 4 bastones.
- ♣ 2 pilas externas.
- ♣ 2 pilas internas.
- ♣ Cable de transferencia.
- ♣ Cargadores.
- ♣ 1 nivel NA2
- $\div$  1 nivel NA20
- ♣ 4 estadales.
- ♣ 4 computadoras portátiles.
- ♣ Manuales de estaciones totales.
- ♣ 2 teodolitos T2.
- ♣ 1 brújula.
- ♣ 1 cinta de 30 m.
- $\clubsuit$  2 marros.
- ♣ 2 flexo metros de 5m.
- ♣ 6 Radios Walkie Talkie.
- ♣ 4 tripíes.
- ♣ 4 niveletas
- ♣ Termómetro.
- ♣ Impresora.
- ♣ 1 memoria USB
- ♣ Navegador GPS100

# **IV.4 Software**

El software utilizado no es el único empleado para poder desarrollar el post-proceso, no obstante, es el software que nos facilito hacer los cálculos y los planos de una manera rápida optimizando tiempos y corrigiendo errores que tenerlos el papel hubiera implicado mayor requerimiento de tiempo en cada proyecto.

El software es el siguiente:

- ♣ Microsoft Office Excel
- ♣ Microsoft Office Power Point
- ♣ Microsoft Office Word
- ♣ Block de Notas (procesador de texto)
- ♣ AutoCAD
- ♣ CivilCAD

# **IV.5 Metodología en Campo DESARROLLO DE CADA PROYECTO**

# **"AV. HIDALGO"**

--- OBJETIVOS ---

- ♣ Nivelación
- ♣ Arrastre hidráulico
- ♣ Planimetría
- --- PROCEDIMIENTOS ---

Primeramente se hizo un reconocimiento de la calle, para ubicar la localización de los puntos que se tomarían como estaciones marcando estas en el transcurso del recorrido, esto es, que para mayor comodidad se buscaron puntos que tuvieran relación visual entre ellos para así poder tomar puntos como estación y los puntos atrás como referencia para una buena propagación de coordenadas.

Después de marcar las estaciones se marco un eje de proyecto con cinta y plomadas procurando trazarlo a través del centro de la calle con cadenamientos a cada 20 metros para el apoyo del seccionamiento lo cual ayudaría en el estudio de encarpetado de la avenida ya que tendríamos una distancia constante entre sección y sección.

Posteriormente se levantaron todas las estaciones haciendo una propagación de coordenadas con una Estación Total Leyca TC600. Más tarde se procedió a obtener la planimetría de la avenida con el apoyo de las estaciones previamente levantadas, tomando en cuenta cada detalle como son paramentos, guarnición, postes de luz y de teléfono, pozos de visita, registros de agua potable, etc.

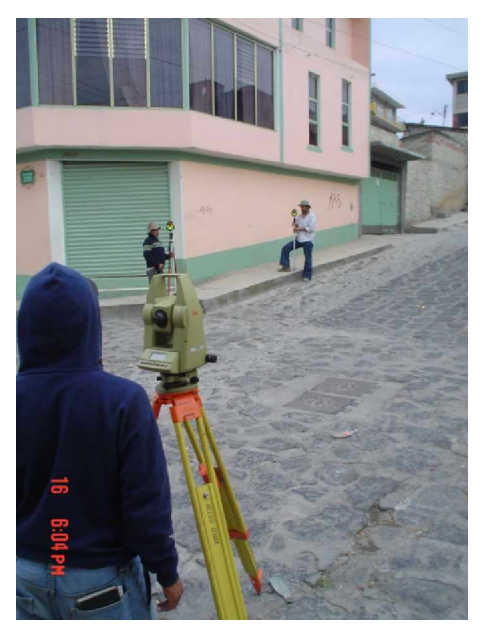

*Fig. IV.1. Radiaciones y propagación de coordenadas.*

El sistema de coordenadas que se utilizo fue arbitrario pero fueron especificados en terreno puntos fijos con los que se podría, en caso de necesitarlo, referenciar a cualquier otro sistema con tan solo conocer las coordenadas de algunos de los puntos mencionados anteriormente en el sistema que utilicen en el municipio pero como el motivo principal para este proyecto era el cálculo de volumen de encarpetado y el arrastre hidráulico pues este se tomo de los pozos de visita y estos son fáciles de identificar en el terreno. Mientras tanto otra brigada comenzó con la nivelación tanto de estaciones como del eje de proyecto, la cual fue una nivelación semi-precisa a tres hilos con doble puesta de aparato.

Una vez realizado lo anterior se tomo nivel de las tapas de los pozos de visita y se destaparon para tomar niveles del arrastre hidráulico logrando obtener un perfil de las tapas comparado con fondo y la parte superior del canal de conducción del agua residual.

Al llevar acabo la nivelación semi-precisa a tres hilos con doble puesta de aparato se corroboraba que entre las dos puestas se obtuviera una diferencia de cotas no mayor a medio milímetro (0.0005 m), al obtener dicha precisión en la segunda puesta de aparato se radiaron los cadenamientos intermedios entre estaciones quedando una parte de dicha nivelación de la siguiente manera:

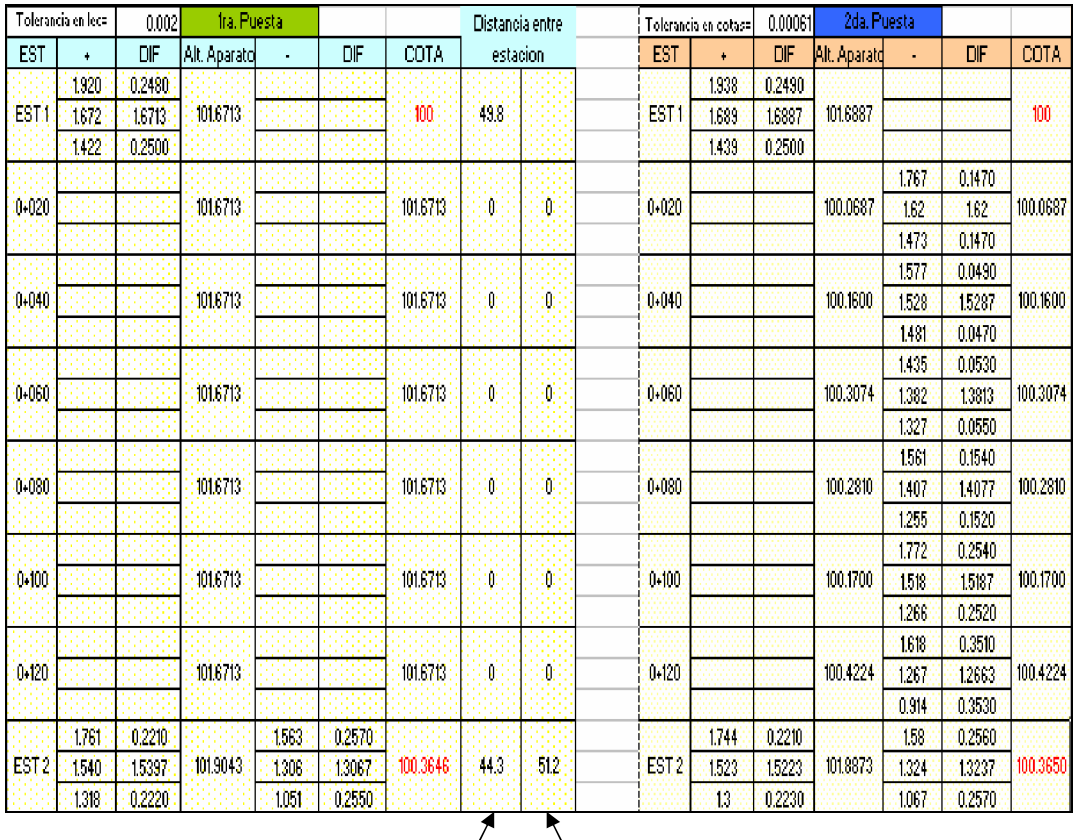

De igual manera se fue calculando la distancia entre el aparato y las estaciones que fungían como bancos de nivel.

Es así como se logró obtener el perfil del eje que nos indica el nivel del eje a lo largo de la calle sobre el empedrado, ya que el objetivo de esta nivelación es conocer el arrastre hidráulico, se llevo acabo otra nivelación donde se tomaron en cuenta la conformación de los pozos de visita como se muestra a continuación.

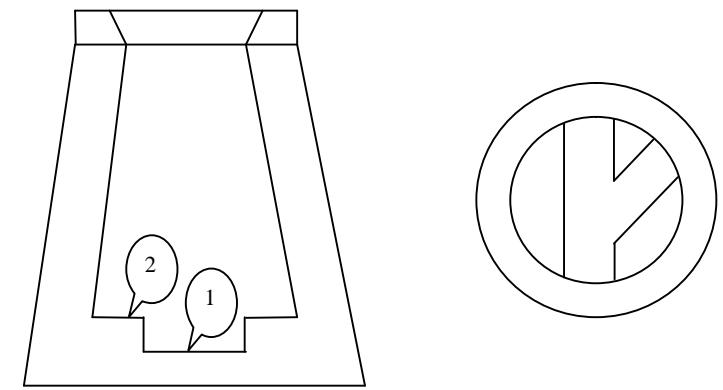

*Fig. IV.2. Pozo de visita.*

Tomando en cuenta que tiene 2 niveles de interés además de la superficie, se levantaron las tapas para poder tomar dichos niveles y así compararlos con el perfil del eje y saber donde se tenía que desasolvar. Esta nivelación solo fue a un hilo y con doble puesta de aparato para comprobar que no se tomaban lecturas erróneas y nuestros Bancos de Nivel eran las estaciones ya que estas tienen cota precisa obtenida como ya se explico anteriormente.

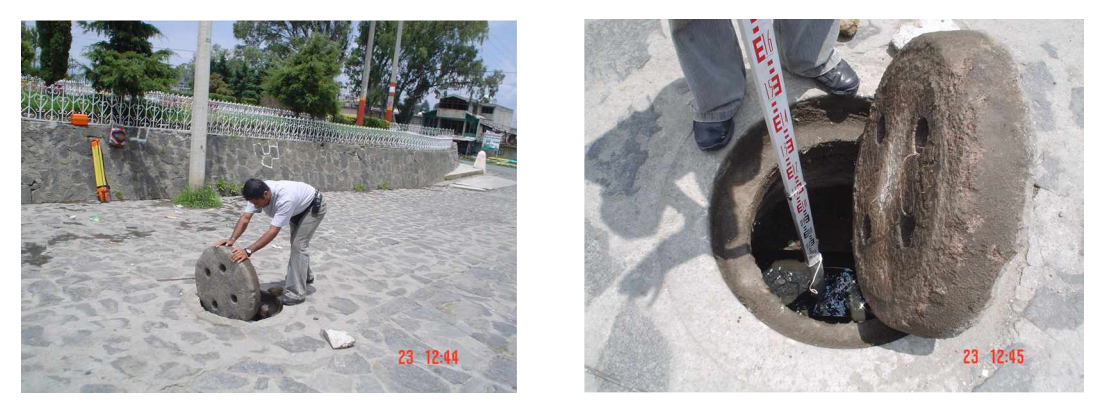

*Figs. IV.3 y IV.4. Nivelación de pozos de visita.*

Una vez realizada la nivelación se lleva acabo el proceso de gabinete en el cual la información es procesada para poder plasmar los datos obtenidos y representarlos, en este caso en el perfil del eje de la calle comparado con la del arrastre hidráulico y las tapas de las coladeras.

Otra de las necesidades que presentaba esta calle era un encarpetado asfáltico y para calcular la cantidad de asfalto que se necesitaría y por lo tanto el gasto en materiales, era necesario obtener las secciones transversales a cada 20 metros sobre el eje de proyecto que se trazo con anterioridad.

Este procedimiento es un tanto diferente al del arrastre hidráulico, a pesar de llevar a cabo una nivelación, ya que en este caso la nivelación fue a un hilo y con doble puesta de aparato.

Un factor importante que se debe de tomar en cuenta es que el eje de proyecto no forzosamente pasa por el centro, en este caso, de la calzada así que es de suma importancia conocer la distancia del eje de proyecto a los demás puntos donde se desea conocer la cota, como se muestra a continuación.

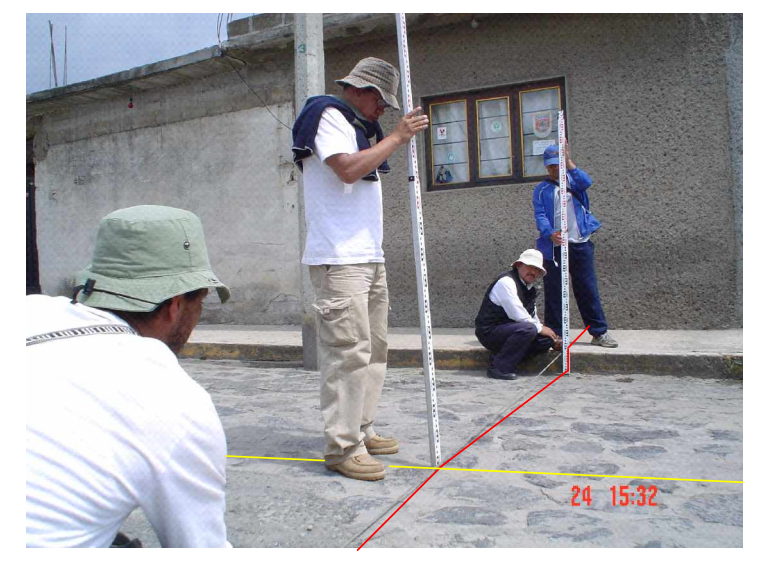

### *Fig. IV.5. Nivelación de sección transversal.*

Como se puede observar en la figura anterior es importante no solo conocer los niveles de los puntos, también es imprescindible conocer la Distancia Horizontal del punto sobre el eje donde esta marcado cada cadenamiento y los puntos que conforman los vértices de la sección transversal de la calzada.

El registro de campo es el siguiente:

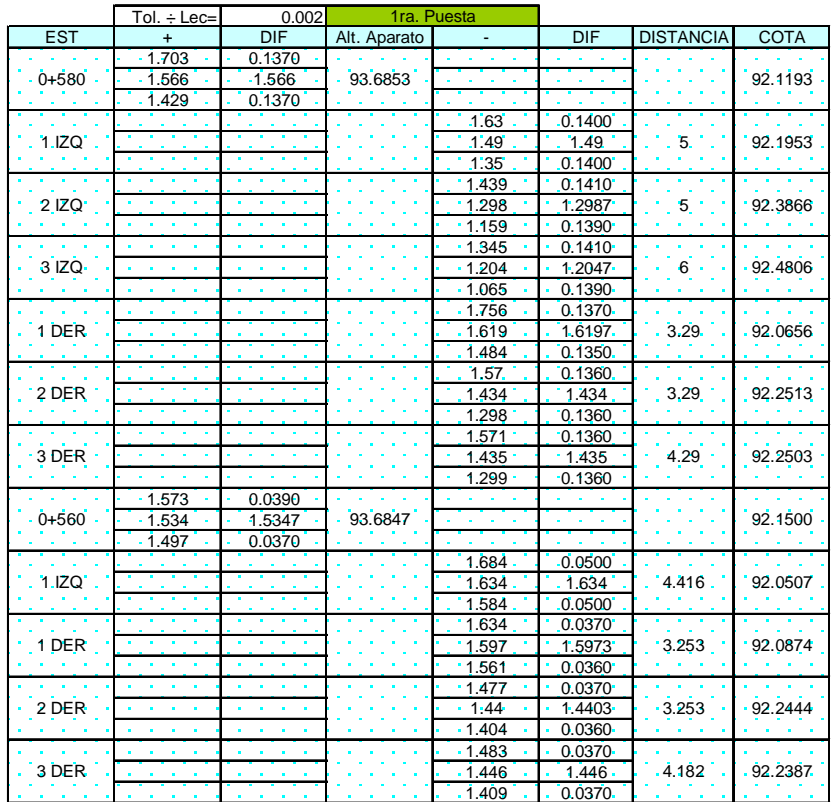

Finalmente se obtuvo un plano de planta gracias al levantamiento planimetrito de la avenida, con la nivelación se logro el plano de perfiles de superficie y arrastre hidráulico así como las secciones a cada 20 metros donde se propuso un encarpetado que sobrepasara 5 centímetros de la sección actual ya que si se le daba un bombeo del 2% se cubrirían las banquetas por tener un bombeo mayor la calzada actual.

### **"TANQUE ELEVADO"**

--- OBJETIVOS ---

- ♣ Nivelación
- ♣ Configuración
- ♣ Planimetría

# --- PROCEDIMIENTO ---

Después de hacer un reconocimiento de la zona y saber que se necesitaba se fijo un punto para partir con la nivelación y con la planimetría. Ya que se necesitaba un estudio con fines de abastecimiento de agua potable a una colonia se llevo a cabo una nivelación semiprecisa a tres hilos con doble puesta de aparato con la cual se obtuvo el perfil de un eje propuesto que previamente se coloco con un cadenamiento a cada 20 metros.

Dicho perfil bien puede obtenerse de diferentes maneras, puede proyectarse teniendo como base la configuración del terreno (curvas de nivel), puede así proyectarse la línea de conducción sobre el terreno (superficial de acero) o subterránea, tomando la profundidad por debajo del terreno después de calcular el diámetro de la tubería y el material. Pero en este caso se obtuvo el perfil de la línea de conducción con una nivelación semi-precisa y el trazo planimétrico con una Estación Total.

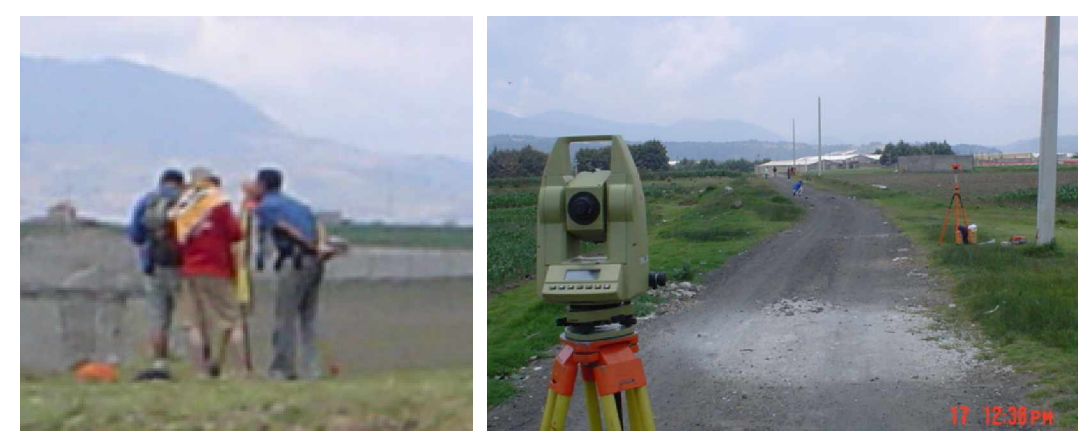

*Fig. IV.6 y IV.7. Obtención y nivelación del eje de proyecto.*

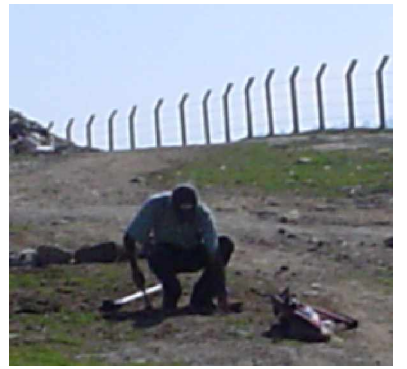

También se colocaron vértices estratégicamente para el apoyo en la configuración del terreno, para esto se tomaron puntos de configuración en intervalos considerables donde se tomaba en cuenta los cambios de pendiente de acuerdo con el intervalo entre curvas de nivel que se pretendía plasmar en el plano ya que la triangulación provocaría que algunos puntos tomados no se dibujaran sus curvas de nivel por ser tumultos muy pequeños.

*Fig. IV.8. Colocación de vértices.*

Durante el transcurso de la configuración se fue obteniendo la planimetría del trayecto ya que también se obtuvo un plano de planta con la configuración aparte del de perfil y de hecho la altura del tanque elevado se obtuvo con la medición hecha con la estación total y que también fue ligada al plano de planta.

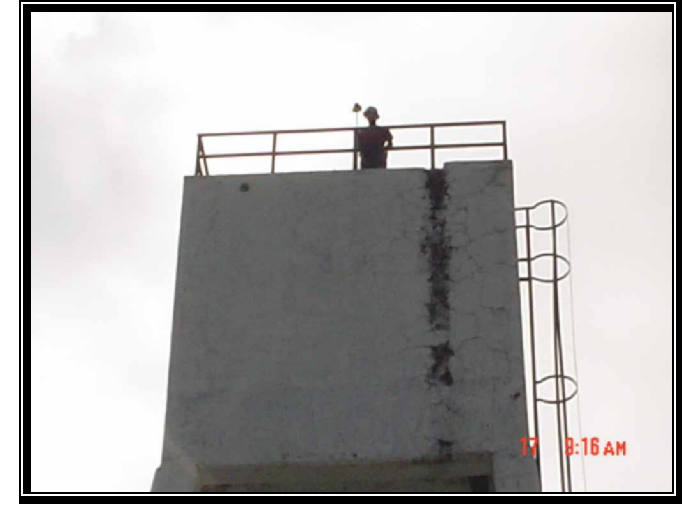

*Fig. IV.9. Altura de tanque elevado.*

Al unir los trabajos de planimetría y altimetría es satisfactorio el resultado y se puede ver que los objetivos para este proyecto se cumplen al generar un plano de planta con la planimetría y la configuración del terreno donde fue posible plasmar el trayecto por el cual pasaría el eje propuesto de la línea de abastecimiento de agua potable desde el tanque elevado ya existente. Además fue posible generar un plano de perfil en el cual se puede observar que por el simple desnivel que existe entre la cota del tanque elevado y la colonia a la que se pretende abastecer es posible llevar una línea de abastecimiento de agua potable que trabaje por gravedad.

# **"AV. 5 DE MAYO"**

- --- OBJETIVOS ---
	- ♣ Nivelación
	- ♣ Planimetría
	- ♣ Seccionamiento

### --- PROCEDIMIENTO ---

Se colocaron los vértices que servirían como puntos de inflexión del eje de proyecto y a la vez como estaciones para obtener la planimetría de dicha avenida. Después de eso se comenzó la planimetría desde el tanque hasta el desemboque de la avenida 5 de Mayo con la avenida Gustavo Baz, tomando en cuenta los paramentos, guarniciones, postes de luz, postes de teléfono, pozos de visita, registros de agua potable e inclusive de uno de los vértices utilizados nos ligamos para continuar con el trabajo de la cerrada de los cedros ya que colocamos otros dos vértices de apoyo estando estacionados y referidos con vértices del proyecto en cuestión.

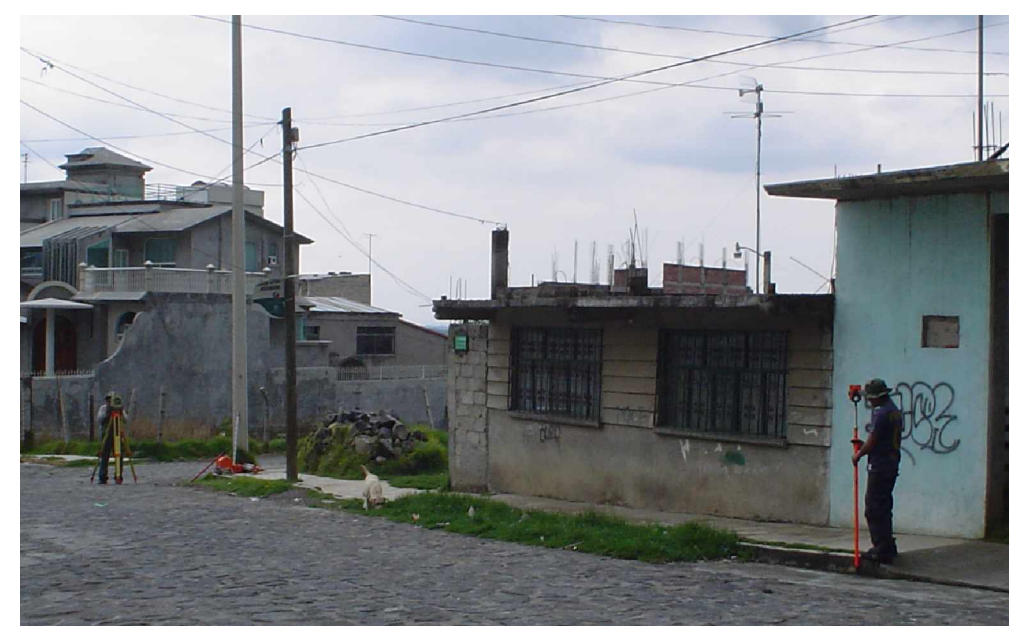

*Fig. IV.10. Radiaciones avenida 5 de Mayo.*

Al terminar la planimetría se obtuvieron niveles de los cadenamientos del eje de proyecto con un método de nivelación semiprecisa a tres hilos con doble puesta de aparato y con base en estos niveles se obtuvieron las secciones de dicha avenida a cada 20 metros pero esto solo se obtuvo con una puesta de aparato y a un hilo por que ya previamente nos aseguramos que la nivelación a lo largo del eje era correcta.

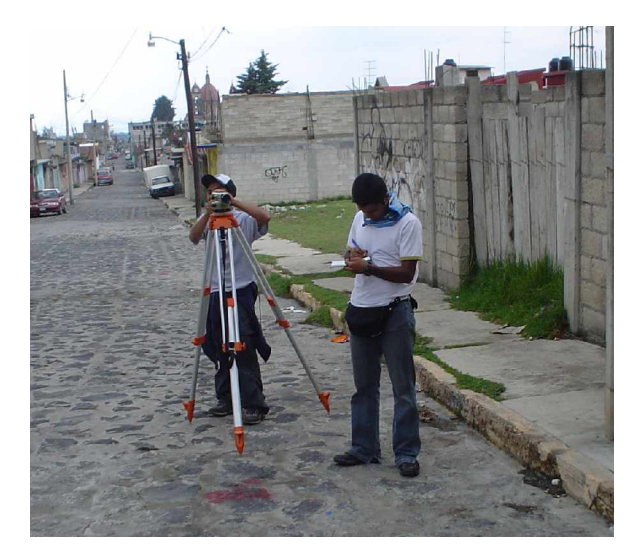

*Fig. IV.11. Nivelación de eje y secciones.*

Gracias a estas secciones también se pudo plantear una solución de encarpetamiento ya que los habitantes de la comunidad piden que se lleve a cabo este proyecto, presentándoles, así las secciones con un encarpetado propuesto.

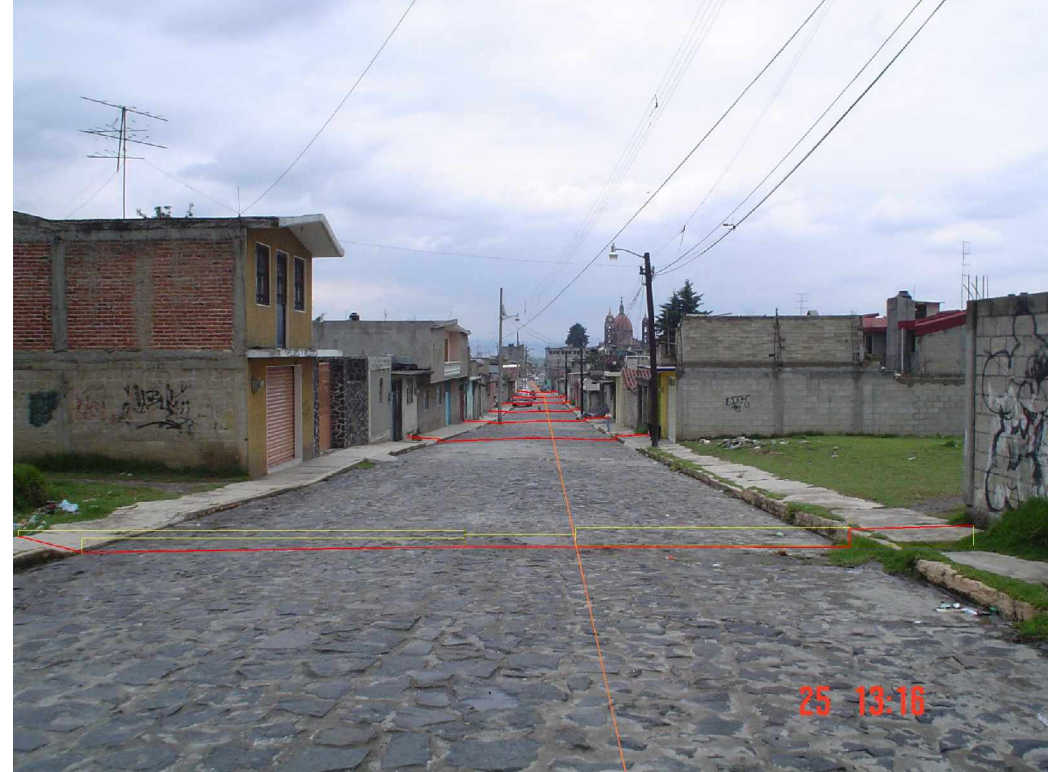

*Fig. IV.12. Secciones transversales.*

Es importante señalar que el bombeo que tiene la calzada es mayor del 2 % así que si se sugiriera un bombeo en el terminado de la carpeta asfáltica esta superaría el nivel de la guarnición lo cual también provocaría un volumen muy grande así que el cálculo de volumen efectuado fue basándose en una carpeta de 5 cm de espesor respetando el bombeo de la calzada que de cualquier forma tendría un escurrimiento mejor.

# **"Cerrada de los Cedros"**

- --- OBJETIVOS ---
	- ♣ Configuración
	- ♣ Planimetría

# --- PROCEDIMIENTOS ---

Una vez colocados los puntos de apoyo y obtenidas las coordenadas de estos, se procedió a realizar la configuración correspondiente al terreno donde se marcaría o proyectaría la cerrada de los cedros.

La problemática presentada en este caso describía la donación de una aparte del terreno en la cual se proyectaría una calle que permitiera el paso a los propietarios de los terrenos aledaños al del donante, con la condición de que el proyecto y construcción de dicha calle se comenzara inmediatamente, mientras tanto el donante obstruiría paso con unas rocas y de esta manera presionaba a las autoridades para la realización de dicho proyecto.

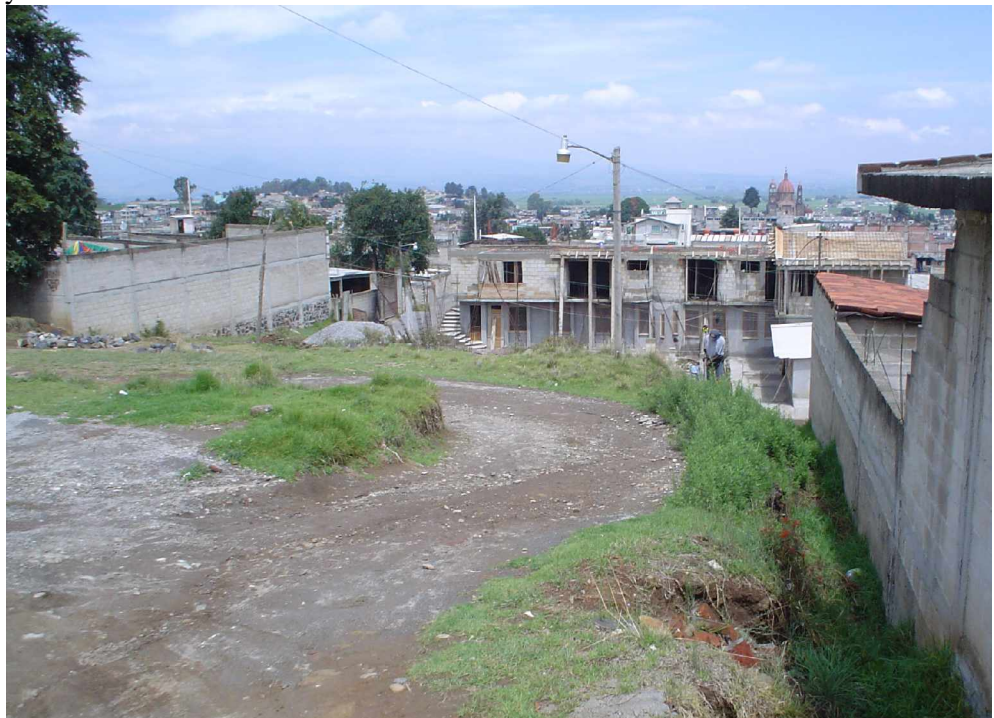

*Fig. IV.13. Vértice C. Cerrada de los Cedros.*

Al obtener la configuración del terreno se elaboró un plano con curvas de nivel a cada 25 centímetros y se trazó un eje de proyecto que servía como apoyo a los solicitantes para construir la calle, tomando en cuenta, dos puntos obligados en el terreno que serían la entrada de una casa aledaña al terreno en cuestión y el nivel de la calle sin concluir lo cual hizo más difícil la tarea ya que se presentaban unas pendientes demasiado fuertes y el espacio era muy reducido para poder mejorar dicha problemática.

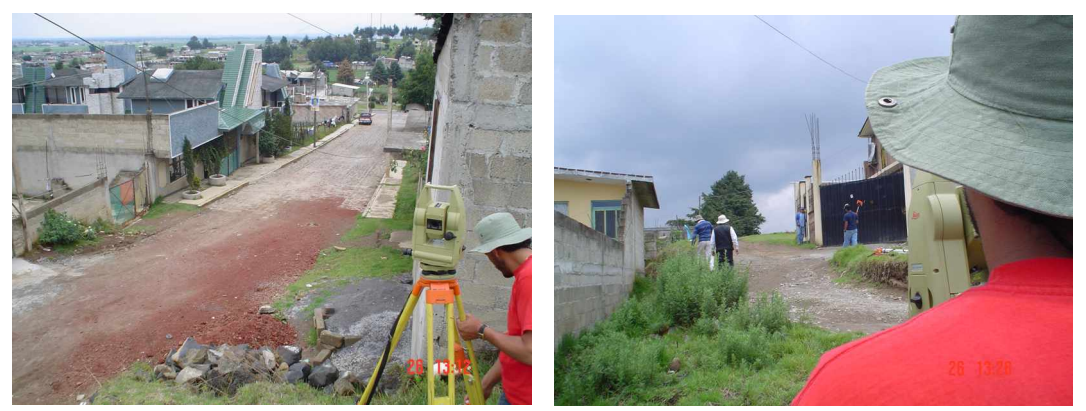

*Fig. IV.14 y IV.15. Radiaciones y configuración.*

Dentro del plano entregado para el caso de la cerrada de los cedros contenían el dibujo en planta del terreno, el perfil del eje de proyecto con la propuesta del nivel del pavimento y un pequeño perfil del tramo recorrido sobre la calle cerrada de los cedros.

# **"Colonia Libertad"**

- --- OBJETIVOS ---
	- ♣ Nivelación trigonométrica de canal de desagüe

# --- PROCEDIMIENTOS ---

En la colonia libertad se situaba un canal de aguas negras en el cual en época de lluvias llegaba a desbordarse lo cual provocaba problemas tanto de higiene como de comodidad. Por ésta razón se nos fue pedido un estudio para obtener una nivelación a lo largo del canal para saber en que punto se encontraron problema que provocaba un desbordamiento de aguas residuales.

Tanto por el tiempo y por las condiciones del terreno optamos por realizar una nivelación trigonométrica del canal de desagüe que permitiera obtener un perfil a lo largo de la trayectoria del mismo que nos ayudara a reconocer el punto donde se presentaba el problema y de esta manera poder elaborar un plan de contingencia para repararlo.

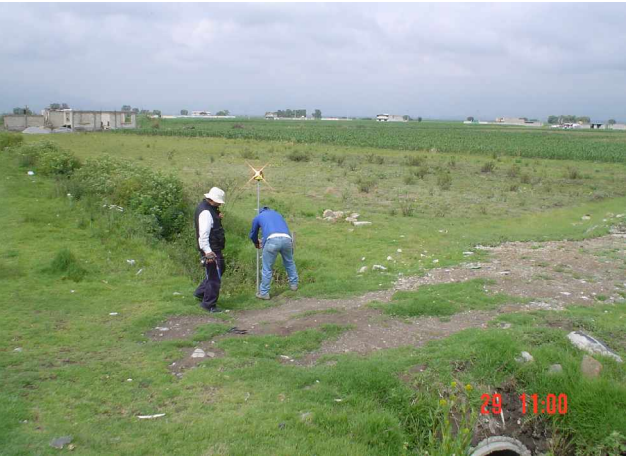

*Fig. IV.16. Nivelación trigonométrica.*

Básicamente la nivelación trigonométrica se extendió a lo largo del canal aplicando una propagación de coordenadas de nuestra poligonal de apoyo que fue una poligonal de apoyo arbitrariamente localizada a un costado del mismo y desde la cual se observaba cada uno de los puntos de interés dentro y fuera del canal.

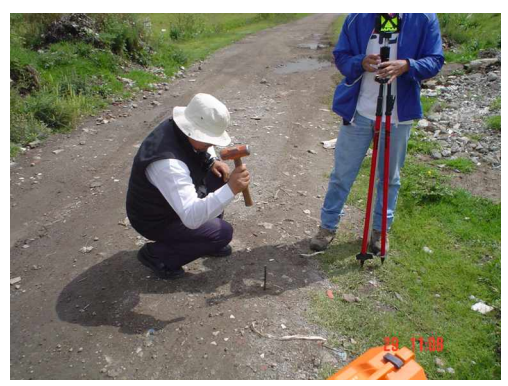

*Fig. IV.17. Poligonal de apoyo.*

Analizando los resultados y el perfil obtenido, se localizaron algunos cambios de pendiente en el transcurso del canal, dichos cambios de pendiente provocaban que se estancara el material de desecho y se creara un tapón con el cual el flujo del agua se entorpecía y provocaba un aumento en el nivel del agua por lo cual ocurrían los derrames.

De este trabajo se hizo entrega de plano representando el perfil de la base del canal y la superficie, así como un perfil propuesto para que se rellene y no tenga interrupciones el trayecto y la pendiente del canal.

# **IV.6 Interpretación en Gabinete (Post-Proceso) IV.6.a Planta**

Para obtener el dibujo de planta es necesario bajar los datos de la Estación Total (ET) ya que estos han quedado almacenados en la memoria interna de la misma. Para esto y al conectar la interfase de transmisión de la ET a la computadora se procurará obtener los datos en formato "txt" ó "exe".

Estos documentos pueden recuperarse en diferentes formatos dentro del archivo como son:

nXYZ XYZ (en cualquiera de sus combinaciones) Est P.V. ANGH ANGV DH DV DI y otros más.

Una vez obtenido este archivo ya sea al haberlo bajado de la ET o al elaborarlo directamente en la computadora, se procede a importar los datos desde la plataforma de AutoCad procedentes de dicho archivo para plasmar los puntos levantados y posteriormente ligarlos para darle forma al dibujo de planta. Para hacer esto utilizamos Civilcad siguiendo los siguientes pasos:

En la barra de menú seleccionamos… CivilCAD  $\lt$ <sup>1</sup> Puntos  $\lt$ <sup>1</sup> Terreno  $\lt$ <sup>1</sup> Importar

Con esta instrucción se despliega el siguiente cuadro de dialogo…

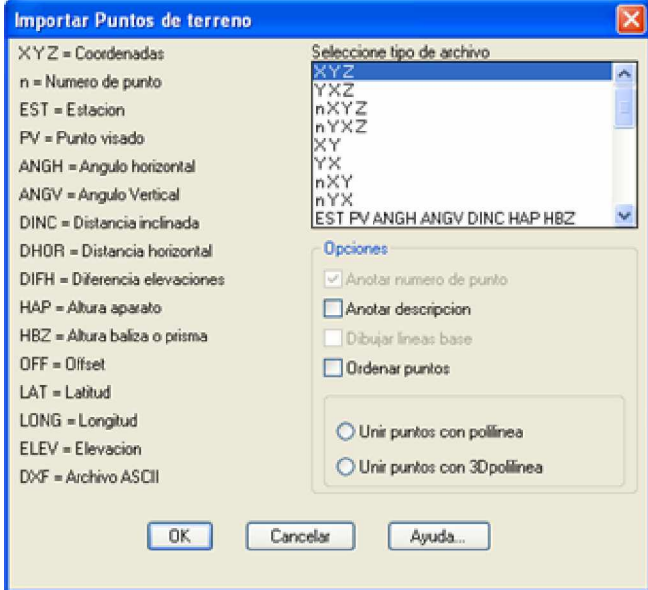

*Fig. IV.18. Cuadro de dialogo.*

en la cual se indica el formato que tiene nuestro archivo e incluso te permite elegir opciones para unir puntos o hacerles alguna anotación como se muestra en la Fig. IV.18.

Lógicamente al hacer la unión de los puntos levantados es necesario tener el conocimiento de las características del terreno o en dado caso contar con el código correspondiente a dicho punto ya que podríamos unir puntos que corresponden a paramento con puntos que corresponden a postes de luz en cuyo caso mostrara una representación errónea del terreno.

Para una mejor definición del dibujo es recomendable utilizar colores y grosores o tipos de líneas diferentes y así se identificara mejor el trazo.

### **IV.6.b Curvas de nivel**

Ya que tenemos conocimiento de lo que son las curvas de nivel y como se obtienen, podemos explicar en este segmento como se generan dichas curvas con la ayuda de CivilCAD cuya metodología para este procedimiento es la siguiente:

Primeramente se genera una triangulación entre los puntos levantados en terreno que se encuentran en 3 dimensiones seleccionando en la barra de menú… CivilCAD < $\overline{\phantom{a}}$  Altimetría < $\overline{\phantom{a}}$  Triangulación < $\overline{\phantom{a}}$  Terreno

Ahora, en la barra de comandos pregunta si deseas que haga la triangulación basándose en puntos o en curvas de nivel que ya estén definidas.<br>
Funtos/Curvas de nivel <P>: \*Cancel\*

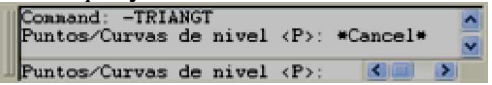

#### *Fig. IV.19. Barra de comandos.*

En este caso y al tener solo los puntos aceptamos la opción puntos y seleccionamos los puntos que intervengan en la zona deseada y listo, hace la triangulación de la siguiente manera.

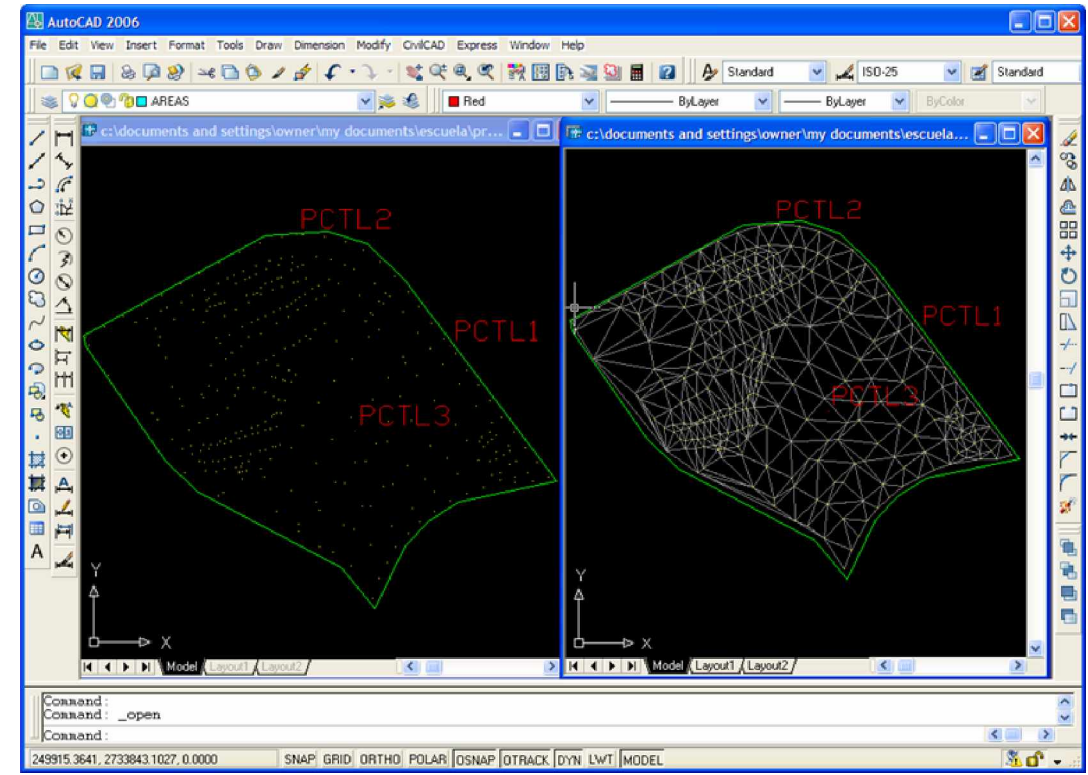

*Fig. IV.20. Modelo del dibujo.*

Ya que tenemos la triangulación hecha repetiremos al software calcule las curvas de nivel, esto lo hará por medio de interpolación que es uno de los métodos descritos con anterioridad.

Para esto es necesario tomar en cuenta los errores que pueda tener….

El procedimiento a seguir es el siguiente:

En la barra de menú seleccionamos…

CivilCAD  $\leq$ <sup>1</sup> Altimetría  $\leq$ <sup>1</sup> Curvas de nivel  $\leq$ <sup>1</sup> Terreno

Una vez realizado esto aparece la siguiente ventana:

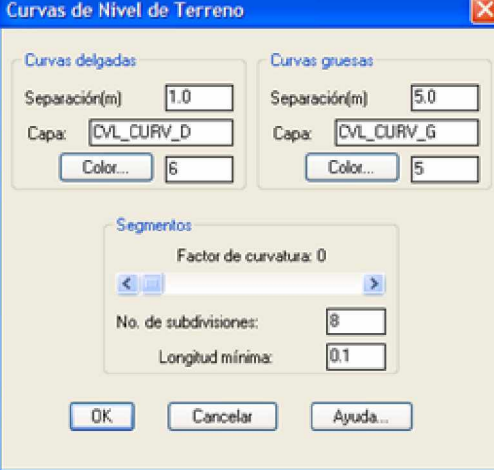

*Fig. IV.21. Cuadro de dialogo.*

Como se puede observar en esta sección se seleccionan las capas donde guardaran las poli líneas y el factor de curvatura para que suavice el trazo de estas y se tenga un dibujo mas fino como se muestra a continuación.

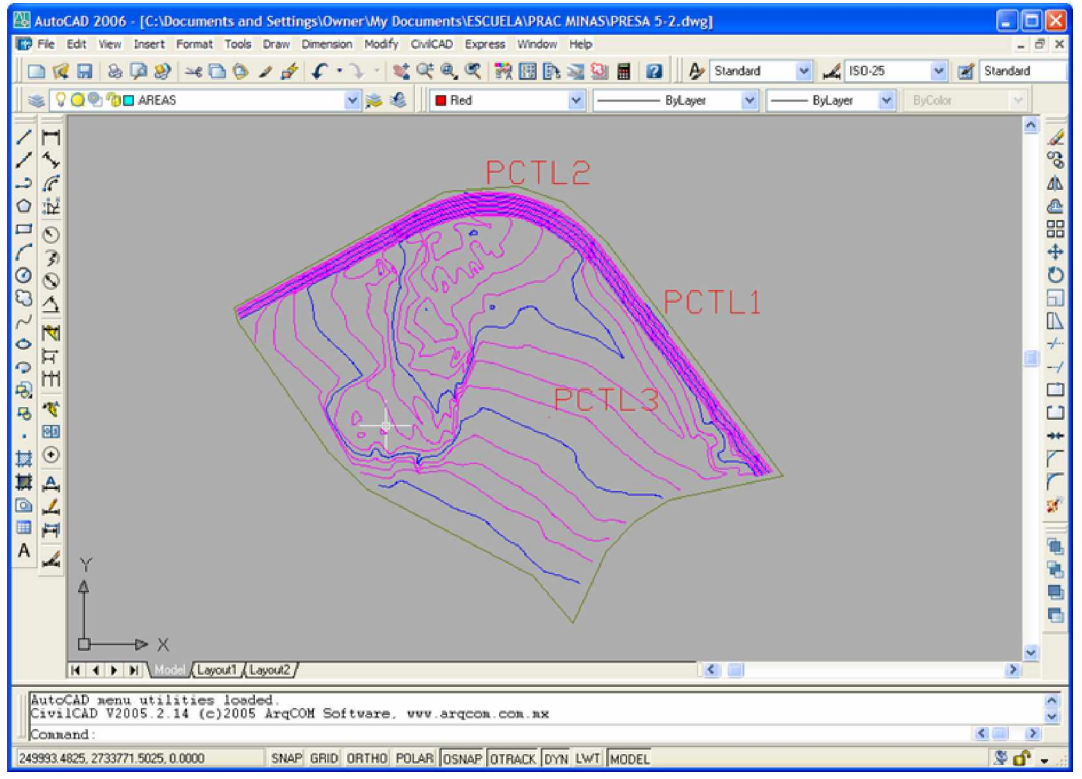

*Fig. IV.22. Modelo del dibujo.*

Ahora ya tenemos nuestra configuración del terreno y nuestra área de trabajo ya es reconocida como superficie, lo que nos permitirá elaborar un proyecto sobre esta.

# **IV.6.c Perfiles**

Para comenzar a generar nuestros perfiles necesitamos tener un eje de proyecto del cual se obtendrá el perfil del terreno siguiendo el trazo de este. Dicho eje puede ser para diferentes usos como eje de un camino o carretera, una línea de conducción de agua potable para abastecer algún lugar de este líquido, para el trazo de una cortina de una presa, terrazas, pozos, etc., para hacer esto es necesario seguir los siguientes pasos con el apoyo de CivilCAD.

Inicialmente trazamos una poli-línea dentro de la superficie que representará nuestro eje de proyecto, una vez hecho esto marcaremos las estaciones que dividan a dicha polilínea en cadenamientos, esto con el objeto, de dividir nuestro de proyecto en intervalos de distancia donde queremos obtener secciones transversales y además que nos sirvan de apoyo para conocer la elevación del terreno en cada uno de sus puntos proyectada en perfil.

Desde nuestra barra de menú seleccionamos: CivilCAD  $\leq$ <sup>1</sup> Altimetría  $\leq$ <sup>1</sup> Eje de proyecto  $\leq$ <sup>1</sup> Marcar estaciones

k

CiviCAD

Ayuda CivilCAD... Preparar hoja

**Grosor linea** 

Too de linea... Texto ٠ Cambiar variables... k Anotar **Invertir Rumbos** Numerar Acotar vertices b Arco Poligono × Reticula k Generar cuadros Editor Egitar objetos Sumar areas k Capa Puntos × Altimetria Triangulacion ×  $\mathbf{r}$ 30 Mala Módulos Curvas de nivel × Utilerias Eje de proyecto Marcar e Maciones Reportes Perfiles Anotar elevaciones Secciones Plataformas

*Fig. IV.23. Menú desplegáble.*

Para lo cual el programa te ofrecerá algunas alternativas para que sean aprovechadas de acuerdo a las necesidades que se tengas, dichas opciones son las siguientes:

Puntos de proyecto

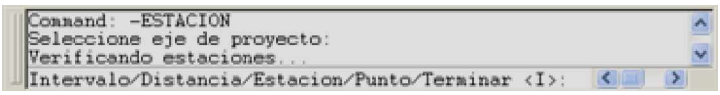

*Fig. IV.24. Barra de comandos.*

Para este ejemplo deseamos que nos marque estaciones por intervalos de 20 m a lo largo de nuestro eje de proyecto así que esa es la opción que elegiremos y una vez indicándole la distancia entre cadenamientos y la distancia lateral de los cadenamientos, divide y despliega los mismos.

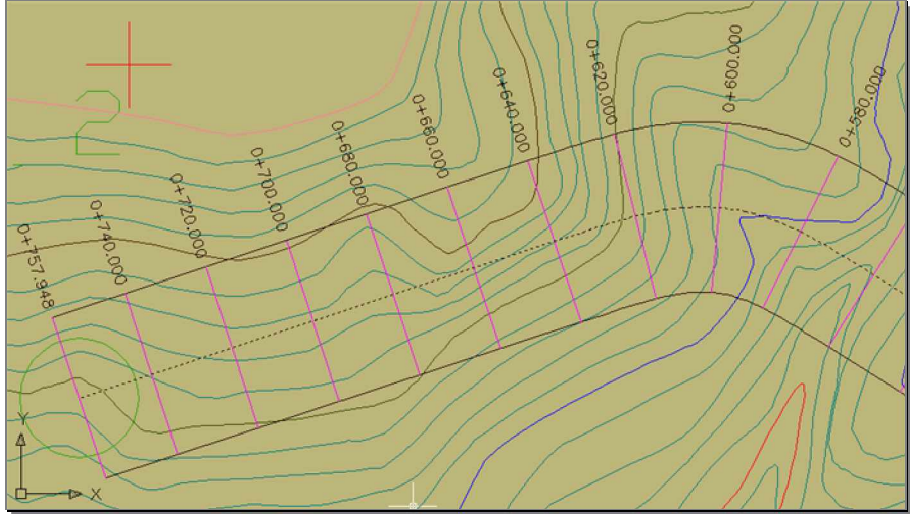

*Fig. IV.25. Modelo del dibujo.*

Ahora que ya tenemos nuestro eje de proyecto podemos obtener su perfil del terreno (a lo largo de la superficie terrestre), para ello seguimos las siguientes instrucciones. Desde nuestra barra de menú seleccionamos:

```
CivilCAD <\leq Altimetría <\leq Perfiles <\leq Terreno <\leq Dibujar
                      CivilCAD
                          Avuda CiviCAD...
                          Preparar hoja
                          Grosor linea
                          Tipo de linea...
                          Texto
                          Cambiar variables...
                          Anotar
                          Invertir Rumbos
                          Numerar
                          Agotar vertices
                          Arco
                                                  k,
                          Poligono
                          Reticula
                                                  þ.
                          Generar cuadros
                          Editor
                          Editar objetos
                          Sumar areas
                          Сара
                          Puntos
                           Altimetr
                                                         Triangulacion
                                                         3D Malla
                          Módulos
                                                         Qurvas de nivel
                          Utilerias
                                                         Eje de proyecto
                          Reportes
                                                                                    Nivelación de perfiles
                                                         Perfil
                                                         Secciones
                                                                                    Terreno
                                                                                                               Dibuja
                                                                                                              Converti<sup>5</sup>
                                                         Plataformas
                                                                                    Proyecto
                                                         Puntos de proyecto
                                                                                    Anotar
                                                                                    Reticula
                                                                                    Qurvas verticales
```
*Fig. IV.26. Menú desplegáble.*

Ofreciendo las siguientes opciones…

| Connand:<br>Connand:<br>Connand: -PERFIL       |  |
|------------------------------------------------|--|
| Eje/Puntos/Manual/Archivo/3dpolilinea <e>:</e> |  |

*Fig. IV.27. Barra de comandos.*

Seleccionamos la opción "Eje" ya que lo acabamos de hacer en pasos anteriores y el programa obtendrá el perfil y pedirá las escalas, vertical y horizontal, una vez indicadas mostrara el perfil de la siguiente manera.

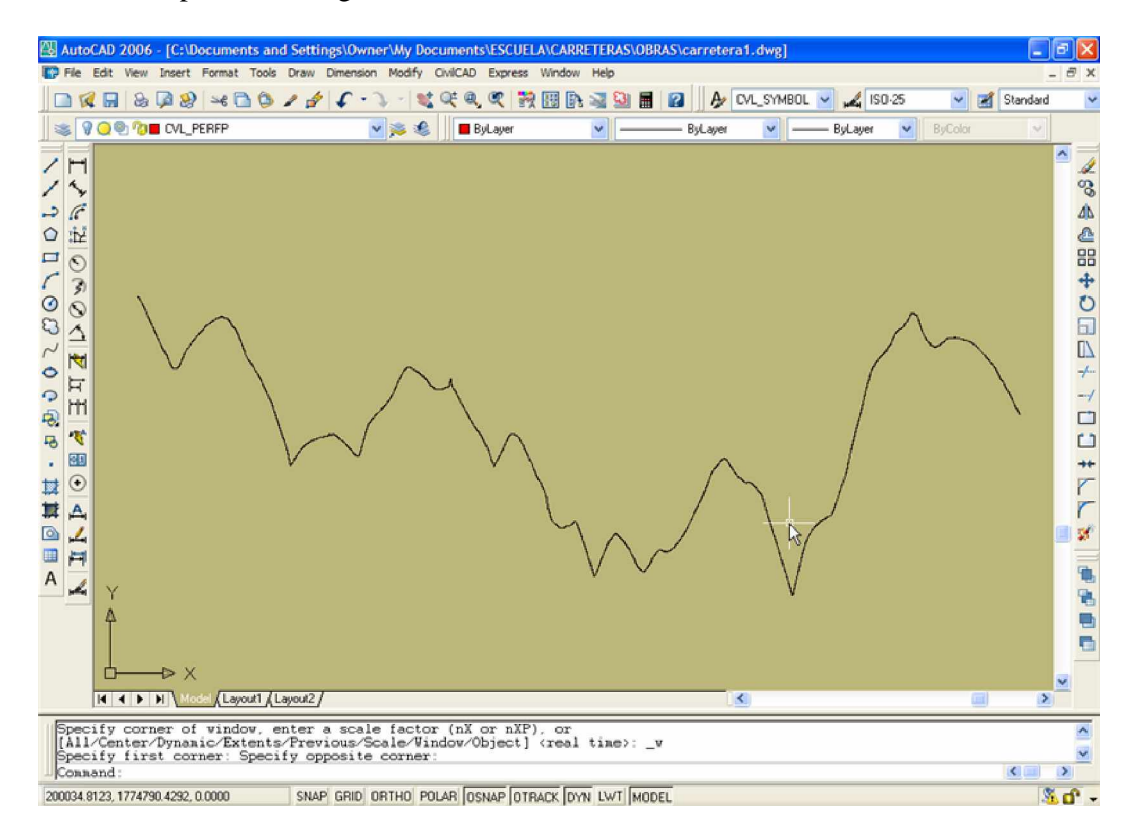

*Fig. IV.28. Modelo del dibujo.*

Como se puede ver en la Fig. IV.28. esto no nos dice nada ya que no tenemos referencia de la elevación de cada punto así que se mejora el dibujo implementándole su respectiva retícula al perfil.

٠ þ

k

Curvas verticales

CivilCAD < $\Box$  Altimetría < $\Box$  Perfiles < $\Box$  Retícula Ayuda CivilCAD... Preparar hoja Grosor linea j Tipo de linea... j Texto Cambiar variables... k Anotar Invertir Rumbos Numerar Agotar vertices þ Arco k Poligono Reticula k þ Generar cuadros Editor Editar objetos Sumar areas Capa k Puntos × Altimetria Triangulacion r 30 Malla Módulos k Curvas de nivel Utilerias k Eje de proyecto ٠ Reportes Perfiles Nivelación de perfiles Secciones Terreno Plataformas Proyecto Puntos de proyecto Anotar Reticula

Desde nuestra barra de menú seleccionamos:

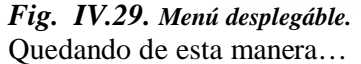

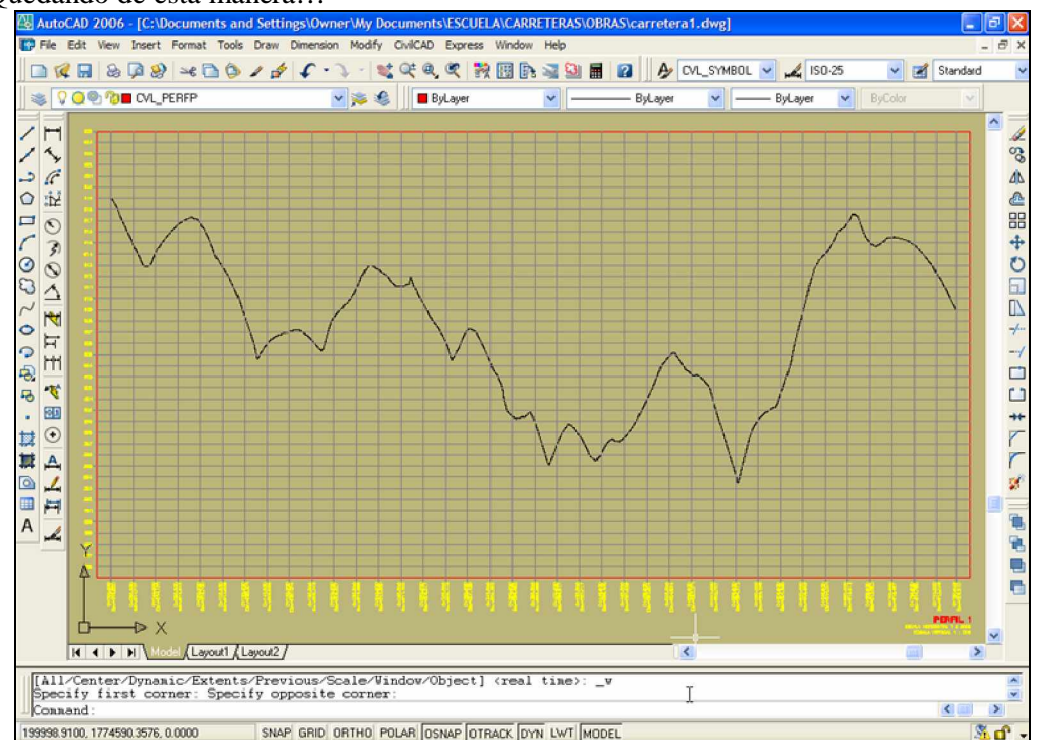

*Fig. IV.30. Modelo del dibujo.*

Esa es la forma de obtener un perfil por medio del eje pero como se mostró anteriormente otra de las opciones y que nos es de mucha utilidad es la posibilidad de generar un perfil por medio de un archivo, como en ocasiones se obtuvieron los datos por medio de una nivelación pues es necesario pasar los datos de esta a dicho archivo para llamarlos a AutoCAD y generar el perfil.

El archivo estará en formato de texto, "nombre.txt", e indicará el cadenamiento con su correspondiente elevación como se muestra en la siguiente figura:

| <b>PERFL HIDAL</b>                                                                                                    |   |
|----------------------------------------------------------------------------------------------------|---|
| Edit Format View<br>File<br>Help                                                                                                    |   |
| D+000<br>100<br>0+020 100.0687<br>100.16<br>$0 + 040$<br>100.3074<br>$0+060$<br>0+080 100.281<br>0+100 100.17<br>$0 + 120$<br>100.4224<br>0+140 100.5736<br>0+160 99.914<br>0+180 99.1226<br>0+200 99.2286<br>0+220 99.089<br>0+240 98.7949<br>0+260 98.4113<br>0+280 98.4433<br>0+300 98.1309<br>0+320 97.8116<br>0+340 97.3363<br>0+360 97.0386<br>0+380 96.627<br>0+400 96.238<br>0+420 95.7743<br>0+440 94.8326<br>0+460 94.1317<br>0+480 93.5294<br>0+500 92.955<br>0+520 92.3377<br>$0+540$ 91.988<br>0+560 91.5777<br>0+580 91.547<br>0+592.766 91.6743 | T |
|                                                                                                    |   |

*Fig. IV.31. Archivo en block de notas.*

En el caso del arrastre hidráulico se comparó el perfil del terreno, obtenido por medio de eje de proyecto, con los perfiles de las tapas de las coladeras y los fondos de los pozos de visita, obtenidos por medio de nivelación semiprecisa con doble puesta de aparato.

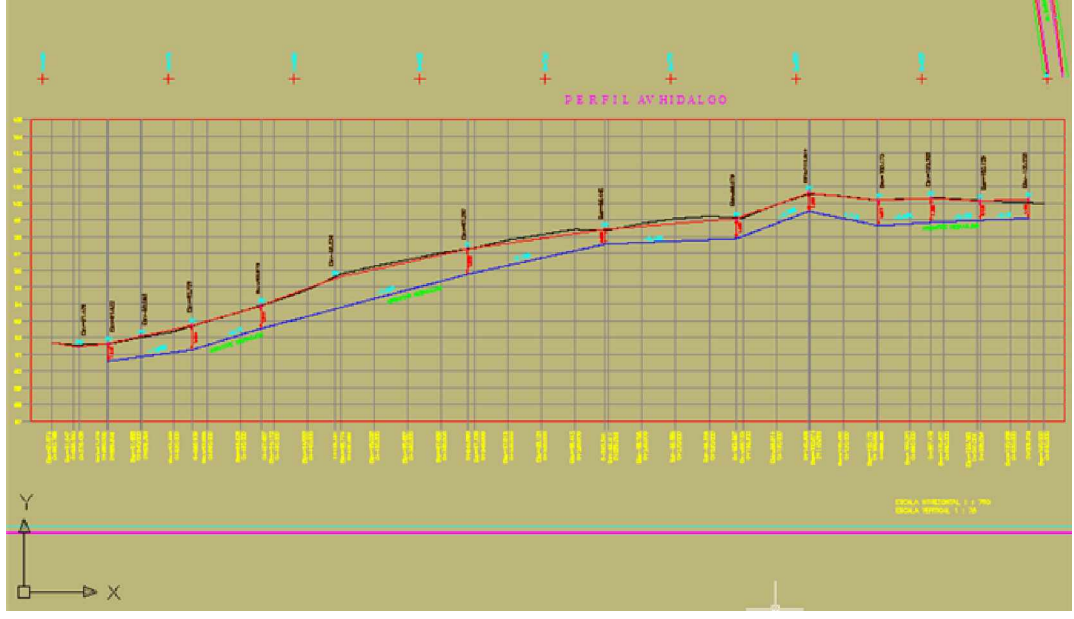

*Fig. IV.32. Modelo del dibujo.*

# **IV.6.d Secciones Transversales**

Esta es una herramienta muy útil en el caculo de volúmenes y en este caso especifico para calcular el volumen de material que se utilizará en el encarpetado, así que sobre las secciones transversales de cada calle se proyectara la conformación de la carpeta asfáltica y se obtendrá el cálculo correspondiente.

Como antecedente para obtener estas secciones hay que conocer la configuración del terreno por el cual pasa nuestro eje de proyecto y las instrucciones para generarlo son… Desde nuestra barra de menú seleccionamos:

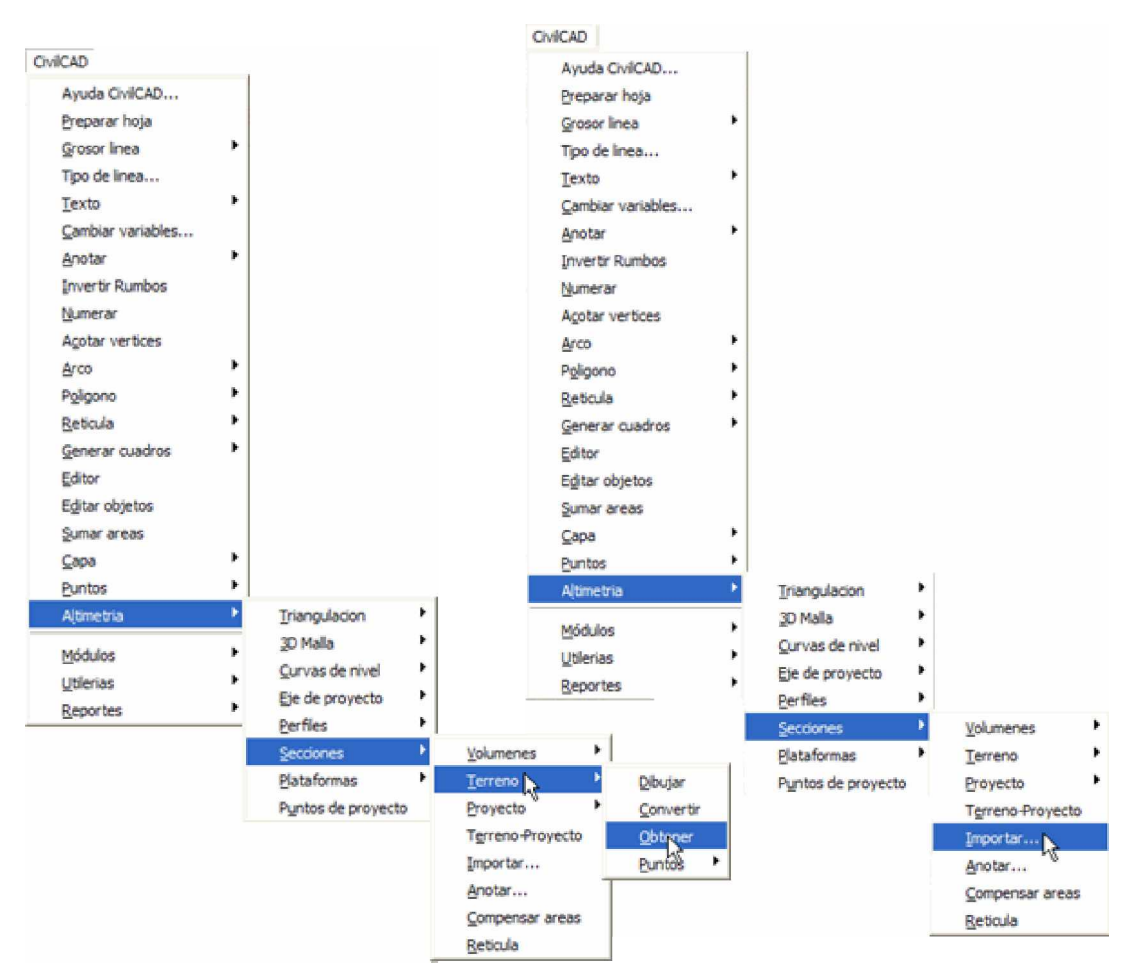

CivilCAD  $\leq$ <sup>1</sup> Altimetría  $\leq$ <sup>1</sup> Secciones  $\leq$ <sup>1</sup> Terreno  $\leq$ <sup>1</sup> Obtener

*Fig. IV.33. Menú desplegáble.*
## **CONCLUSIONES**

Fueron muchos los esfuerzos realizados durante los trabajos que cada proyecto demandaba, no obstante el aprendizaje y la aplicación de los conocimientos adquiridos durante la formación de los estudiantes de la carrera de "Ingeniería Topográfica y Geodésica" fueron abundantes y satisfactorios además de beneficiosos para iniciar la acumulación de experiencia y la confrontación hacia problemas reales que forjaran la personalidad laboral y el criterio aplicable ante diferentes circunstancia.

Los objetivos en cada uno de los proyectos realizados fueron satisfactoriamente alcanzados incluso hasta superados ya que originalmente la cantidad de proyectos realizados fue mayor que los proyectos comprometidos dentro del convenio del municipio de Santa Cruz Atizapán, Edo. Méx., con la facultad de Ingeniería, UNAM.

En cada uno de los proyectos mencionados se obtuvieron resultados que permitirán al municipio tanto desarrollar proyectos en beneficio de la población como contabilizar los gastos provenientes por los mismos y ordenar prioritariamente cada una de las propuestas presentadas.

Uno de los principales objetivos de estas prácticas era el de satisfacer las expectativas del municipio y fue superado en gran medida ya que se sobrepasaron quedando así satisfecha la demanda de obtener información útil para el municipio presentada en proyectos formales e independientes en cada situación, algunos fueron para mejoras en la vialidad y otros para solucionar los problemas hidráulicos y estos fueron entregados a tiempo y con la aprobación del cliente.

En el caso especifico de la línea de conducción de agua potable el estudio realizado fue con el objetivo de saber la diferencia entre niveles de el tanque elevado y la colonia a la cual se le proporcionaría el servicio, siendo que el tanque elevado fue construido es obvio que la línea de conducción seria por gravedad, pero como la colonia a la cual se destinaría el líquido se encontraba distante de la colonia donde se encontraba dicha construcción, se necesitaba conocer el perfil del terreno.

Los resultados obtenidos en los planos de el perfil de la línea de conducción demuestran que a pesar de estar distante en origen y destino del líquido los niveles entre el tanque elevado y la colonia respetaban la condición de mayor elevación del primero y complementado con el dibujo en planta de la zona y trayecto de la línea proyectada hicieron satisfecha la necesidad del municipio en lo que al proyecto encomendado se refiere.

Es muy bueno que proyectos como estos se lleven acabo semestre tras semestre en la carrera de ingeniero topógrafo y geodesta ya que el alumno adquiere experiencia ante problemas reales y al momento de terminar la carrera se encuentra capacitado para enfrentarse a su vida profesional o al menos en mayor medida que en otras carreras donde no se cuenta con este apoyo, otra razón muy beneficiosa de estas practicas es que una comunidad por semestre se ve beneficiada por los servicios que se le brindan en el convenio que se realiza con la Facultad de Ingeniería, UNAM.

Es importante reconocer que por una parte el municipio obtiene estudios de proyectos a realizar en el mismo y que le serán de utilidad para el desarrollo urbano y de infraestructura o para solucionar problemas que en cualquiera de los casos generan gastos desde el simple hecho de hacer el estudio y con el convenio se presenta una relación de apoyo mutuo ya que la Facultad de Ingeniería proporciona el servicio y el municipio permite la realización de los proyectos para fomentar la adquisición de experiencia por parte de los alumnos al desarrollar en campo los conocimientos adquiridos durante su formación profesional.

Por otra parte este trabajo de tesis sirve como una especie de manual de operaciones del software utilizado en el trabajo de gabinete donde se desarrollo el cálculo y los planos donde finalmente se plasmaron los resultados deseados lo cual representa un apoyo importante para las personas que consulten este documento no solo en el sentido de desarrollo de un proyecto en campo sino también en como se puede desarrollar el proceso de gabinete del mismo siendo esto fundamental para las personas que quieren tener conocimiento fundamental de la topografía y dándoles herramientas para poder desarrollar algún proyecto que los apoye tanto intelectualmente como económicamente además de dotar de aprendizaje para aquellos para los que son conocimientos nuevos.

Es muy satisfactorio saber que la Universidad Nacional Autónoma de México además de proporcionarnos una carrera profesional tras el esfuerzo y la tenacidad, nos dota de una madurez profesional y de muchas vivencias inolvidables y de la carrera de Ingeniero Topógrafo y Geodesta puedo enaltecer el aporte de ser una carrera que tiene mucha aplicación en el campo de la ingeniería y que a los estudiantes de la misma dota de un conocimiento que desde el inicio es aplicable para plasmar proyectos y para dar soluciones a estos.

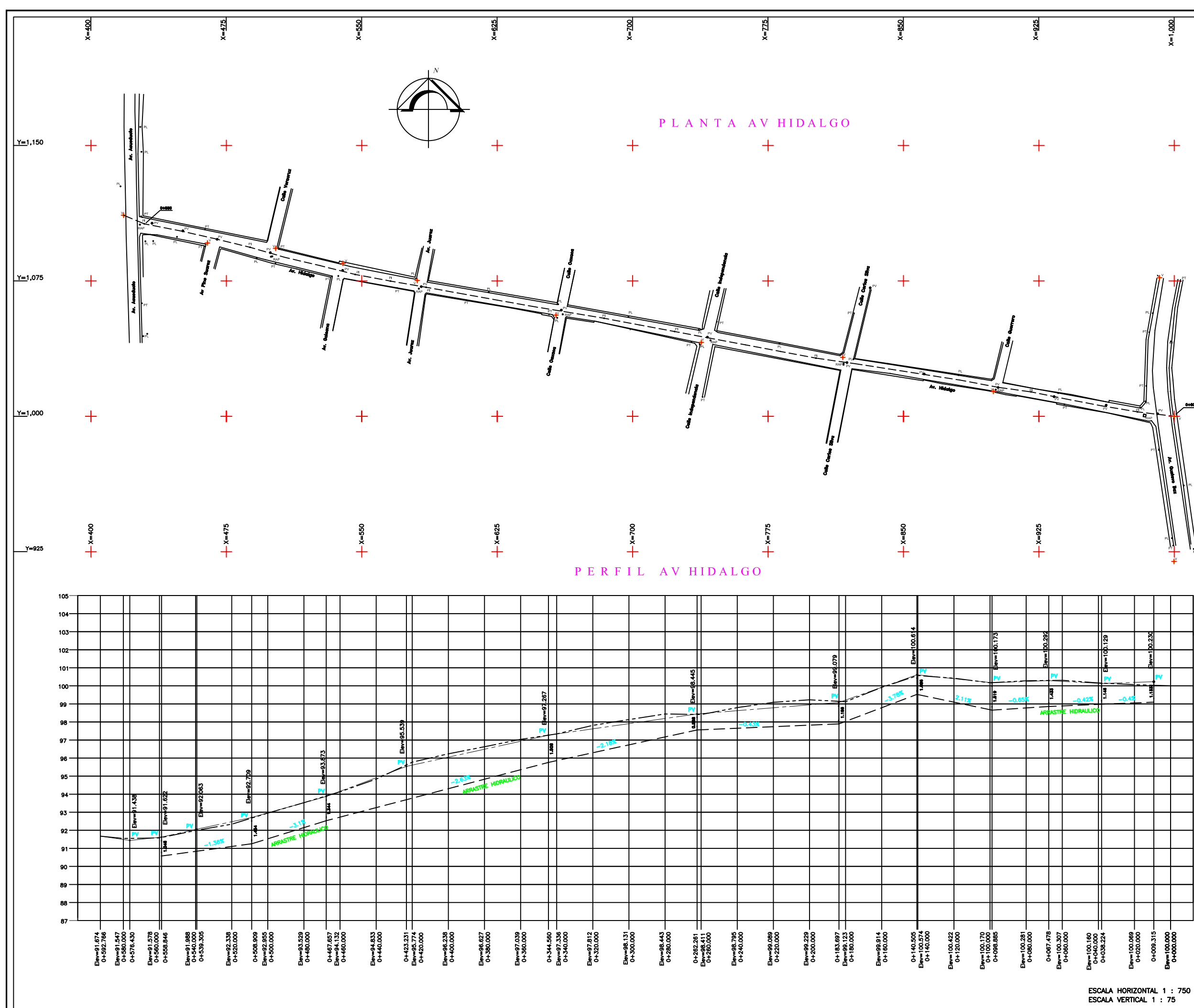

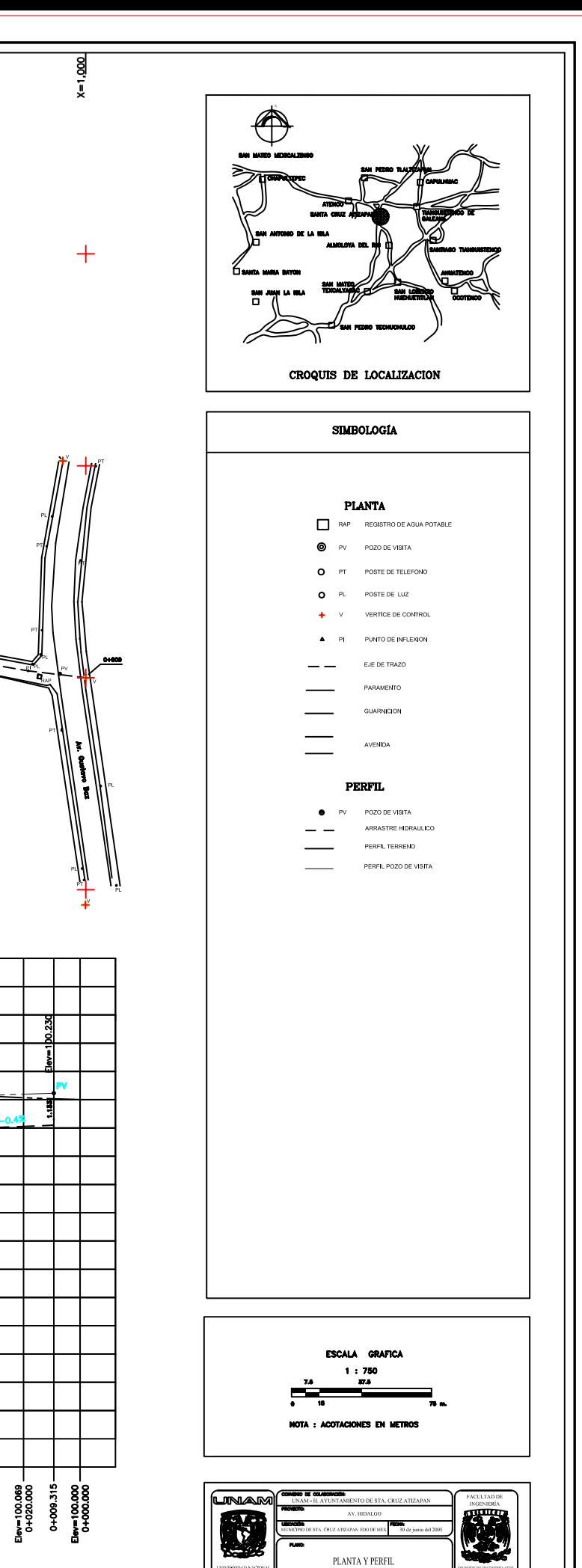

ING. CLAUDIA LINYA SUAREZ<br>ING. ADOLFO RIYES PIZANO<br>ING. BENTO GOMEZ BAZA

 $1:750$ 

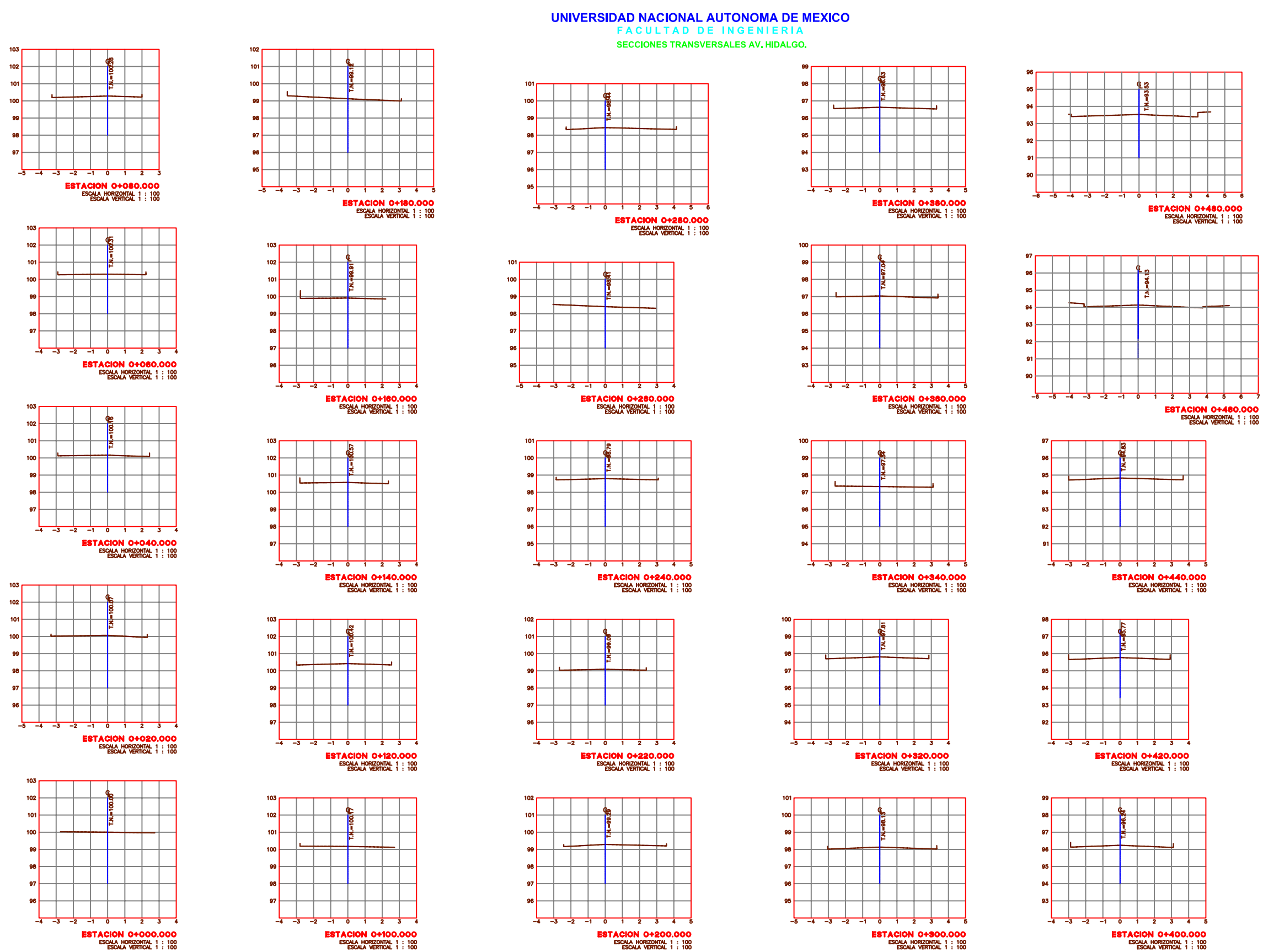

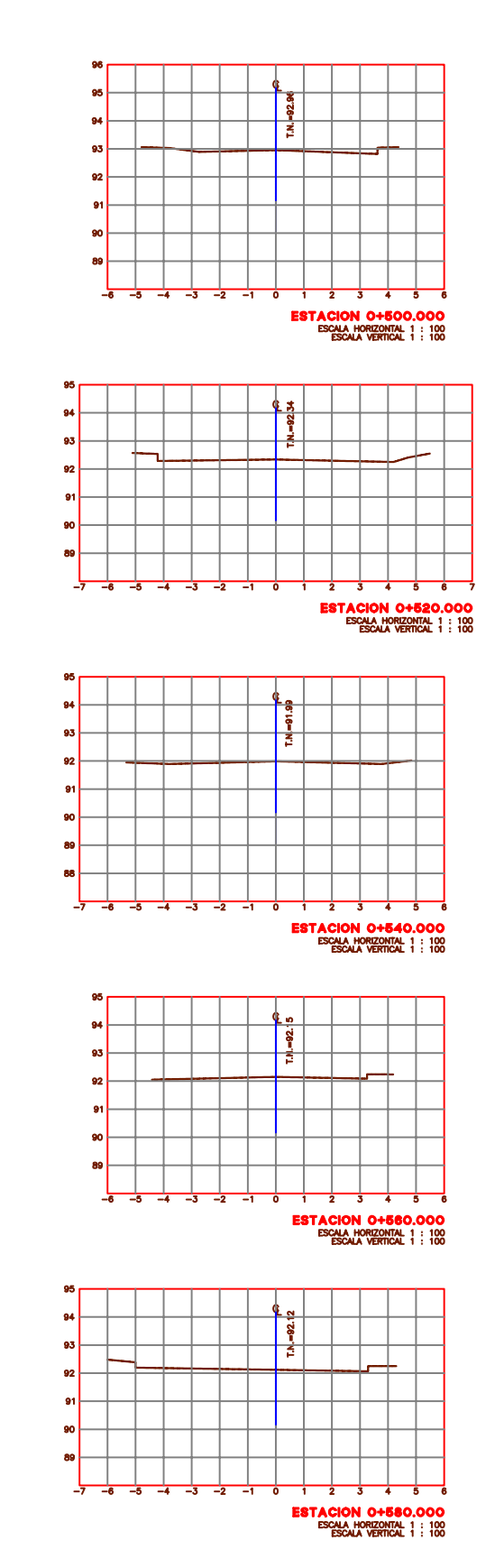

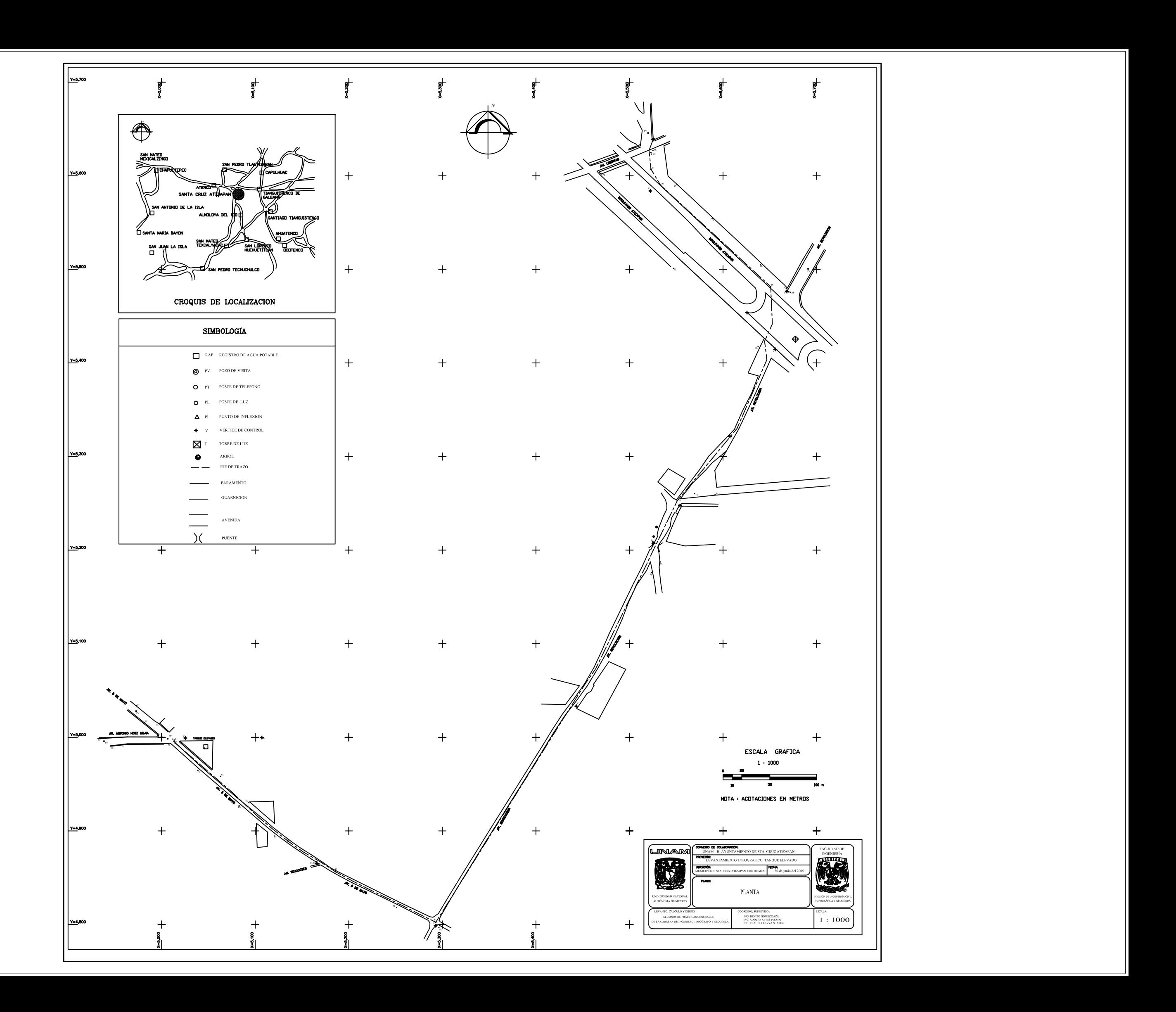

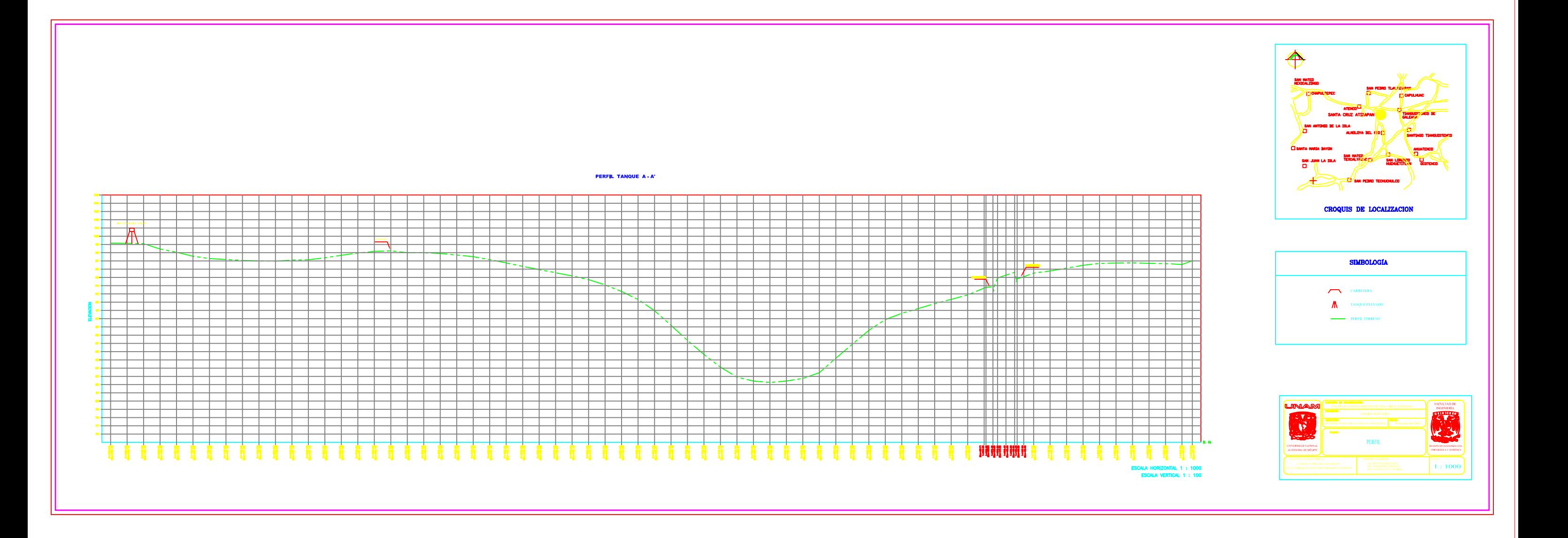

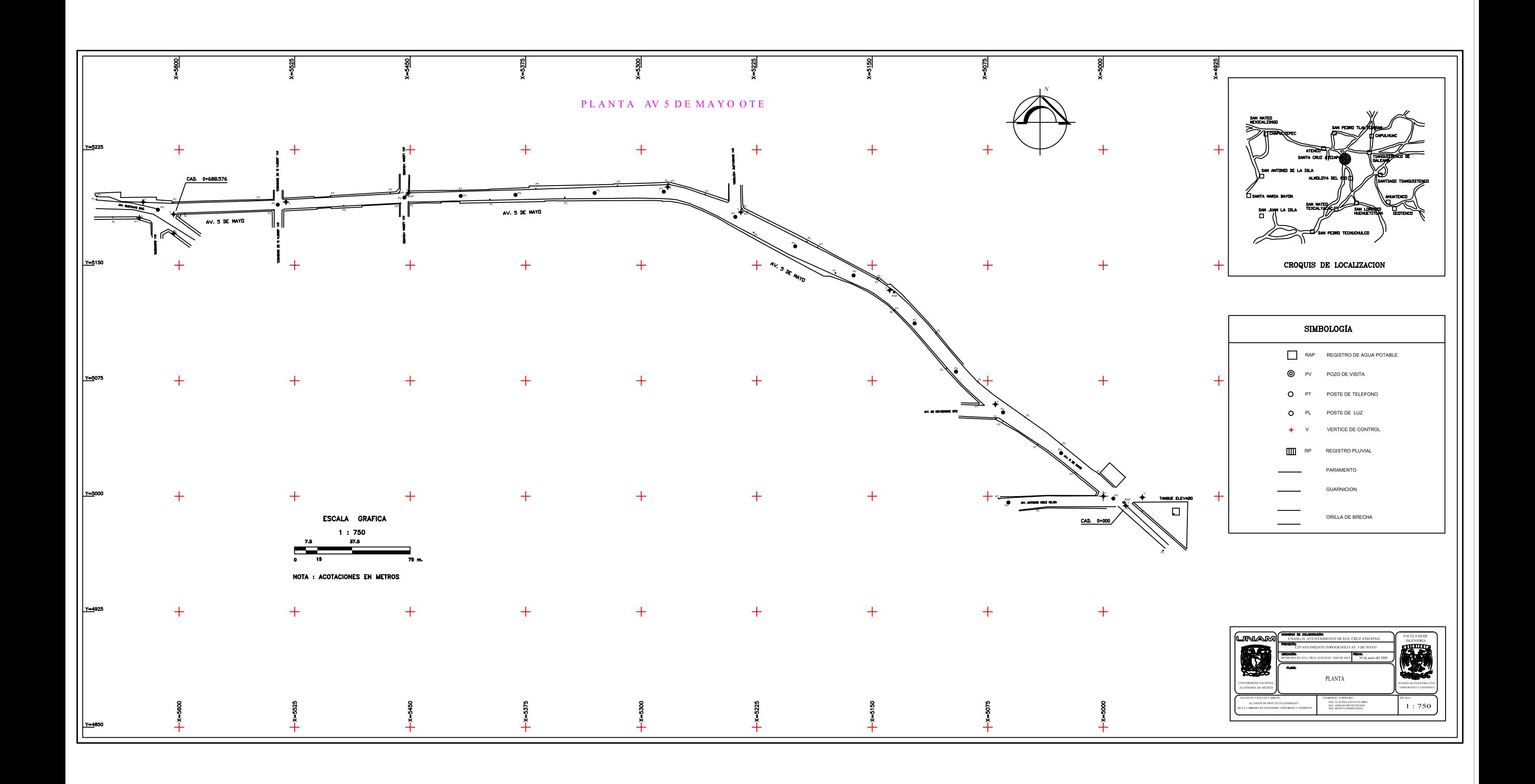

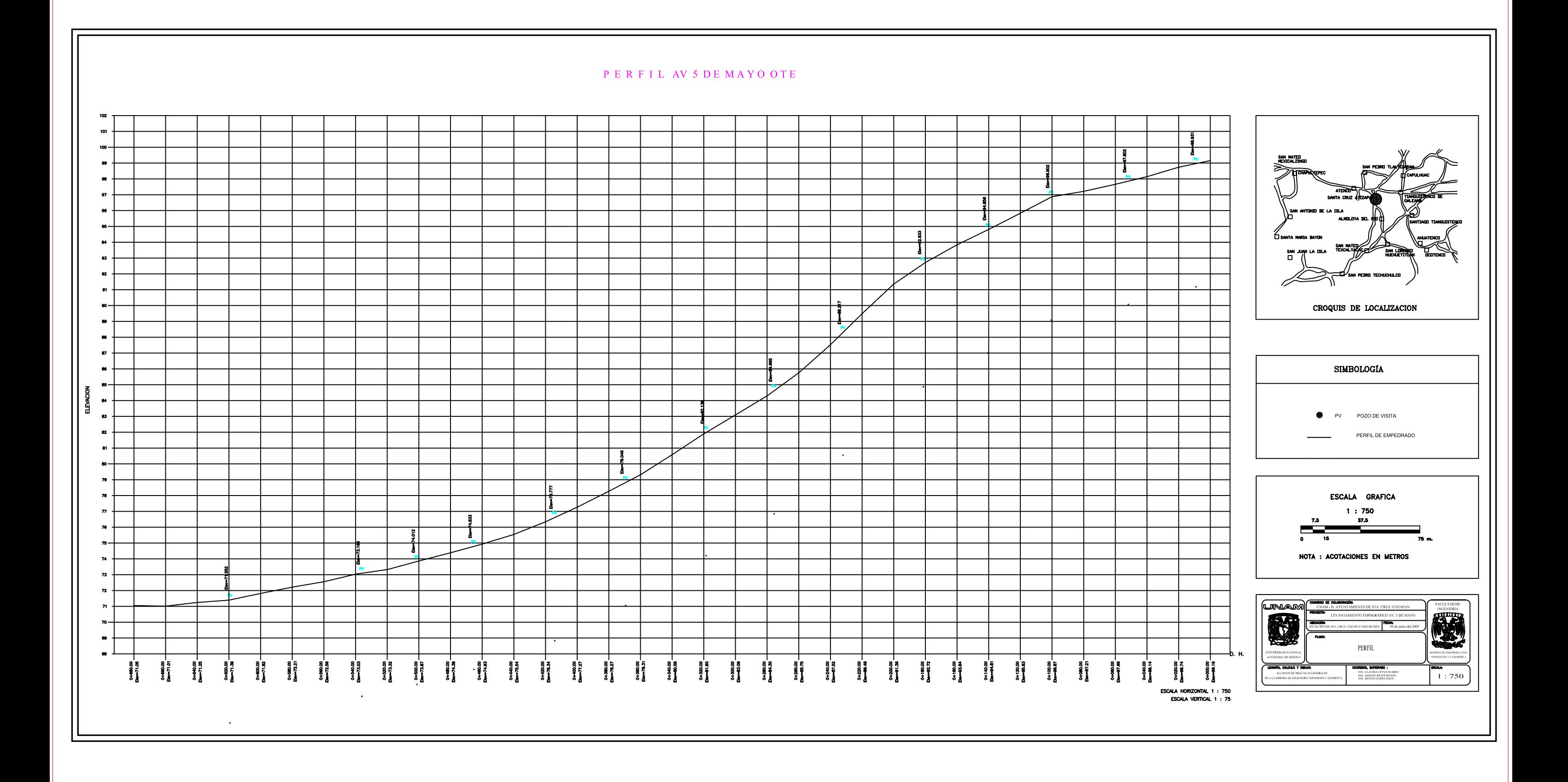

## UNIVERSIDAD NACIONAL AUTONOMA DE MEXICO

**FACULTAD DE INGENIERIA SECCIONES TRANSVERSALES AV. 5 DE MAYO** 

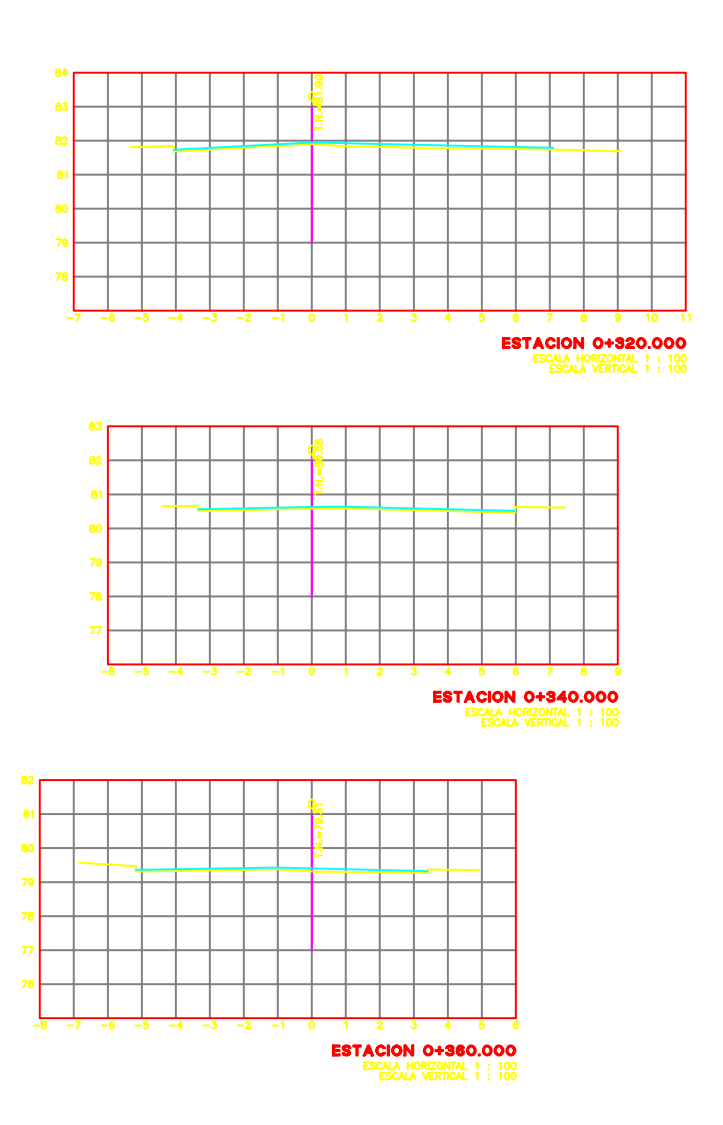

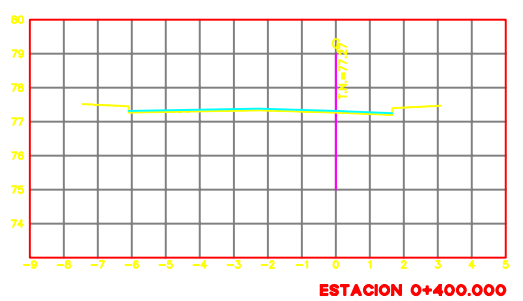

SCALA HORIZONTAL 1 : 100<br>ESCALA VERTICAL 1 : 100

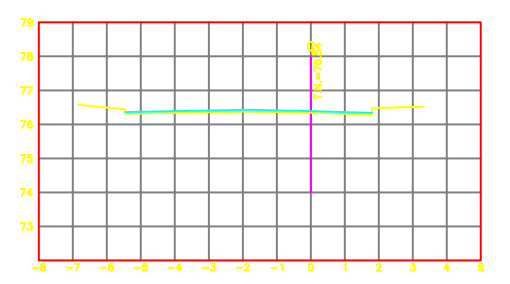

**ESTACION 0+420.000**<br>ESCALA HORIZONTAL 1 : 100<br>ESCALA VERTICAL 1 : 100

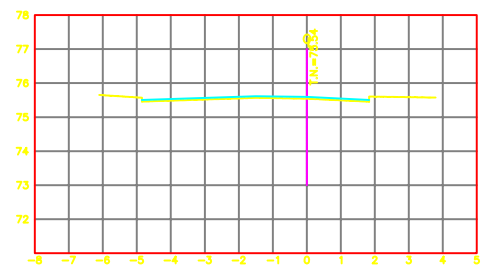

**ESTACION 0+440.000** CALA HORIZONTAL 1 : 100<br>ESCALA VERTICAL 1 : 100

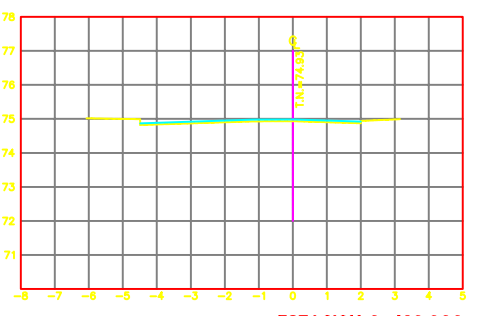

**ESTACION 0+460.000** CALA HORIZONTAL 1 : 100<br>ESCALA VERTICAL 1 : 100

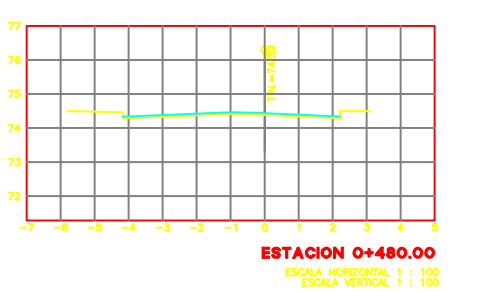

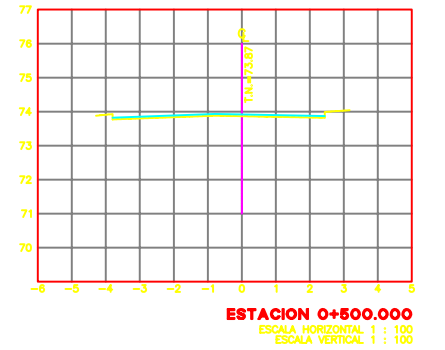

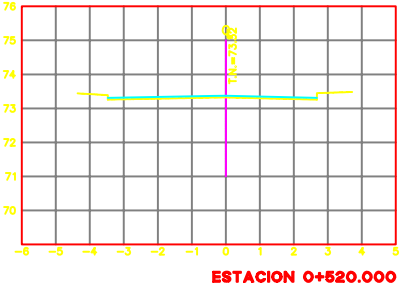

**ESTACION 0+520.000**<br>ESCALA HORIZONTAL 1:100<br>ESCALA VERTICAL 1:100

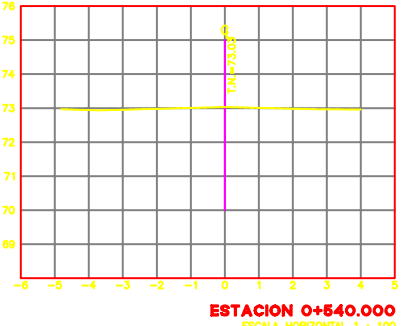

ESCALA HORIZONTAL 1:100<br>ESCALA VERTICAL 1:100

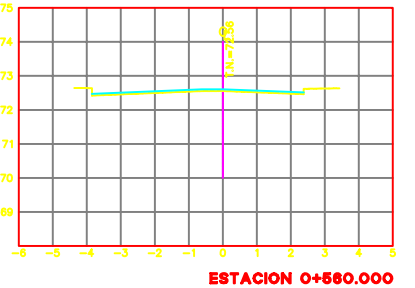

SCALA HORIZONTAL 1 : 100<br>ESCALA VERTICAL 1 : 100

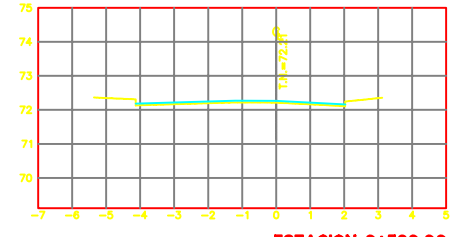

**ESTACION 0+580.00** DRIZONTAL 1 : 100<br>VERTICAL 1 : 100

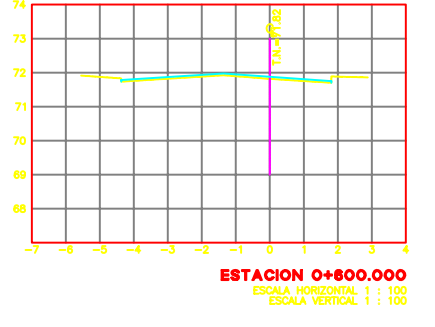

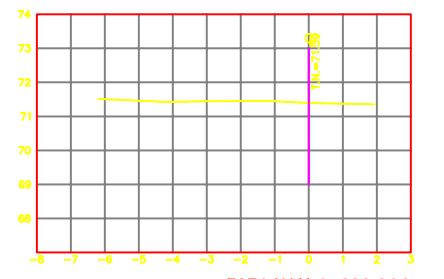

**ESTACION 0+620.000** ESCALA HORIZONTAL 1 : 100<br>ESCALA VERTICAL 1 : 100

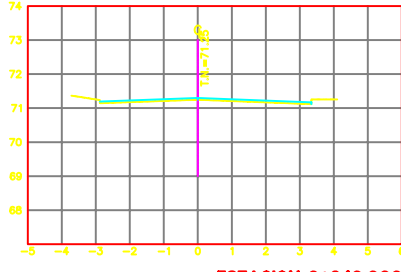

**ESTACION 0+840.000** 

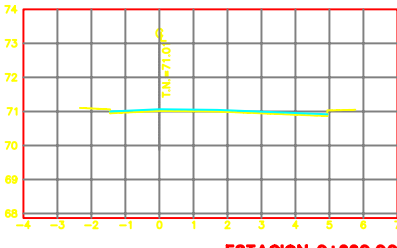

**ESTACION 0+660.00** ESCALA HORIZONTAL 1 : 100<br>ESCALA VERTICAL 1 : 100

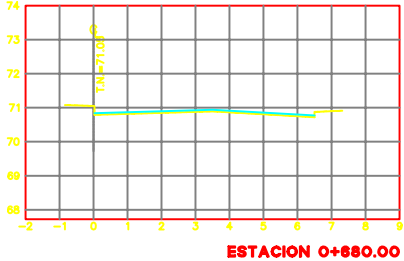

ESCALA HORIZONTAL 1 : 100<br>ESCALA VERTICAL 1 : 100

SECCION TERRENO NATURAL SECCION PROYECTO \_

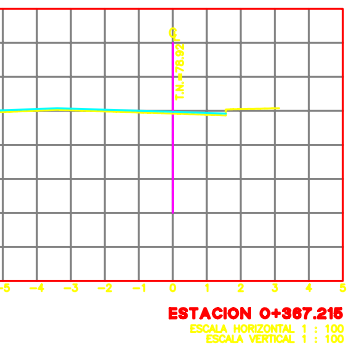

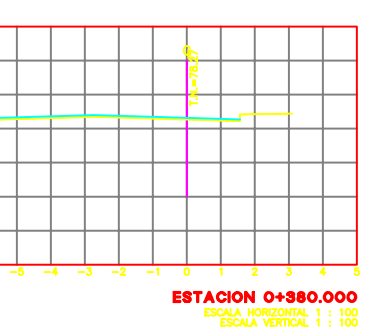

## UNIVERSIDAD NACIONAL AUTONOMA DE MEXICO

**FACULTAD DE INGENIERIA SECCIONES TRANSVERSALES AV. 5 DE MAYO** 

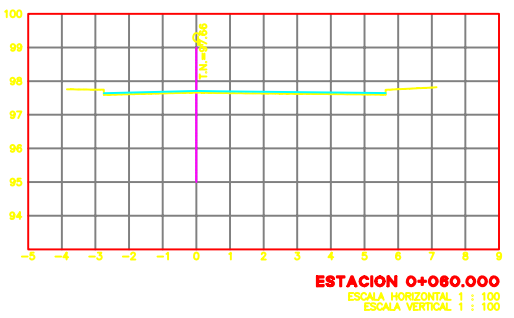

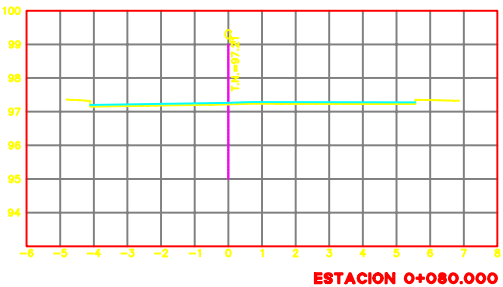

HORIZONTAL 1 : 100

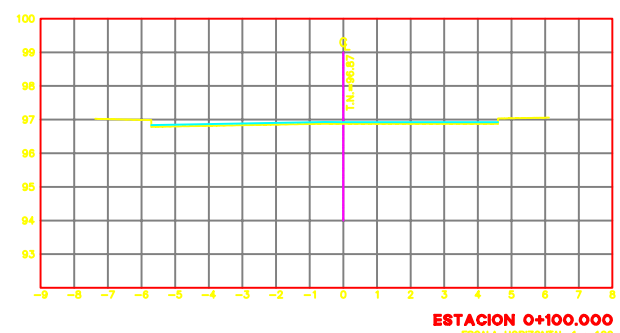

SCALA HORIZONTAL 1 : 100<br>ESCALA VERTICAL 1 : 100

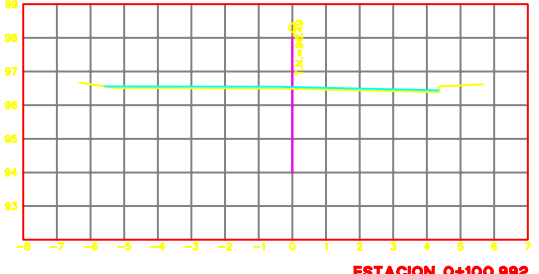

ESTACION 0+100.992

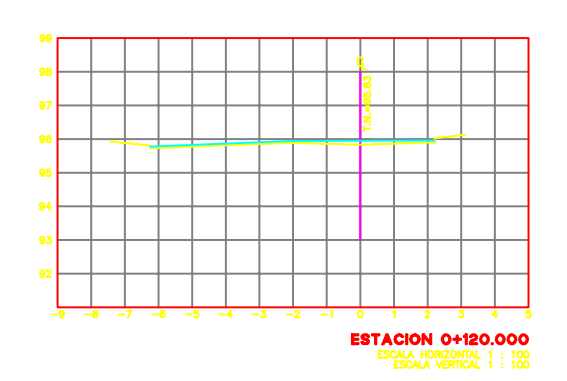

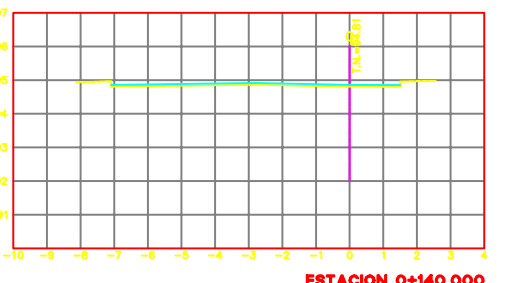

**ESTACION 0+140.000**<br>
ESCALA HORIZONTAL 1 : 100<br>
ESCALA VERTICAL 1 : 100

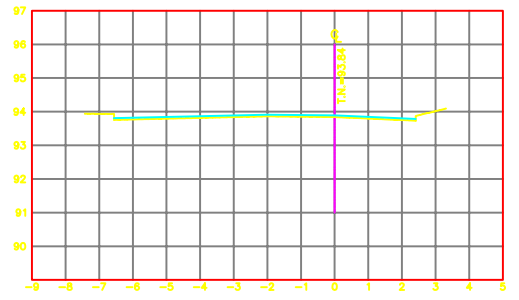

**ESTACION 0+160.000** ESCALA HORIZONTAL 1 : 100<br>ESCALA VERTICAL 1 : 100

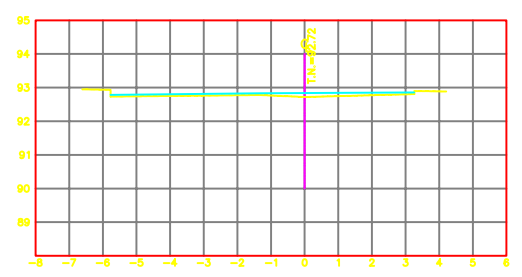

**ESTACION 0+180.000** ESCALA HORIZONTAL 1 : 100<br>ESCALA VERTICAL 1 : 100

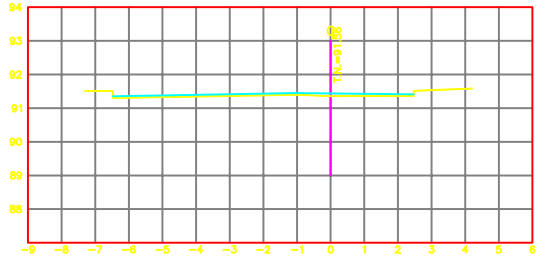

**ESTACION 0+200.000** CALA HORIZONTAL 1 : 100<br>ESCALA VERTICAL 1 : 100

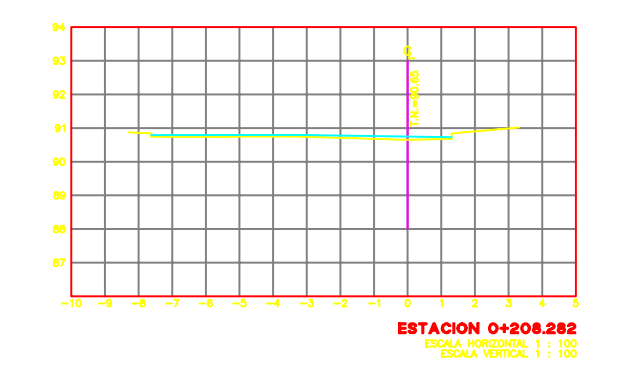

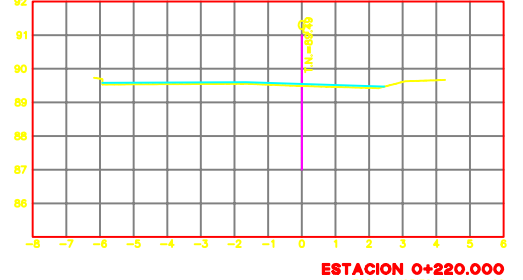

SCALA HORIZONTAL 1 : 100<br>ESCALA VERTICAL 1 : 100

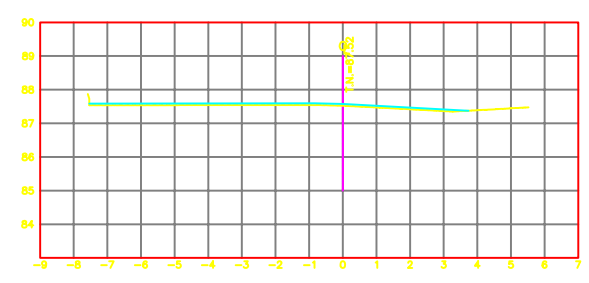

**ESTACION 0+240.000** SCALA HORIZONTAL 1 : 100<br>ESCALA VERTICAL 1 : 100

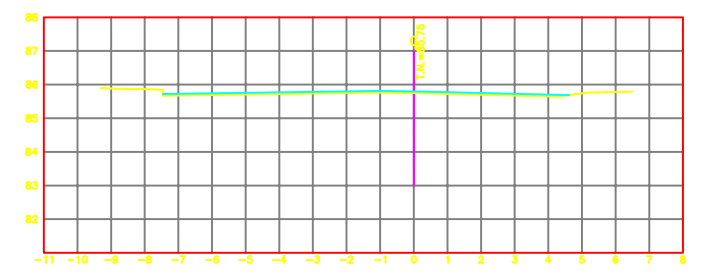

**ESTACION 0+260.000** ESCALA HORIZONTAL 1 : 100<br>ESCALA VERTICAL 1 : 100

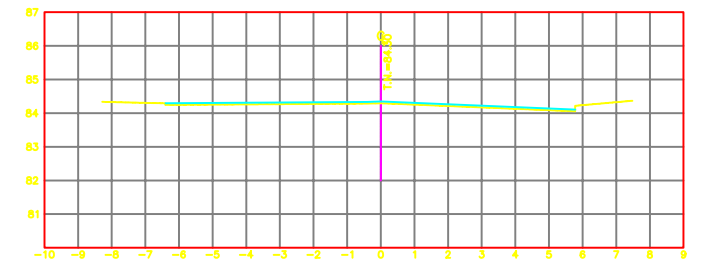

**ESTACION 0+280.000**<br>ESCALA HORIZONTAL 1 : 100<br>ESCALA VERTICAL 1 : 100

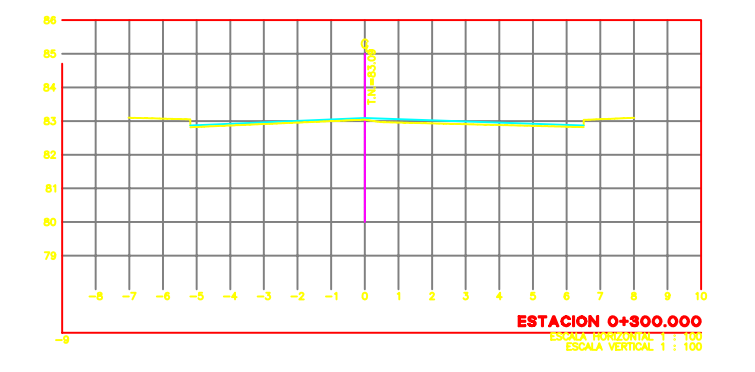

SECCION TERRENO NATURAL ---------SECCION PROYECTO -

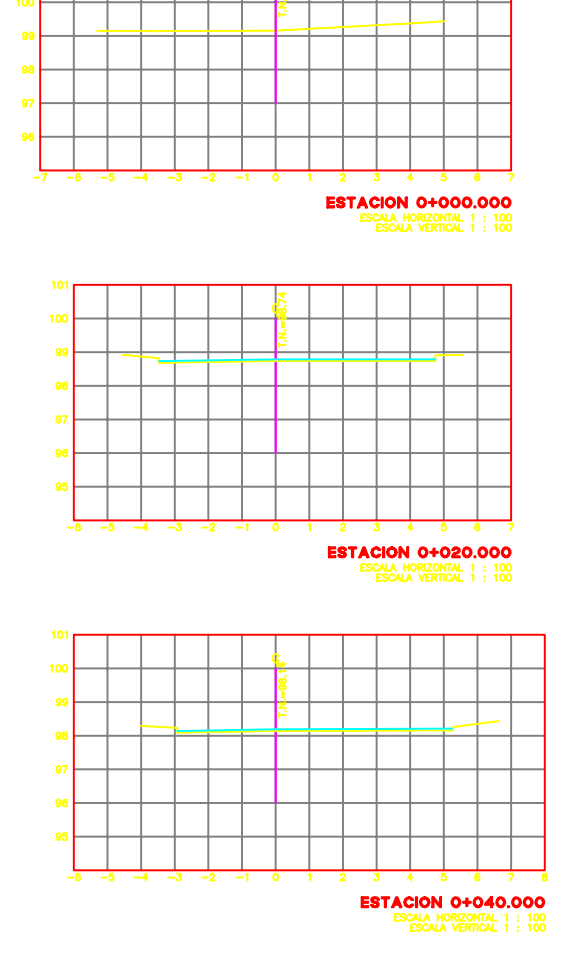

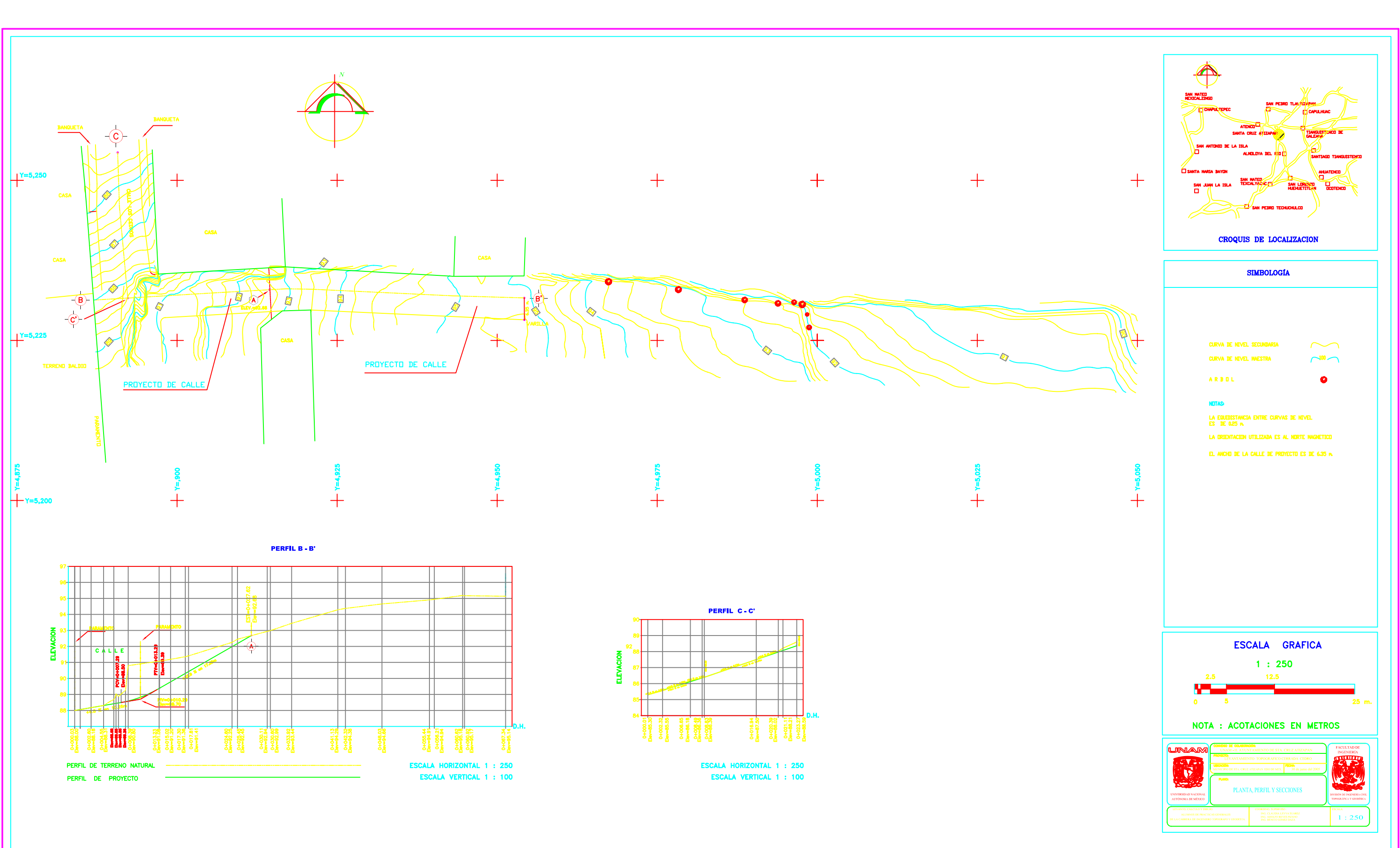

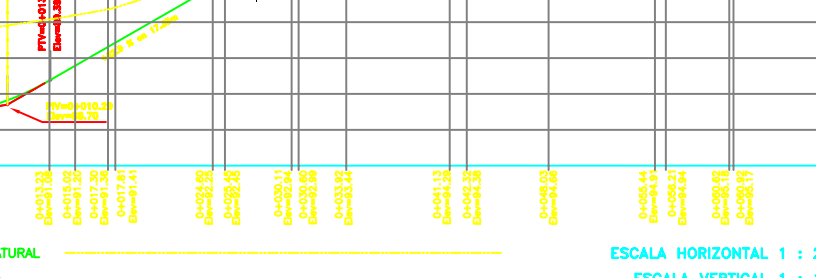

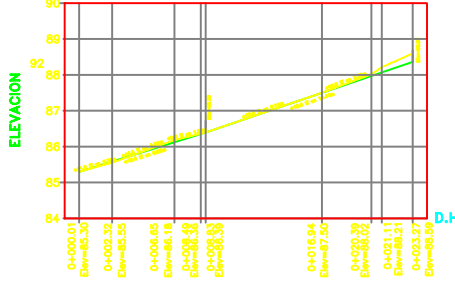

## BIBLIOGRAFÍA

Alcántara García, Dante Alfredo "Topografía" Editorial Fundación ICA A. C. UAM, México 2001

Montes de Oca, Miguel "Topografía" 4ª Edición Representaciones y Servicios de Ingeniería S. A. México 1981

A. Bannister y S. Raymond "Técnicas Modernas en Topografía" Ediciones Alfaomega S. A. de C. V. México 1994

Ballesteros Tena, Nabor "Topografía" 1ª Edición Editorial LIMUSA, México 1984

W. Jordan "Tratado General de Topografía" 6ª Edición Ediciones G. GILI, S. A. Barcelona 1981

Miya Bara, Sabro Higashida "Topografía General" 1ª Edición Impresos EUREK, S. A.

César Valdez, Enrique "Abastecimiento de Agua Potable y Alcantarillado" Volumen I Facultad de Ingeniería, UNAM, México 1994

César Valdez, Enrique "Abastecimiento de Agua Potable y Alcantarillado" Volumen II Facultad de Ingeniería, UNAM, México 1994

Steel E. W., Terence J. McGhee "Abastecimiento de Agua y Alcantarillado" Ediciones G. GILI, S. A. Barcelona 1975

Sobre otras fuentes consultadas Gutiérrez Arzaluz, Pedro "Enciclopedia de los Municipios de México" Centro Nacional de Desarrollo Municipal, Gobierno del estado de México, 2001

Escuela Universitaria de Ingeniería Técnica Agrícola de Ciudad Real Cátedra de Ingeniería Rural, "El golpe de ariete" [www.ingenieriarural.com](http://www.ingenieriarural.com)